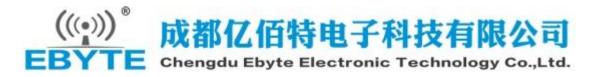

## E72 V1.0 User Manual

# (ZigBee3.0 Self-Networking Module)

| 目录                                                      |   |
|---------------------------------------------------------|---|
| 1. Module introduction                                  | 2 |
| 1.1 Introduction to ZigBee                              | 2 |
| 1.2 Features                                            | 2 |
| 1.3 Support product family                              | 5 |
| 2.Introduction functions and commands                   | 6 |
| 2.1 Function pin table                                  | 6 |
| 2.2 Pin connection description                          | 7 |
| 3 UART commands and configuration modes                 | 7 |
| 3.1 Serial port command format                          | 7 |
| 3.2 Command Type                                        | 9 |
| 3.3 Command code directory                              | 0 |
| 3.4 AF Status Status Table13                            | 3 |
| 3.5 ZDO execution return status table13                 | 3 |
| 3.6 ZCL data type table                                 | 4 |
| 3.7 ZCL error status code                               | 6 |
| 3.8 ZCL structure of data transmission module1          | 7 |
| 3.9 Address format                                      | 8 |
| 4. User instruction set                                 | 0 |
| 4.1 Local configuration commands20                      | 0 |
| 4.2 System notification commands                        | 7 |
| 4.3 Network management commands                         | 4 |
| 4.4 Device Status Management and Control ( ZCL Command) | 8 |
| 5.User Notice                                           | 0 |
| 5.1 ZigBee network roles and precautions                | 0 |
| 5.2 network structure                                   | 2 |
| 5.3 Getting Started with Device Communication82         | 2 |
| 6. Customized cooperation                               | 1 |
| 7. About us                                             | 1 |

# 1. Module introduction

## 1.1 Introduction to ZigBee

ZigBee technology is a short-range, low-complexity, low-power, low-speed, low-cost two-way wireless communication technology.

There are three logical device types in ZigBee network: Coordinator ( coordinator ) , Router (router) and End-Device (terminal device). A ZigBee network consists of a Coordinator, multiple Routers and multiple End Devices .

The functions of each type of equipment are as follows:

(1) Coordinator (coordinator)

The coordinator is responsible for starting the entire network. It is also the first device of the network. The coordinator selects a channel and a network ID (also called PAN ID, or Personal Area Network ID), and then starts the entire network.

The coordinator can also be used to assist in establishing bindings between the security layer and the application layer in the network .

Note that the role of the coordinator primarily involves the startup and configuration of the network. Once this is all done, the coordinator works like a router ( or goes away) . Due to the distributed characteristics of the ZigBee network itself, the subsequent operation of the entire network does not depend on the existence of the coordinator.

(2) Router (router)

The main functions of the router are: to allow other devices to join the network, multi-hop routing and to assist in communication with its own battery-powered son terminal device.

Usually, a router is expected to be active all the time, so it must be powered by mains power. But when using the network mode of the tree group, the routing is allowed to operate once at a certain period of time, so that it can be powered by the battery.

(3) End-Device (terminal equipment)

The end device has no specific responsibility for maintaining the network structure, it can sleep or wake up, so it can be a battery powered device.

#### 1.2 Features

| No | Features              | Feature description                                                                                                    |  |
|----|-----------------------|----------------------------------------------------------------------------------------------------|--|
| 1  | Support<br>ZigBee 3.0 | The networking management module supports the ZigBee 3.0 specification and has powerful networking capabilities and interconnection capabilities. It supports networking of up to 200 ZigBee 3.0 devices, and supports networking of third-party ZigBee devices such as Tuya, Philips, and Myrock. (Note: This module can only be used as a coordinator and router device) |  |
| 2  | Network               | The module works in ZigBee coordinator mode, supports networking                                                                                                    |  |
| _  | managemen             | of other ZigBee devices, and manages all networking nodes. When the                                                                                                    |  |

2

#### For more product information, please visit: <u>www.cdebyte.com</u>

|   | t                                     | device joins the network or exits the network, the network manager                                                                                                    |
|---|---------------------------------------|----------------------------------------------------------------------------------------------------|
|   |                                       | will generate corresponding messages.                                                                                                    |
| 3 | On-demand<br>networking               | The networking manager can open network access when device access is required, close the network when no networking is required, or automatically close the network after 180 seconds.                                                                                                    |
| 4 | Network<br>self-healing<br>function   | The loss of a node does not affect the normal operation of the networking manager, and the lost node can be re-identified by the networking manager when it is powered on or moved back to its original spatial position.<br>When the network manager is powered off or shut down, it does not affect the normal operation of the networked devices.<br>After the networking manager is restored to the factory, a new network is created. If there are existing devices running on the original network, the devices of the old network and the new network can coexist in the same space without affecting each other. |
| 5 | Device<br>identificatio<br>n function | Detect all networked devices, identify the device type (router, terminal node), identify the functions supported by the device (common data transmission modules, lights, switches), and extend the advanced SE authentication function (legal devices, illegal devices)                                                                                                    |
| 6 | Concurrent<br>communicati<br>on       | When sending data, the networking manager can send different<br>messages to multiple targets at the same time , and wait for the<br>targets to return asynchronously and in parallel. When one of the<br>targets is abnormal, it will not affect the communication of other<br>targets. The abnormal target will also return the corresponding<br>message of the system and report to the upper computer. When<br>receiving data, the serial port can output the address of each source<br>device according to the messages received from multiple different<br>targets.                                                 |
| 7 | Endpoint<br>support                   | The networking manager supports direct connection of 48 terminal nodes and saves data for them.                                                                                                    |
| 8 | Endpoint<br>data<br>retention         | The network manager can save data for directly connected dormant terminals for 7 seconds, a single terminal can save up to 8 pieces of data, or at least 1 piece of data for 40 terminals at the same time, if it exceeds, the first data will be automatically cleared! After the data storage time has passed, the data heap is automatically emptied and a corresponding reminder message is sent to the upper computer to judge whether the dormant terminal is running normally.                                                                                                    |
| 9 | Automatic<br>resend<br>function       | In unicast (on-demand) mode, the automatic retransmission function<br>can be enabled, and the device will automatically retransmit when it<br>fails to send to the next node. The number of retransmissions for each<br>message is 3 times, and the retransmission interval is 6 seconds. It can<br>communicate with other nodes during the gap time waiting for<br>retransmission.                                                                                                    |

| Fc | or more proo | Juct information, | please visit: <u>www.cdebyte.com</u> |   |
|----|--------------|-------------------|--------------------------------------|---|
|    |              |                   |                                      | _ |

| 10 | automatic<br>routing                                             | The module supports the network routing function. Routers and coordinators carry network data routing functions, and users can perform multi-hop networking.                                                                                                    |
|----|------------------------------------------------------------------|----------------------------------------------------------------------------------------------------|
| 11 | Support<br>encryption<br>protocol                                | The module adopts AES 128 -bit encryption function, which can<br>change the network encryption and anti-monitoring. Different<br>networking managers use different keys to ensure that different<br>networks do not interfere with each other. After the network manager<br>is restored to the factory, the key can be recreated, and one network<br>manager can create multiple networks that do not interfere with each<br>other (coordinator-free network). |
| 12 | Support<br>serial port<br>configuratio<br>n                      | The module has built-in serial port commands, and users can configure (view) the parameters and functions of the module through the serial port commands.                                                                                                    |
| 13 | Multi-type<br>data<br>communicati<br>on                          | Support network-wide broadcast, multicast and on-demand (unicast) functions.                                                                                                    |
| 14 | channel<br>detection                                             | Channel detection can be used to detect other ZigBee networks that<br>already exist in the space, and can be used as an automatic channel<br>selection condition.                                                                                                    |
| 15 | Automaticall<br>y select<br>channel                              | When the network manager creates a network, it supports the automatic selection of 16 channels ( 2405~2480MHZ ), such as 11~26. It can enable multiple channels at the same time, and automatically select the channel with the least interference.                                                                                                    |
| 16 | Network<br>PAN_ID<br>change                                      | The network PAN_ID can be selected from manual mode and<br>automatic mode. In the automatic mode, the network manager<br>actively searches the network access node by switching the window<br>that allows access to the network. In the manual mode, the network<br>access node and the network manager can set the same PANID to<br>realize the specified network.                                                                                            |
| 17 | High-speed<br>serial port<br>baud rate                           | The serial port baud rate of the networking manager is as high as 230400 , which provides enough data bandwidth for sending and receiving data at the same time for multiple targets.                                                                                                    |
| 18 | Real-time<br>monitoring<br>equipment<br>access to the<br>network | During networking, the networking manager can obtain the MAC address, short address, and all port information of the device (including the profile and cluster support information) of the connected device in real time, and can determine whether the device is connected to the network for the first time or the network is restored.                                                                                                    |
| 19 | Network<br>access<br>device<br>address                           | The networking manager can query the MAC address and short<br>address of the networked devices on the module, and supports the<br>networking and query of a maximum of 254 devices.                                                                                                    |

|    | managemen                                                       |                                                                                                    |
|----|-----------------------------------------------------------------|----------------------------------------------------------------------------------------------------|
|    | t                                                               |                                                                                                    |
| 20 | Device<br>Information<br>and Status<br>Managemen<br>t           | Detect the status of network access equipment, including but not<br>limited to the baud rate, transparent transmission mode, and target of<br>the data transmission module; the brightness and on-off status of the<br>lighting equipment; the detection value of the sensor equipment,<br>power consumption, etc.                                                                     |
| 21 | Set up<br>node-to-nod<br>e direct<br>communicati<br>on ( Bind ) | Any network access node can be set to send messages to another<br>network access node. The MAC address locking method will not be<br>unlocked even if the target device is disconnected. At the same time,<br>the locked target of each network access node can be queried.                                                                                                    |
| 22 | single<br>instruction<br>multiple<br>data                       | Using the transmission characteristics of ZigBee , one instruction can control multiple states, which greatly utilizes the transmission efficiency of ZigBee 250kbps                                                                                                    |
| 23 | Communicat<br>ion Error<br>Diagnosis                            | When the network manager fails to send any wireless message, there<br>is a status feedback. Including the failure of communication in the<br>on-demand mode, the broadcast storm in the broadcast mode, or the<br>interference of the wireless channel, and the wireless transmission<br>rate cannot keep up with the application delivery rate, an error<br>message will be returned. |

## 1.3 Support product family

| No. | Product number | RF chip | Frequency<br>( Hz ) | Airspeed<br>( bps ) | Power<br>( dBm ) | Antenna |
|-----|----------------|---------|---------------------|---------------------|------------------|---------|
| 1   | E72-2G4M20S1E  | CC2652P | 2.4G                | 250K                | 20               | РСВ     |

# **2.Introduction functions and commands**

## 2.1 Function pin table

The network manager is based on the E72-2G4M20S1E module, and the pin package refers to the hardware description document " E72-2G4M20S1E\_User Manual\_CN\_v1.0 ". The network manager firmware needs to use the following IO ports of this module.

| pin   | function   | Description (Alternate function pins can only be                                                                                                    | input / |
|-------|------------|----------------------------------------------------------------------------------------------------|---------|
|       | indication | specified as the last modified function)                                                                                                    | output  |
| DIO12 | UART_RX    | Serial input signal pin                                                                                                    | I       |
| DIO13 | UART_TX    | Serial output signal pin                                                                                                    | 0       |
| DIO15 | BOOTLOADER | Enter the BootLoader signal interface, active low                                                                                                    | Ι       |
| DIO7  | STATUS_LED | Status indicator, active low. Long light is in standby<br>state, fast blinking means creating a new network<br>or joining a network, 1S periodic blinking means<br>allowing network access | 0       |

## 2.2 Pin connection description

### 2.2.1 Serial port connection description

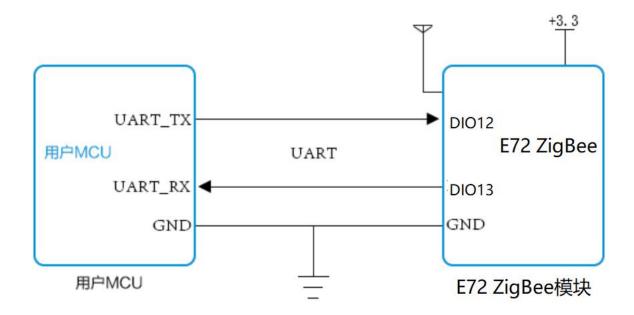

## 2.2.2 Pin Location Description

E72 ZigBee networking module adopts UART serial communication mode, users can connect to it through any MCU with UART function for data exchange. E72 DIO\_12 and DIO\_13 are the RX and TX pins of E72 internal serial port. The specific connection method is shown in the figure above.

## **3 UART commands and configuration modes**

## 3.1 Serial port command format

The serial port of the ZigBee module is a full-duplex serial port. Because there is a large amount of data interaction in actual use, the serial port commands are in the format of command frames regardless of input or output, and have a mechanism to ensure the integrity of the command frame. The command sent by the host computer to the module Must have complete frame structure. At the same time, in the actual ZigBee networking environment, the messages received by the ZigBee module are random and unpredictable, so the serial port of the ZigBee module will have a high probability of random output (TX) messages.

#### Command frame structure:

#### E18 V1.0 ZigBee Self-networking module

For more product information, please visit: www.cdebyte.com

| Name               | Frame header | Frame length | Frame payload |
|--------------------|--------------|--------------|---------------|
| Name               | SFD          | JUST         | payload       |
| Number of<br>bytes | 1            | 1            | lengthen      |
|                    |              |              |               |

Frame header: starts with 0x55 as the command

Frame length: The frame length is the frame payload length, the maximum value is 255.

Frame load: The frame load is the valid data of the serial port frame (including the checksum), when the module receives the frame load byte number equal to the frame length, that is, after receiving a complete command frame

#### Command mode :

The ZigBee module has 3 command modes, namely input command, feedback command and asynchronous command.

Input command: The command frame input by the host computer to the module, when it is input, it is a complete command frame.

Feedback command: The module feeds back the command to the upper computer after receiving the input command, and each input command has a feedback command. In principle, it is necessary to continuously input a command to the module and then wait for the feedback command, but the module itself is fault-tolerant for two consecutive frames of commands that are glued together, so it may occur that multiple commands are input continuously and then multiple commands are continuously fed back. The waiting time of the feedback command is the execution time of the internal CPU of the module , which can be up to 10 seconds.

Asynchronous command: The command sent by the module to the host computer at random. The command may have a certain causal relationship with the input command, or it may not be related. It is more of an uncertain factor, so the asynchronous command can be treated as a random event.

| name  | frame payload |        |        |       |
|-------|---------------|--------|--------|-------|
|       | Payload       |        |        |       |
|       | Command       | comman | comman | check |
|       | type          | d code | d data | code  |
|       | Cmd type      | cmd    | Cmd    | check |
|       |               | code   | data   |       |
| numbe | 1             | 1      | 0~252  | 1     |
| r of  |               |        |        |       |
| bytes |               |        |        |       |

#### Frame payload structure and serial port commands :

Command type: According to the mode and working mechanism of the command, it is classified. The command type of input command and feedback command is from 0x00~0x7F , and the range of asynchronous command is 0x80~0xFF.

Command code: The code of the execution command, 1 byte.

Command data: Incidental parameters of the command execution, minimum 0 bytes, maximum

8

#### 252 bytes

Check code: The check code is an XOR8 check that does not contain the check code itself in the payload

Frame payload size range: Since each command includes command type, command code and check code, the minimum frame payload is 4 bytes and the maximum is 255 bytes.

#### 3.2 Command Type

| command      | Command | Descriptor    | command type name       |
|--------------|---------|---------------|-------------------------|
| mode         | type    |               |                         |
| enter the    | 0x00    | TYPE_CFG      | local configuration     |
| command /    |         |               | commands                |
| feedback     | 0x01    | TYPE_ZDO_REQ  | network management      |
| command      |         |               | commands                |
|              | 0x02    | TYPE_ZCL_SEND | Device Status and       |
|              |         |               | Control Commands        |
| asynchronous | 0x80    | TYPE_NOTIFY   | system notification     |
| command      |         |               | command                 |
|              | 0x81    | TYPE_ZDO_RSP  | network management      |
|              |         |               | back                    |
|              | 0x82    | TYPE_ZCL_IND  | Receiving device status |
|              |         |               | and control             |
|              | 0x8F    | TYPE_SEND_CNF | send confirmation       |

#### The causal relationship between input commands and asynchronous commands :

The asynchronous command TYPE\_NOTIFY may have a causal relationship with the input command TYPE\_CFG

The asynchronous command TYPE\_ZDO\_RSP must be caused by the input command TYPE\_ZDO\_REQ , but the TYPE\_ZDO\_REQ command does not necessarily generate TYPE\_ZDO\_RSP

The asynchronous command TYPE\_ZCL\_IND is the message sent by the received device, which may or may not be related to the input command TYPE\_ZCL\_SEND. If the parameter SeqNum in TYPE\_ZCL\_IND is equal to the SeqNum in TYPE\_ZCL\_SEND, it means that the asynchronous command is caused by the input command.

Each valid input TYPE\_ZDO\_REQ command or TYPE\_ZCL\_SEND command will generate TYPE\_SEND\_CNF, so TYPE\_SEND\_CNF can be used for task blocking or buffer release, especially useful when sending to multiple targets at the same time.

The input commands TYPE\_ZDO\_REQ and TYPE\_ZCL\_SEND are both wireless transmission commands. The wireless transmission itself has the possibility of delay and disorder, and the result is reflected in the corresponding asynchronous command.

Remote command flow chart ( network management commands, device status and control commands )

#### E18 V1.0 ZigBee Self-networking module

For more product information, please visit: <u>www.cdebyte.com</u>

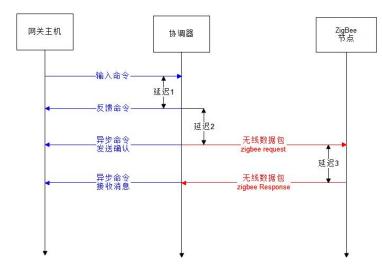

## 3.3 Command code directory

#### Local configuration command :

| command | Descriptor        | command name                |
|---------|-------------------|-----------------------------|
| code    |                   |                             |
| 0x00    | CFG_STATUS        | Query the current status of |
|         |                   | the module                  |
| 0x01    | CFG_START         | Module boot / soft start    |
| 0x02    | CFG_OPEN_NET      | Open network / start        |
|         |                   | networking                  |
| 0x03    | CFG_CLOSE_NET     | Turn off network / stop     |
|         |                   | networking                  |
| 0x04    | CFG_RESET         | reset / factory reset       |
| 0x05    | CFG_NODE_TYPE     | Set mod type                |
| 0x06    | CFG_CHANNEL       | Query and set channel       |
| 0x07    | CFG_GET_PANID     | Query PANID                 |
| 0x08    | CFG_SET_PANID     | set PANID                   |
| 0x09    | CFG_VIEW_GROUP    | View Mods and Groups        |
| 0x0A    | CFG_ADD_GROUP     | add module                  |
| 0x0B    | CFG_REMOVE_GROUP  | Module withdrawal           |
| 0x0C    | CFG_RF_SCAN       | Channel scan test           |
| 0x0D    | CFG_TX_POWER      | Set transmit power          |
| 0x20    | CFG_GET_UTC       | Get current UTC time        |
| 0x21    | CFG_SET_UTC       | set UTC time                |
| 0x22    | CFG_GET_ADDRTABLE | read local address table    |
| 0x28    | CFG_EZ_MODE       | Retransmit device           |
|         |                   | notification messages       |
|         |                   |                             |

For more product information, please visit: <u>www.cdebyte.com</u>

| command | Descriptor          | command name              |  |  |
|---------|---------------------|---------------------------|--|--|
| code    |                     |                           |  |  |
| 0x00    | ZDO_NWK_ADDR_REQ    | Query node short address  |  |  |
| 0x01    | ZDO_IEEE_ADDR_REQ   | Query node IEEE address   |  |  |
| 0x02    | ZDO_NODE_DESC_REQ   | Query node network        |  |  |
|         |                     | configuration information |  |  |
| 0x04    | ZDO_SIMPLE_DESC_REQ | Query node port           |  |  |
|         |                     | information               |  |  |
| 0x05    | ZDO_ACTIVE_EP_REQ   | Query the number of node  |  |  |
|         |                     | ports                     |  |  |
| 0x21    | ZDO_BIND_REQ        | Set node constant         |  |  |
|         |                     | connection binding        |  |  |
| 0x22    | ZDO_UNBIND_REQ      | Cancel node constant      |  |  |
|         |                     | connection binding        |  |  |
| 0x33    | ZDO_MGMT_BIND_REQ   | View Node Always Connect  |  |  |
|         |                     | Bindings                  |  |  |
| 0x34    | ZDO_MGMT_LEAVE_REQ  | delete node               |  |  |

#### Network management commands:

#### Device Status and Control Commands ( ZCL ):

|         | . ,                  |                                  |  |  |  |
|---------|----------------------|----------------------------------|--|--|--|
| command | Descriptor           | command name                     |  |  |  |
| code    |                      |                                  |  |  |  |
| 0x00    | ZCL_READ_ATTR_REQ    | read property                    |  |  |  |
| 0x01    | ZCL_WRTIE_ATTR_REQ   | Modify properties                |  |  |  |
| 0x02    | ZCL_READ_REPORT_REQ  | Query attribute reporting rules  |  |  |  |
| 0x03    | ZCL_WRITE_REPORT_REQ | Modify attribute reporting rules |  |  |  |
| 0x04    | ZCL_DISC_ATTR_REQ    | View all properties              |  |  |  |
| 0x05    | ZCL_DISC_ATTR_EX_REQ | View all properties (with        |  |  |  |
|         |                      | extensions)                      |  |  |  |
| 0x0F    | ZCL_CMD              | send control commands            |  |  |  |

#### System notification commands :

| command | Descriptor        | command name             |  |  |
|---------|-------------------|--------------------------|--|--|
| code    |                   |                          |  |  |
| 0x00    | NOTIFY_BOOT       | device startup           |  |  |
| 0x01    | NOTIFY_NET_STATUS | network status change    |  |  |
| 0x02    | NOTIFY_NET_OPEN   | Turn on and off network  |  |  |
|         |                   | notifications            |  |  |
| 0x03    | NOTIFY_NODE_JOIN  | Detected that the module |  |  |
|         |                   | is connected to the      |  |  |
|         |                   | network                  |  |  |
| 0x04    | NOTIFY_NODE_ADDR  | Module short address     |  |  |
|         |                   | update                   |  |  |

#### E18 V1.0 ZigBee Self-networking module

For more product information, please visit: <u>www.cdebyte.com</u>

| 0x05 | NOTIFY_DEVICE_JOIN | Device access information    |
|------|--------------------|------------------------------|
| 0x06 | NOTIFY_LEAVE       | Module off-grid notification |
| 0x0C | NOTIFY_SCAN_INFO   | Scan result notification     |

#### Network management returns :

| command | Descriptor                         | command name              |  |  |
|---------|------------------------------------|---------------------------|--|--|
| code    |                                    |                           |  |  |
| 0x00    | ZDO_NWK_ADDR_RSP                   | Query node short          |  |  |
|         |                                    | address                   |  |  |
| 0x01    | ZDO_IEEE_ADDR_RSP                  | Query node IEEE           |  |  |
|         |                                    | address                   |  |  |
| 0x02    | ZDO_NODE_DESC_RSP                  | Query node network        |  |  |
|         |                                    | configuration information |  |  |
| 0x04    | ZDO_SIMPLE_DESC_RSP                | Query node endpoint       |  |  |
|         |                                    | information               |  |  |
| 0x05    | ZDO_ACTIVE_EP_RSP                  | Query the number of       |  |  |
|         |                                    | node endpoints            |  |  |
| 0x21    | ZDO_BIND_RSP                       | Set the node to           |  |  |
|         |                                    | always connect            |  |  |
| 0x22    | ZDO_UNBIND_RSP                     | Cancel a node's           |  |  |
|         |                                    | constant connection       |  |  |
| 0x33    | ZDO_MGMT_BIND_RSP View Node Freque |                           |  |  |
|         |                                    | Connected                 |  |  |
| 0x36    | ZDO_MGMT_LEAVE_RSP                 | delete node return        |  |  |

#### Receiver Status and Control ( ZCL ):

| command | Descriptor           | command name              |  |  |  |
|---------|----------------------|---------------------------|--|--|--|
| code    |                      |                           |  |  |  |
| 0x00    | ZCL_READ_ATTR_RSP    | read property returns     |  |  |  |
| 0x01    | ZCL_WRTIE_ATTR_RSP   | Modify property return    |  |  |  |
| 0x02    | ZCL_READ_REPORT_RSP  | Query attribute reporting |  |  |  |
|         |                      | rules return              |  |  |  |
| 0x03    | ZCL_WRITE_REPORT_RSP | Modify the attribute      |  |  |  |
|         |                      | reporting rule and return |  |  |  |
| 0x04    | ZCL_DISC_ATTR_RSP    | View all properties back  |  |  |  |
| 0x05    | ZCL_DISC_ATTR_EX_RSP | View all property returns |  |  |  |
|         |                      | (with extensions)         |  |  |  |
| 0x0A    | ZCL_REPORT_IND       | Active reporting of       |  |  |  |
|         |                      | attributes                |  |  |  |
| 0x0B    | ZCL_DEFAULT_RSP      | The system returns the    |  |  |  |
|         |                      | frame by default          |  |  |  |
| 0x0F    | ZCL_CMD_IND          | receive control commands  |  |  |  |

#### Send confirmation :

For more product information, please visit: <u>www.cdebyte.com</u>

| command | Descriptor   | command name               |  |  |
|---------|--------------|----------------------------|--|--|
| code    |              |                            |  |  |
| 0x01    | ZDO_SEND_CNF | Network management         |  |  |
|         |              | command sending            |  |  |
|         |              | confirmation               |  |  |
| 0x02    | ZCL_SEND_CNF | Device Status Control Send |  |  |
|         |              | Confirmation               |  |  |

## 3.4 AF Status Status Table

| Error return status table: ACK return and general command feedback, |                                               |  |  |  |
|---------------------------------------------------------------------|-----------------------------------------------|--|--|--|
| proprietary command feedback, all fit into this table               |                                               |  |  |  |
| status value                                                        | status description                            |  |  |  |
| 0x00                                                                | Successful operation                          |  |  |  |
| 0x01                                                                | operation failed                              |  |  |  |
| 0x02                                                                | Parameter error                               |  |  |  |
| 0x10                                                                | memory error                                  |  |  |  |
| 0x11                                                                | memory full                                   |  |  |  |
| 0x12                                                                | mode not supported                            |  |  |  |
| 0xc2                                                                | the command is invalid                        |  |  |  |
| 0xcd                                                                | target device does not exist                  |  |  |  |
| 0xb7                                                                | The target device did not receive the message |  |  |  |
|                                                                     | ( only when APS ACK is turned on )            |  |  |  |
| 0xe1                                                                | channel interference                          |  |  |  |
| 0xe9                                                                | No MAC ACK received                           |  |  |  |
| 0xf0                                                                | Send timeout due to device sleeping           |  |  |  |
| 0xf1 The send queue is full                                         |                                               |  |  |  |

## 3.5 ZDO execution return status table

| ZDO Status Table |                      |                              |  |  |
|------------------|----------------------|------------------------------|--|--|
| State ID         | Descriptor           | Functional explanation       |  |  |
| 0x00             | ZDP_SUCCESS          | operate as                   |  |  |
| 0x80             | ZDP_INVALID_REQTYPE  | invalid operation            |  |  |
| 0x81             | ZDP_DEVICE_NOT_FOUND | device not found             |  |  |
| 0x82             | ZDP_INVALID_EP       | incorrect endpoint           |  |  |
| 0x83             | ZDP_NOT_ACTIVE       | endpoint does not exist      |  |  |
| 0x84             | ZDP_NOT_SUPPORTED    | Device does not support this |  |  |

For more product information, please visit: <a href="http://www.cdebyte.com">www.cdebyte.com</a>

|      |                        | command                     |  |  |  |
|------|------------------------|-----------------------------|--|--|--|
| 0x85 | ZDP_TIMEOUT            | Device processing timed out |  |  |  |
| 0x86 | ZDP_NO_MATCH           | Device processing match     |  |  |  |
|      |                        | failed                      |  |  |  |
| 0x88 | ZDP_NO_ENTRY           | This information does not   |  |  |  |
|      |                        | exist on the device         |  |  |  |
| 0x89 | ZDP_NO_DESCRIPTOR      | The short address is not of |  |  |  |
|      |                        | the current device          |  |  |  |
| 0x8a | ZDP_INSUFFICIENT_SPACE | no storage space            |  |  |  |
| 0x8b | ZDP_NOT_PERMITTED      | The current state does not  |  |  |  |
|      |                        | support this operation      |  |  |  |
| 0x8c | ZDP_TABLE_FULL         | Tablestore is full          |  |  |  |
| 0x8d | ZDP_NOT_AUTHORIZED     | Operation not authenticated |  |  |  |
| 0x8e | ZDP_BINDING_TABLE_FULL | The binding table is full   |  |  |  |

## 3.6 ZCL data type table

| ZCL attribute data type table |              |      |        |         |           |
|-------------------------------|--------------|------|--------|---------|-----------|
| category                      | type of data | ID   | number | invalid | Report    |
|                               |              |      | of     | value   | alignment |
|                               |              |      | bytes  |         |           |
| NULL                          | nodata       | 0x00 | 0      |         | 0         |
| Ordinary data                 | data8        | 0x08 | 1      |         | 0         |
|                               | data16       | 0x09 | 2      |         | 0         |
|                               | data24       | 0x0a | 3      |         | 0         |
|                               | data32       | 0x0b | 4      |         | 0         |
|                               | data40       | 0x0c | 5      |         | 0         |
|                               | data48       | 0x0d | 6      |         | 0         |
|                               | data56       | 0x0e | 7      |         | 0         |
|                               | data64       | 0x0f | 8      |         | 0         |
| logical data                  | bool         | 0x10 | 1      | 0xff    | 0         |
| binary data                   | bit8         | 0x18 | 1      |         | 0         |
|                               | bit16        | 0x19 | 2      |         | 0         |
|                               | bit24        | 0x1a | 3      |         | 0         |
|                               | bit32        | 0x1b | 4      |         | 0         |
|                               | bit40        | 0x1c | 5      |         | 0         |
|                               | bit48        | 0x1d | 6      |         | 0         |
|                               | bit56        | 0x1e | 7      |         | 0         |

#### E18 V1.0 ZigBee Self-networking module

For more product information, please visit: <u>www.cdebyte.com</u>

|                  | bit64       | 0x1f         | 8               |                   | 0 |
|------------------|-------------|--------------|-----------------|-------------------|---|
| unsigned integer | uint8       | 0x20         | 1               |                   | 4 |
| 000              | uint16      | 0x21         | 2               |                   | 4 |
|                  | uint24      | 0x22         | 3               |                   | 4 |
|                  | uint32      | 0x23         | 4               |                   | 4 |
|                  | uint40      | 0x24         | 5               |                   | 8 |
|                  | uint48      | 0x25         | 6               |                   | 8 |
|                  | uint56      | 0x26         | 7               |                   | 8 |
|                  | uint64      | 0x27         | 8               |                   | 8 |
| signed integer   | you8        | 0x28         | 1               |                   | 4 |
| Signed integer   | int16       | 0x29         | 2               |                   | 4 |
|                  | int24       | 0x2a         | 3               |                   | 4 |
|                  | int32       | 0x2b         | 4               |                   | 4 |
|                  | int40       | 0x20         | 5               |                   | 8 |
|                  | you are 48  | 0x2c         | 6               |                   | 8 |
|                  | int56       | 0x2u<br>0x2e | 7               |                   | 8 |
|                  |             |              |                 |                   |   |
| onumorata        | int64       | 0x2f         | 8               | Oxff              | 8 |
| enumerate        | enum8       | 0x30         |                 |                   | _ |
|                  | enum16      | 0x31         | 2               | Oxffff            | 0 |
| floating point   | semi        | 0x38         | 2               |                   | 4 |
|                  | single      | 0x39         | 4               |                   | 4 |
|                  | double      | 0x3a         | 8               |                   | 8 |
| string           | octstr      | 0x41         | first           | header is         | 0 |
|                  | string      | 0x42         | byte<br>first   | 0xff<br>header is | 0 |
|                  | 561118      | 0,42         | byte            | 0xff              | 0 |
|                  | octstr16    | 0x43         | first           | header is         | 0 |
|                  |             |              | double          | Oxffff            |   |
|                  |             |              | byte            |                   |   |
|                  | string16    | 0x44         | first           | header is         | 0 |
|                  |             |              | double          | Oxffff            |   |
| serial type      | uint8_array | 0x48         | byte<br>2 + sum | header is         | 0 |
| condition type   |             |              | of              | 0xffff            |   |
|                  |             |              | content         |                   |   |
|                  |             |              | length          |                   |   |
|                  | struct      | 0x4C         | 2 + sum         | header is         | 0 |
|                  |             |              | of              | Oxffff            |   |
|                  |             |              | content         |                   |   |
|                  |             |              | length          |                   |   |

15

For more product information, please visit: <u>www.cdebyte.com</u>

| time       | ToD       | 0xe0 | 4  | Oxffffffff | 4 |
|------------|-----------|------|----|------------|---|
|            | date      | 0xe1 | 4  | Oxffffffff | 4 |
|            | UTC       | 0xe2 | 4  | Oxffffffff | 4 |
| identifier | clusterID | 0xe8 | 2  | Oxffff     | 0 |
|            | attrilD   | 0xe9 | 2  | Oxffff     | 0 |
|            | bacOID    | 0xea | 4  | Oxffffffff | 0 |
| other data | EUI64     | 0xf0 | 8  | Oxffffffff | 0 |
|            | key128    | 0xf1 | 16 |            | 0 |

## 3.7 ZCL error status code

| ZCL state t | able                        |                            |  |  |
|-------------|-----------------------------|----------------------------|--|--|
| Value       | describe                    | what happens               |  |  |
| 0x00        | Successful operation        | all commands               |  |  |
| 0x01        | operation failed            | all commands               |  |  |
| 0x7E        | The operation is not        | When reading and writing   |  |  |
|             | authorized                  | Attribute                  |  |  |
| 0x80        | Incorrect command format    | Send proprietary           |  |  |
|             |                             | commands                   |  |  |
| 0x81        | This ZCL proprietary        | Send proprietary           |  |  |
|             | command is not supported    | commands                   |  |  |
| 0x82        | This ZCL generic command is | Send general command       |  |  |
|             | not supported               |                            |  |  |
| 0x83        | Vendor-defined ZCL          | Send specific commands     |  |  |
|             | proprietary commands are    | with vendor ID             |  |  |
|             | not supported               |                            |  |  |
| 0x84        | Vendor-defined ZCL common   | Send general command       |  |  |
|             | commands are not supported  | with manufacturer ID       |  |  |
| 0x85        | invalid field               | Parameter error for        |  |  |
|             |                             | proprietary command        |  |  |
| 0x86        | Unsupported Attribute       | General command            |  |  |
| 0x87        | wrong input value           | all commands               |  |  |
| 0x88        | Attribute read only         | When writing Attribute     |  |  |
| 0x89        | not enough space            | Proprietary command        |  |  |
|             |                             | (with memory function)     |  |  |
| 0x8A        | there are duplicates        | Proprietary command        |  |  |
|             |                             | (with memory function)     |  |  |
| 0x8B        | did not find                | Proprietary command        |  |  |
|             |                             | (with memory function)     |  |  |
| 0x8C        | Attribute does not support  | Configure active reporting |  |  |

16

17

For more product information, please visit: <u>www.cdebyte.com</u>

|      |                             | 1                     |
|------|-----------------------------|-----------------------|
|      | active reporting            | or read configuration |
| 0x8D | Invalid data type           | Generic commands with |
|      |                             | data types            |
| 0x8E | Invalid option              | Proprietary command   |
| 0x8F | Attribute write only        | When reading Attitude |
| 0x90 | Inconsistent startup status |                       |
| 0x91 | Out Of Band                 |                       |
| 0x92 | inconsistency error         |                       |
| 0x93 | deny this action            |                       |
| 0x94 | time out                    |                       |
| 0x95 | Abort                       | OTA _                 |
| 0x96 | invalid image data          | OTA_                  |
| 0x97 | waiting for data            | OTA or other big data |
|      |                             | transfer              |
| 0x98 | no image file               | OTA_                  |
| 0x99 | need more image data        | OTA _                 |
| 0хс0 | hardware error              |                       |
| 0xc1 | software bug                |                       |
| 0xc2 | Calibration error           |                       |
|      |                             |                       |

## 3.8 ZCL structure of data transmission module

| project     | value                                     |  |  |  |
|-------------|-------------------------------------------|--|--|--|
| Endpoint ID | 1 (reserve endpoint=2 for serial port 2 ) |  |  |  |
| Profile ID  | 0x0104                                    |  |  |  |
| Device ID   | 0x0500                                    |  |  |  |
| In Cluster  | 0x0000 (Basic)                            |  |  |  |
|             | 0x0003(Identify)                          |  |  |  |
|             | 0xFC08 ( data transparent transmission,   |  |  |  |
|             | manuCode =0x2000)                         |  |  |  |
| Out Cluster | 0x0003                                    |  |  |  |
|             | 0xFC08 ( data transparent transmission,   |  |  |  |
|             | manuCode =0x2000)                         |  |  |  |

#### Module property parameters:

| Cluster = 0xFC08, manucode = 0x2000 |            |           |        |    |         |  |
|-------------------------------------|------------|-----------|--------|----|---------|--|
| property                            | Descriptor | name      | type   | of | operate |  |
| ID                                  |            |           | data   |    |         |  |
| 0x0000                              | Baud       | baud rate | uint32 |    | R       |  |
| 0x0001                              | targetAddr | Default   | uint16 |    | RW      |  |

For more product information, please visit: <u>www.cdebyte.com</u>

|        |          | destination   |       |    |
|--------|----------|---------------|-------|----|
|        |          | short address |       |    |
| 0x0002 | targetEP | Default       | uint8 | RW |
|        |          | destination   |       |    |
|        |          | port          |       |    |
| 0x0003 | sendMode | Transparent   | bool  | RW |
|        |          | mode          |       |    |
| 0x0004 | LP Level | low power     | Enum8 | RW |
|        |          | mode          |       |    |

#### ZCL control commands :

| Command | command   | Descriptor   | Function     |
|---------|-----------|--------------|--------------|
| ID      | direction |              |              |
| 0x00    | C2S       | Send Data    | data         |
|         |           |              | sending      |
| 0x00    | S2C       | Data Notify  | Default      |
|         |           |              | transparent  |
|         |           |              | transmission |
| 0x01    | C2S       | Set Baud req | set baud     |
|         |           |              | rate         |
| 0x01    | S2C       | Set baud rsp | return baud  |
|         |           |              | rate         |

## 3.9 Address format

#### 3.9.1 IEEE address (MAC address)

The IEEE address of a ZigBee node is present at the factory, which is an 8 -byte address and is globally unique.

#### 3.9.2 Short address and PANID

When the ZigBee coordinator creates a network, it will generate a PANID. The essence of the device networking is to obtain the same PANID as the coordinator. At the same time, the ZigBee device will also obtain a 16- bit short address, and the data transmission in the ZigBee mesh network needs to use the short address mode.

#### 3.9.3 Port :

Multiple ports can exist on a ZigBee device, which is equivalent to a virtual device. For example, a common multi-hole socket, multiple switches, only one ZigBee chip is used on a device, but multiple virtual devices are implemented by supporting multiple endpoints. Port numbers from 1 to 240 are reference layers, port 0 is used for device network management, port 242 is used for green power device management, and port 255 is used for broadcast

#### 3.9.4 Virtual address:

After a ZigBee device is networked, there will be a short address. The short address + port can be used as the address of the access control virtual device. The virtual address is a 24- bit address, which is composed of short address + port. In addition, if the coordinator sends a broadcast to control the device, it is recommended to fill in 0xFF for the target port , which is the broadcast port, so that multiple virtual devices on the same device can receive broadcast control. In addition, the port for multicast sending is also 0xFF.

#### 3.9.5 Virtual device SN number :

The virtual address is an address management mechanism formulated by Ebyte according to the characteristics of the ZCL standard equipment to facilitate the device management of the ZCL standard. According to the 8 -byte IEEE address on each ZigBee device and the port number of each function and peripheral on the device, the combined 9 -byte (72bit) virtual device serial number. The format is "port number + IEEE address (8 -byte little endian mode)".

|           | Device virtual SN number |      |         |         |         |         |         |         |         |         |
|-----------|--------------------------|------|---------|---------|---------|---------|---------|---------|---------|---------|
|           | The                      | port | IEEE[0] | IEEE[1] | IEEE[2] | IEEE[3] | IEEE[4] | IEEE[5] | IEEE[6] | IEEE[7] |
|           | number                   |      |         |         |         |         |         |         |         |         |
| specific  | 0xXX                     |      | 0xXX    | 0xXX    | 0xXX    | 0xXX    | 0xXX    | 0xXX    | 0xXX    | 0xXX    |
| equipment |                          |      |         |         |         |         |         |         |         |         |
| grouping  | 0xFF                     |      | 0xXX    | 0xXX    | 0xFF    | 0xFF    | 0xFF    | 0xFF    | 0xFF    | 0xFF    |

• The port number of the virtual SN is 0x01~0xF0 , indicating that the target is a real virtual device

• The virtual SN number port is 0xFF , indicating that the target is a packet

• When the target is grouping, IEEE[0] and IEEE[1] represent the group ID

#### 3.9.6 Group address and multicast:

The multicast mode of ZigBee operates at the APS layer, that is, ZigBee multicast is multicast for ports. The group address is 16bit , the range is 0~65535 . When using multicast, the port of the device needs to be added to the specified group, and multicast can only be controlled under the ZCL command. In multicast applications, a multi-port device can assign different ports to different groups. But if you want to control multiple ports on a device at the same time, you must first add these ports to the same group. For example , ZigBee multi-hole sockets can add different jacks to different groups.

## 4. User instruction set

## 4.1 Local configuration commands

## 4.1.1 Query the current status of the module

Command code: 0x00

Function:

This command is used to query the status and parameters of the module, including the MAC address of the module, whether it is networked; what is the channel, PANID , and short address; what is the key;

input the command:

| name   | cmd data |
|--------|----------|
|        | command  |
|        | data     |
|        | NULL     |
|        | null     |
| number | 0        |
| of     |          |
| bytes  |          |

Feedback command:

| name  | cmd data |         |         |        |      |           |           |         |
|-------|----------|---------|---------|--------|------|-----------|-----------|---------|
|       | command  | data    |         |        |      |           |           |         |
|       | Net      | DevType | IEEE    | Channe | PAGE | ShortAddr | Ext PANID | NWK Key |
|       | status   |         | Addr    | 1      |      |           |           |         |
|       | network  | Equipme | MAC     | channe | PAGE | short     | Extended  | network |
|       | status   | nt type | address | 1      |      | address   | PANID     | key     |
| numbe | 1        | 1       | 8       | 1      | 2    | 2         | 8         | 16      |
| r of  |          |         |         |        |      |           |           |         |
| bytes |          |         |         |        |      |           |           |         |

Network Status: 0x00 - Networked , 0xFF - Not Networked

Device Type: 0x00 - Coordinator, 0x01 - Router, 0x02 - End Node MAC address : The module 's MAC address, fixed at the factory, unique in the world Channel: The current channel of the module, not available when not networked PANID : The current PANID of the module , not available when not networked Short address: the current short address of the module, which is not available when the network is not connected Extended PANID : None when not networked Network key: no 0 when not networked

Command example: ( purple: payload length red: command type + command code blue: check code)

Send command: 55 03 00 00 00

**Receive instructions:** 

Not networked: 55 0D 00 00 FF ( network status ) 00 ( device type ) 28 EA E2 1A 00 4B 12 00 (MAC address) 9C

Networked: 55 2A 00 00 00 ( network status ) 00 ( device type ) 28 EA E2 1A 00 4B 12 00 (MAC address ) 19 ( channel ) 93 61PANID 00 00 short address

28 EA E2 1A 00 4B 12 00 ( extended PANID) C6 CD 93 B5 2F 37 9E F6 E9 A6 CE 3A 15 33 CF 55 (network key) B1

## 4.1.2 Module boot / soft start

Command code: 0x01

Function:

After the module is powered on, it is in a standby state, regardless of whether it has been networked before. In the standby state, no asynchronous commands will be issued to prevent the host computer from receiving a large amount of data during the power-on and startup process.

input the command:

| name   | cmd data   |
|--------|------------|
|        | command    |
|        | data       |
|        | AutoStart  |
|        | auto start |
| number | 1          |
| of     |            |
| bytes  |            |

Auto start: set to 1 to start automatically after the next power-on, set to 0 to disable automatic start.

Feedback command:

name cmd data

21

|        | command |
|--------|---------|
|        | data    |
|        | Status  |
|        | state   |
| number | 0       |
| of     |         |
| bytes  |         |

Status: 0 - Startup successful 2 - Startup passed 0xFF - Startup invalid

Command example: ( purple: payload length red: command type + command code blue: check code )

Send command: 55 04 00 01 01 ( automatic start ) 00

receive instructions

Successful start: 55 04 00 01 00(Status) 01

Already activated: 55 04 00 01 02 03

#### 4.1.3 Open the network / start networking

Command code: 0x02

Function:

The coordinator opens the network to allow devices to join the network (a factory coordinator creates a new network), and routes and endpoints join the network. There will be delays when the coordinator creates the network, and routes and terminal nodes join the network. The final result is obtained in "Network Status Change" of "System Notification Command". Execute this command after the router is connected to the network, which can prolong the time for the coordinator to open the network.

input the command:

| name   | cmd data |
|--------|----------|
|        | command  |
|        | data     |
|        | NULL     |
|        | null     |
| number | 1        |
| of     |          |
| bytes  |          |
|        |          |

Feedback command:

name cmd data

22

|        | command |
|--------|---------|
|        | data    |
|        | Status  |
|        | state   |
| number | 1       |
| of     |         |
| bytes  |         |

Status: 0x00 - operation valid, 0xFF - operation invalid. This command is valid only after soft start

Command example: ( purple: payload length red: command type + command code blue: check code )

Send command: 55 0 3 00 02 02

Receive command parsing:

Feedback command: 55 04 00 02 00 ( success ) 02

Asynchronous notification 1 : 55 04 <u>80 ( system notification ) 02 ( open network notification ) B4</u> (<u>network window time</u>) 36 ( **0xB4=180 second network window**)

Asynchronous notification 2 : 55 29 <u>80 ( system notification ) 01 ( network status ) 02 ( network open )</u> <u>1A 1F 79 25 00 4B 12 00 (MAC address ) 0E ( channel ) A7 CE (PAN ID) 00 00 ( short address ) 9A CD E6</u> <u>F3 79 3C 1E 8F( Extended PANID) 86 BC 4D CE 83 8A 56 21 38 A8 78 8A 1D 59 8D EE( Network Key )</u> F0 After waiting for 180 seconds, you will receive a system notification to close the network 55 04 <u>80 ( system notification ) 02 ( network notification turned on ) 00 ( network window closed )</u> 82 Note: When the coordinator creates a new network, the LED light on the DIO7 of the E72 module will flash rapidly; within the time allowed for networking, the LED will continue to flash at a cycle of 1S until the network is automatically or manually turned off.

## 4.1.4 Close the network / stop networking

Command code: 0x03

Function:

Turn off the networking permission. If you run this command on routers and terminal nodes, subsequent devices may not be able to access the network.

| name   | cmd data |
|--------|----------|
|        | command  |
|        | data     |
|        | NULL     |
|        | null     |
| number | 0        |
| of     |          |
| bytes  |          |

#### E18 V1.0 ZigBee Self-networking module

For more product information, please visit: www.cdebyte.com

Feedback command:

| name   | cmd data |
|--------|----------|
|        | command  |
|        | data     |
|        | Status   |
|        | state    |
| number | 0        |
| of     |          |
| bytes  |          |

Status: 0 - operation valid, 0xFF - operation invalid

Command example: ( purple: payload length red: command type + command code blue: check code ) Send command: 55 0 3 00 03 03 Receive command parsing: The network has been received as follows Received feedback instruction: 55 04 00 03 <u>00</u> ( success ) 03 Received asynchronous command: 55 04 <u>80</u> ( system notification ) 02 ( open network notification ) 00 ( <u>network window close</u> ) 82 Not networked and received as follows Received feedback command: 55 04 00 03 <u>C2</u> ( invalid ) C1 Received asynchronous command: 55 04 <u>80</u> ( system notification ) 02 ( open network notification ) 00 ( network window close ) 82

## 4.1.5 Restore factory settings

Command code: 0x04

Function:

Module reset, exit the network or restore factory settings. When restoring the factory, the parameters set by the module are all restored to their default values.

input the command:

| name   | cmd data             |      |         |
|--------|----------------------|------|---------|
|        | command data         |      |         |
|        | mode                 | PAGE | Channel |
|        | reset Pan ID channel |      | channel |
|        | mode                 |      |         |
| number | 1                    | 2    | 1       |
| of     |                      |      |         |
| bytes  |                      |      |         |

Reset mode: 0x00 - reset; 0x01 - logout ; 0x02 - factory reset

PANID : The current PANID of the module. Fill in 0xFFFF when resetting. If you need to withdraw from the network or restore the factory when the network has been established, you need to fill in the current PANID of the module .

Channel: The current channel of the module, fill in 0 when resetting, if you need to withdraw from the network or need to restore the factory when the network has been established, you need to fill in the current channel of the module.

Feedback command:

| name   | cmd data |
|--------|----------|
|        | command  |
|        | data     |
|        | Status   |
|        | state    |
| number | 0        |
| of     |          |
| bytes  |          |

Status: 0x00 - operation valid, 0xFF - operation invalid.

Command example: ( purple: payload length red: command type + command code blue: check code )

reset mode

Send command: 55 07 00 04 00 (reset mode) FF FF (PAN\_ID) FF (channel) FB Received feedback instruction : 55 04 00 04 00 (success) 04 Asynchronous command received: 55 0D 80 00 (start notification) 06 (reset mode) 1C (software version) 1A 1F 79 25 00 4B 12 00 (MAC address) 9A

Exit mode

Sending command : 55 07 00 04 <u>01 ( off network mode ) F5 8A (PANID) 0B ( channel )</u> 71 Received feedback command: 55 04 00 04 <u>00 ( operation successful )</u> 04 Send and receive asynchronous commands: 55 0D <u>80 00 ( start notification ) 06 ( watchdog reset ) 1C</u> ( software version ) 1A 1F 79 25 00 4B 12 00 (MAC address ) 9A

**Restore Factory** 

Send command : 55 07 00 04 02 ( restore to factory mode ) 93 86 ( PANID ) 0B ( channel ) 18 Feedback command : 55 04 00 04 00 ( success ) 04

If two 00s are received in a few seconds, the coordinator is clearing all networking and setting records in FLASH.

Send and receive asynchronous commands: 55 0D <u>80 00 (start notification) 06 (watchdog reset) 1C</u> (software version) 26 30 79 25 00 4B 12 00 (MAC address) 85

## 4.1.6 Query and set channel

Command code: 0x06

Function:

The channel to enable or disable the module needs to be set before creating a network or networking, and can be set in standby mode. The module supports 7 preferred channels by default (11, 14, 15, 19, 20, 24, 25). This command can enable or disable multiple preferred channels, and the feedback command carries the enabled channels.

input the command:

| name   | cmd data     |              |
|--------|--------------|--------------|
|        | command data |              |
|        | Set          | ChannelList  |
|        | set up       | channel list |
| number | 1            | variable     |
| of     |              | length N     |
| bytes  |              |              |

Settings: 0 - disable channel, 1 - enable channel, 2 - override channel (list cannot be 0 ) Channel: Set the list of disabled or enabled channels, valid from 11 to 26.

#### Feedback command:

| name   | cmd data     |              |
|--------|--------------|--------------|
|        | command data |              |
|        | status       | ChannelList  |
|        | state        | channel list |
| number | 1            | variable     |
| of     |              | length N     |
| bytes  |              |              |

Status: 0 - setting valid, 0xFF - setting invalid

Channel list: the current module enabled channel list, maximum 16 bytes

# Command example: ( purple: payload length red: command type + command code blue: check code )

Query channel (channel list is empty) Send command : 55 04 00 06 00 ( disable ) 06 Feedback received : 55 0B 00 06 00( success ) 0B 0E 0F 13 14 18 19( channel list ) 0A

disable channel

Send command : 55 06 00 06 00 ( disable ) 13 14 ( channel list ) 01 Feedback received : 55 09 00 06 00 ( success ) 0B 0E 0F 18 19 ( channel list ) 0D

coverage channel

Send command : 55 06 00 06 02 (override) 11 12 ( channel list ) 07

Feedback received : 55 06 00 06 00 (success) 11 12 ( channel list ) 05

### 4.1.7 Query PANID

Command code: 0x07

Function:

Set the PANID for the module networking , the default is 0xFFFF is random mode. Setting the PANID needs to be set in standby mode before the coordinator establishes the network. input the command:

| interte: |          |  |
|----------|----------|--|
| name     | cmd data |  |
|          | command  |  |
|          | data     |  |
|          | NULL     |  |
|          | null     |  |
| number   | 0        |  |
| of       |          |  |
| bytes    |          |  |
|          |          |  |

Parameters: none

#### Feedback command:

| name   | cmd data     |        |
|--------|--------------|--------|
|        | command data |        |
|        | status       | PAGE   |
|        | state        | Pan ID |
| number | 1            | 2      |
| of     |              |        |
| bytes  |              |        |

Status: 0 - Query is valid, 1 - Query is invalid

PAN ID : Module PANID , default value 0xFFFF

## Command example: ( purple: payload length red: command type + command code blue: check

code )

Send command : 55 03 00 07 07

Feedback received : 55 06 00 07 00 ( query success ) C1 BE(PANID) 78

Unnetworked feedback is : FF FF

### 4.1.8 Setting PANID

Command code: 0x08

Function:

The module specifies the PANID to establish a network in the coordinator mode , and this operation needs to be performed before establishing the network.

input the command:

| name   | cmd data |
|--------|----------|
|        | command  |
|        | data     |
|        | PAGE     |
|        | Pan ID   |
| number | 2        |
| of     |          |
| bytes  |          |

#### PANID : Default PANID value

#### Feedback command:

| name   | cmd data |
|--------|----------|
|        | command  |
|        | data     |
|        | status   |
|        | state    |
| number | 1        |
| of     |          |
| bytes  |          |

Status: 0 - setting valid, 1 - setting invalid

Command example: ( purple: payload length red: command type + command code blue: check code )

Send instruction : 55 05 00 08 <u>98 89(PANID)</u> 19 Feedback received : 55 04 00 08 <u>00 (success)</u> 08

## 4.1.9 View the group added to this machine

#### Command code: 0x09

Function: View the group joined by the local machine. Only after the local machine joins the group can it receive the multicast messages of the group.

Input command format:

| name   | cmd data    |
|--------|-------------|
|        | command     |
|        | data        |
|        | EP_idx      |
|        | Native Port |
|        | Index       |
| number | 1           |
| of     |             |
| bytes  |             |

For more product information, please visit: www.cdebyte.com

Native Port Index: The native port index defaults to 0x00

#### Feedback command:

| name   | cmd data     |           |            |
|--------|--------------|-----------|------------|
|        | command data |           |            |
|        | Status       | Group     | Group      |
|        |              | Num       | List       |
|        | state        | number of | add        |
|        |              | groups    | group list |
| number | 1            | 1         | 2*N        |
| of     |              |           |            |
| bytes  |              |           |            |

Status: 0x00 - Query valid, with follow-up data, 0xFF - Query invalid Number of added groups: the total number of groups added to this port on the module Add group list: add group list of this port on the module

Command example: ( purple: payload length red: command type + command code blue: check code )

Send command : 55 04 00 09 00 (local port index) 09 Feedback received : 55 0B 00 09 00 (inquiry is valid) 03 (number of groups added) 0F 00 0E 00 0D 00 (there are 3 data in the group added list) 06

## 4.1.10 Adding groups to this machine

Command code: 0x0A

Function: Specify a port on the module to add a group Input command format:

| name | cmd data        |          |
|------|-----------------|----------|
|      | command da      | ita      |
|      | EP_idx Group ID |          |
|      | Native Port     | group id |

#### E18 V1.0 ZigBee Self-networking module

For more product information, please visit: <u>www.cdebyte.com</u>

|        | Index |   |
|--------|-------|---|
| number | 1     | 2 |
| of     |       |   |
| bytes  |       |   |

Feedback command:

| name   | cmd data |
|--------|----------|
|        | command  |
|        | data     |
|        | Status   |
|        | state    |
| number | 1        |
| of     |          |
| bytes  |          |

Status: 0 - operation valid, 0xFF - operation invalid

 Command example: ( purple: payload length red: command type + command code blue: check code )
 blue: check

 Coordinator joins group 0x0100
 Send command: 55 06 00 0A 00 ( port index ) 00 10 ( group ID) 1B

 Feedback received : 55 04 00 0A 00( success ) 0A

## 4.1.11 This machine withdraws from the group

Command code: 0x0B

Function: A port on the specified module exits the specified group Input command format:

| name   | cmd data      |          |
|--------|---------------|----------|
|        | command data  |          |
|        | EP_idx        | Group ID |
|        | port group id |          |
|        | index         |          |
| number | 1             | 2        |
| of     |               |          |
| bytes  |               |          |

Port Index: Default 0

Group ID : The ID number of the group that needs to be exited

Feedback command:

name cmd data

|        | command |
|--------|---------|
|        | data    |
|        | Status  |
|        | state   |
| number | 1       |
| of     |         |
| bytes  |         |

Status: 0 - the operation is valid, 1 - the module port is no longer in the group, 0xFF - the operation is invalid

Command example: ( purple: payload length red: command type + command code blue: check code )

The coordinator exits the 0x0100 group

Send command: 55 06 00 0B 00 ( port index ) 00 10 ( group ID) 1B Feedback received : 55 06 00 0B 00( success ) 00

## 4.1.12 Scan channel

Command code: 0x0C

Function:

Scan the channel to determine which coordinators and routers are on the channel and whether it is clean. The command returns the result as an asynchronous command of "Scan Result Notification". input the command:

| name   | cmd data     |                    |      |
|--------|--------------|--------------------|------|
|        | command data | command data       |      |
|        | ChannelList  | Duration           | Mode |
|        | Scan channel | Listening time per | scan |
|        | list         | channel            | mode |
| number | 4            | 1                  | 1    |
| of     |              |                    |      |
| bytes  |              |                    |      |

Scanning channel list: 32 -bit channel list, the corresponding channel enable is 1, for example, when scanning  $11^{26}$  channels, fill in 0x07FFF800, when the value is 0, the default channel (11, 14, 15, 19, 20, 24, 25 total of 7 or "Philips channel").

Listening time per channel: Listening time per channel =(2^Duration)\*15.36ms , the longer the time, the slower the scanning speed and the more devices scanned

Scanning mode: 0 - beacon scanning mode, this mode will return many beacons in "scan result notification", other - no effect

Feedback command:

| name   | cmd data |
|--------|----------|
|        | command  |
|        | data     |
|        | Status   |
|        | state    |
| number | 0        |
| of     |          |
| bytes  |          |

Status: 0x00 - operation valid, 0xFF - operation invalid.

Note: If the previous scan is not completed and the next scan is performed, the operation will be invalid, and the completion of the scan is subject to the receipt of the "Scan complete" notification.

Command example: ( purple: payload length red: command type + command code blue: check code )

Scan 7 default channels (Philips channels), each channel scans 2^7\*15.36 milliseconds, and the estimated total time is 14 seconds

Send command: 55 09 00 0C 00 00 00 ( scanning list is the default channel ) 07 ( frame listening time ) 00 0B

Feedback received: 55 04 00 0C 00 (scanning valid) 0C

Received asynchronous command (valid beacon) : 55 12 80 0C 00 ( scan successfully ) 0E ( channel ) 83 CE (PANID) 1C 67 ( short address ) 45 5A 44 09 00 4B 12 00 ( extended PANID) A3 ( signal strength ) 1C Asynchronous command received (scan end): 55 09 80 0C 00 ( scan successfully ) FF FF FF FF FF ( scan end ) 72

#### 4.1.13 Query / set transmit power

Command code: 0x0D

Function: Query or set the transmit power of the module Input command format:

| name   | cmd data     |       |
|--------|--------------|-------|
|        | command data |       |
|        | Mode Power   |       |
|        | model        | power |
| number | 1            | 1     |
| of     |              |       |
| bytes  |              |       |

Mode: 0x00 - query, 0x01 - set

Power: The setting range is  $0x0E^{0}x14$ , corresponding to  $14dbm^{2}0dbm$ , and the default value of the coordinator is 14dbm.

Feedback command:

| name   | cmd data |
|--------|----------|
|        | command  |
|        | data     |
|        | Status   |
|        | state    |
| number | 1        |
| of     |          |
| bytes  |          |

Status: 0x00 - operation valid, 0xFF - operation invalid

Command example: ( purple: payload length red: command type + command code blue: check code )

set power

Send command: 55 04 00 0D 01 ( configuration mode ) 14 ( transmit power 20dbm) 18

Feedback received : 55 04 00 0D 00( success ) 0D

Remarks : The power level is 0x0E~0x14 and the setting that exceeds the maximum value will not take effect and the previous setting power will be maintained

## 4.1.14 Get current UTC time

Command code: 0x20

Function:

Query the current UTC time of the coordinator

input the command:

| name   | cmd data |  |
|--------|----------|--|
|        | command  |  |
|        | data     |  |
|        | null     |  |
|        | null     |  |
| number | 0        |  |
| of     |          |  |
| bytes  |          |  |

Parameters: none

Feedback command:

| name   | cmd data           |   |  |
|--------|--------------------|---|--|
|        | command data       |   |  |
|        | Status UTC         |   |  |
|        | execution UTC time |   |  |
|        | status             |   |  |
| number | 1                  | 4 |  |

For more product information, please visit: www.cdebyte.com

of bytes

Execution Status: 0 - Execution valid, 0xFF - Execution invalid

UTC time: Coordinator's UTC32 time

Command example: ( purple: payload length red: command type + command code blue: check code )

Send command: 55 03 00 20 20

Feedback received : 55 08 00 20 00 ( success ) E7 12 00 00 (UTC time ) D5

#### 4.1.15 Set UTC time

Command code: 0x21

Function:

Set the UTC time of the coordinator to enable the coordinator to provide UTC services to ZigBee devices .

**Precautions:** 

Since the coordinator itself does not have an RTC clock, but the coordinator needs to provide time services for other networking devices, the host computer needs to periodically calibrate and set the UTC time of the coordinator. If the host computer does not support this function, the running time of the connected device may not match the real time.

input the command:

| name   | cmd data                |
|--------|-------------------------|
|        | command                 |
|        | data                    |
|        | UTC                     |
|        | UTC time                |
| number | 4                       |
| of     |                         |
| bytes  |                         |
| of     | data<br>UTC<br>UTC time |

UTC time: the UTC time that needs to be set Feedback command:

| name   | cmd data  |
|--------|-----------|
|        | command   |
|        | data      |
|        | Status    |
|        | execution |
|        | status    |
| number | 1         |

Chengdu Ebyte Electronic Technology co Ltd.

| of    |  |
|-------|--|
| bytes |  |

Execution status: 0x00 - Execution valid, 0xFF - Execution invalid

Command example: ( purple: payload length red: command type + command code blue: check code )

Send command: 55 07 00 21 00 00 00 (UTC time ) 21 Feedback received: 55 04 00 21 00 ( success ) 21

## 4.1.16 Read the network access address table

Command code: 0x22

Function:

Query the MAC addresses and short addresses of the nodes that have entered the network, one by one, for a total of 255 ( $0^{254}$ ) entries. If the network access device is not ZigBee 3.0 and the parent node of the first network access is not the coordinator, it cannot be found. In addition, there may be zombie nodes in this table.

input the command:

| name   | cmd data      |      |  |
|--------|---------------|------|--|
|        | command data  |      |  |
|        | addr_idx mode |      |  |
|        | address query |      |  |
|        | number        | mode |  |
| number | 2             | 1    |  |
| of     |               |      |  |
| bytes  |               |      |  |

Address number: query the address number saved by the coordinator, 0x0000~0x00FE are valid Query mode: 0x00 - normal query, 0x01 - query with flag bit

Feedback command:

| name   | cmd data     |          |            |          |          |
|--------|--------------|----------|------------|----------|----------|
|        | command data |          |            |          |          |
|        | status       | addr_idx | short_addr | MAC      | Flag     |
|        | state        | address  | Node short | Node MAC | flag bit |
|        |              | number   | address    | address  |          |
| number | 1            | 2        | 2          | 8        | 1        |
| of     |              |          |            |          |          |
| bytes  |              |          |            |          |          |

Status: 0 - with access node, 2 - no access node, 0xFF - out of storage range

E18 V1.0 ZigBee Self-networking module For more product information, please visit: <u>www.cdebyte.com</u>

Address number: Stored address number

Node short address: the short address of the incoming node

Node MAC address: the MAC address of the network access node

Flag bit: greater than or equal to 8 is a legitimate device that has undergone the first network authentication, and less than 8 is a suspicious device

Command example: ( purple: payload length red: command type + command code blue: check code )
common query

 Send command :
 55 06 00 22 00 00 ( address number ) 00 ( inquiry mode ) 22

 Feedback received:
 55 10 00 22 00 ( success ) 00 00 ( address number ) ED 1B ( short address ) 6A 90

 B2 FE FF AC 33 BC (MAC address ) BE

Query with flag bit

 Send command :
 55 06 00 22 00 00 ( address number ) 01 ( inquiry mode ) 23

 Received feedback:
 55 11 00 22 00 ( success ) 00 00 ( address number ) ED1B ( short address ) 6A 90

 B2 FE FF AC 33 BC (MAC address ) 0B ( flag ) B5

Notes: How to Make a Suspicious Device

- MAC address can be read when reading the network address table
- When the terminal node is completely shut down or no signal is received, the coordinator deletes the terminal node according to the MAC address.
- Read the previous address code of the device from the network access address table, and find that the MAC address record is gone.
- Power cycle the end node and receive any information related to the end node at the coordinator

Then read all the network access address table

Send command: 55 06 00 22 02 00 ( address number ) 01 ( inquiry mode ) 21 Feedback received: 55 11 00 22 00 ( success ) 02 00 ( address number ) 32 8C ( short address ) D0 27 47 0B 00 4B 12 00 (MAC address ) 03 ( suspicious device ) 7F

**Note**: Query the address number saved by the coordinator, 0x0000~0x00FE is valid (that is, the maximum address number is FE 00 ), if the corresponding address has no device, the feedback command is all FF

#### 4.1.17 Retransmit device notification message

#### Command code: 0x28

Function: The <u>device information notification</u> will only be available when the node accesses the network for the first time. If the message is missed, you can re-apply for the device to report it again, and it is valid only when the node is in normal operation.

input the command:

| name   | cmd data     |     |  |
|--------|--------------|-----|--|
|        | command data |     |  |
|        | MAC          |     |  |
|        | Node         | MAC |  |
|        | address      |     |  |
| number | 8            |     |  |
| of     |              |     |  |
| bytes  |              |     |  |

For more product information, please visit: www.cdebyte.com

Node MAC address: The MAC address of the node that needs to be retransmitted

Feedback command:

| name   | cmd data  |
|--------|-----------|
|        | command   |
|        | data      |
|        | Status    |
|        | execution |
|        | status    |
| number | 1         |
| of     |           |
| bytes  |           |

Execution status: 0x00 - operation valid, please wait for device upload, 0xFF - device does not exist

# Command example: ( purple: payload length red: command type + command code blue: check code )

 Send command:
 55 0B 00 28 13 B7 57 22 00 4B 12 00 (node
 MAC address ) A0

 Command feedback:
 55 04 00 28 00 (success) 28

Asynchronous commands: 55 24 80 05 ( device information notification ) 01 ( terminal marker ) 01 13 B7 57 22 00 4B 12 00 ( device SN number ) BE 82 ( short address ) 01 ( port number ) 04 01 ( device profile ) 00 01 ( device ID) 04 ( number of input clusters ) 0000 0300 0400 08FC ( input cluster table ) 03 ( number of output clusters ) 0000 0300 08FC ( output cluster table ) 37

# 4.2 System notification commands

# 4.2.1 Device startup notification

Command code: 0x00

Function:

The notification message when the module is powered on, including the MAC address of the

E18 V1.0 ZigBee Self-networking module

For more product information, please visit: www.cdebyte.com

#### module

Asynchronous command:

| name   | cmd data                    |             |   |  |  |  |  |
|--------|-----------------------------|-------------|---|--|--|--|--|
|        | command data                |             |   |  |  |  |  |
|        | resetMode Version IEEE Addr |             |   |  |  |  |  |
|        | reset Software MAC          |             |   |  |  |  |  |
|        | mode                        | ode version |   |  |  |  |  |
| number | 1                           | 1           | 8 |  |  |  |  |
| of     |                             |             |   |  |  |  |  |
| bytes  |                             |             |   |  |  |  |  |

Reset mode: 1 - Reset pin, 2 - VDDS power- down reset 4 - VDDR power- down reset 5- clock loss reset 6- soft reset (watchdog reset), 7- warm boot. This field can detect abnormal restart of the module.

MAC Address: The MAC address of the module

# Command example: ( purple: payload length red: command type + command code blue: check code )

For example, when reset using the command

Asynchronous command received: 55 0D 80 00 06 (soft reset) 10 (software version) 26 30 79 25 00 4B 12 00 (MAC address) 85

# 4.2.2 Network Status Change Notification

Command: 0x01

Function:

This asynchronous command will be generated when the module networking is successful, the module networking fails, and the connected module opens the network.

| name   | cmd data     |                                                        |         |      |         |          |         |  |  |
|--------|--------------|--------------------------------------------------------|---------|------|---------|----------|---------|--|--|
|        | command data |                                                        |         |      |         |          |         |  |  |
|        | Net          | Net IEEE Addr Channel PAGE ShortAddr Ext PANID NWK Key |         |      |         |          |         |  |  |
|        | status       |                                                        |         |      |         |          |         |  |  |
|        | network      | MAC                                                    | channel | PAGE | short   | Extended | network |  |  |
|        | status       | address                                                |         |      | address | PANID    | key     |  |  |
| number | 1            | 8                                                      | 1       | 2    | 2       | 8        | 16      |  |  |
| of     |              |                                                        |         |      |         |          |         |  |  |
| bytes  |              |                                                        |         |      |         |          |         |  |  |

Network status: 0x00 - not networked, 0x01 - networked, 0x02 - network open

MAC address : The module 's MAC address, fixed at the factory, unique in the world

Channel: the current channel of the module, 0 when the networking fails PANID : The current PANID of the module , 0xFFFF when the networking fails Short address: the current short address of the module, 0xFFFE when the networking fails Extended PANID : All 0s when networking fails Network key: all 0s when networking fails

# Command example: ( purple: payload length red: command type + command code blue: check code )

Coordinator open network notification: 55 29 80 01 02 (network open) C6 B4 E2 0A 00 4B 12 00 (MAC address) 14 (channel) 16 B3 (PANID) 00 00 (short address) C6 B4 E2 0A 00 4B 12 00 (Extended PANID) 1B F0 09 64 46 CB 73 77 A7 66 F8 CA 01 B7 80 F6 (Network Key) 0E

Coordinator restart notification: 55 29 80 01 01 ( networked ) C6 B4 E2 0A 00 4B 12 00 (MAC address ) 14 ( channel ) 16 B3 (PANID) 00 00 ( short address ) C6 B4 E2 0A 00 4B 12 00 ( Extended PANID) 1B F0 09 64 46 CB 73 77 A7 66 F8 CA 01 B7 80 F6 ( Network Key ) 0D

#### 4.2.3 Turn on and off network notifications

Command code: 0x02

Function:

After the coordinator opens the network, this asynchronous command informs the window time to open the network. If a new device joins the network, the new device may increase the coordinator's window time. In addition, the routers and terminals that have already entered the network can also use the coordinator to open the network command to increase the window time for the coordinator to open the network, but if the coordinator's network is closed, the routes and terminals cannot be opened. This command is also issued when the coordinator shuts down the network, and the window cut time becomes 0.

Asynchronous command:

| name   | cmd data |
|--------|----------|
|        | command  |
|        | data     |
|        | timeout  |
|        | window   |
|        | time     |
| number | 1        |
| of     |          |
| bytes  |          |

Window time: the window time for the coordinator network to open, when it is 0, it means to close the network.

Command example: ( purple: payload length red: command type + command code blue: check

#### code )

Send the command feedback to close the network access permission : 55 04 80 02 00 ( window time ) 82

Note : The coordinator has a 3 -minute window by default , and the coordinator will print a notification when the time is up.

### 4.2.4 Node Network Access Notification

Command code: 0x03

Function:

When a module or node is detected to be connected or re-connected to the network, the End Device switches to the parent node, and the router re-synchronizes will lead to re-connection to the network. The host computer must pay attention to the first time the node is connected to the network. Usually, only the devices that have experienced the first time access to the network are legal devices. Asynchronous command:

| name   | cmd data     |                           |         |      |  |  |  |
|--------|--------------|---------------------------|---------|------|--|--|--|
|        | command data |                           |         |      |  |  |  |
|        | IEEE Addr    | IEEE Addr Nwk Parent Join |         |      |  |  |  |
|        |              | Addr                      | Addr    | mode |  |  |  |
|        | MAC          | C short parent access     |         |      |  |  |  |
|        | address      | address                   | node    | mode |  |  |  |
|        |              |                           | address |      |  |  |  |
| number | 8            | 2                         | 2       | 1    |  |  |  |
| of     |              |                           |         |      |  |  |  |
| bytes  |              |                           |         |      |  |  |  |

MAC address: The MAC address of the network access device

Short address: the short address of the network access device

Parent node address: the parent node address of the network access device, the parent node address is required to kick off the End Device

Network access mode: 0 - first access to the network, 1 - re -entry, 2 - re-entry and re-synchronize the key (the manager reserves the key replacement function)

Command example: ( purple: payload length red: command type + command code blue: check code )

Detection node network access notification: 55 10 80 03 OF 4E 03 1C 00 4B 12 00 (MAC address ) 2A 25 ( network access node short address ) 00 00 ( parent node short address ) 00 ( first access to the network ) 8B

Detection node re-entry ( node restart ) : 55 10 80 03 OF 4E 03 1C 00 4B 12 00 (MAC address ) 2A 25 ( network entry node short address ) 00 00 ( parent node short address ) 01 ( re-entry ) 8A

## 4.2.5 Node short address update notification

Command code: 0x04

Function:

When a module or node is connected to the network, it reports the MAC address or short address to the coordinator, and when the short address changes during operation, this command will be used as a notification. After receiving the command, the host computer should update the mapping relationship between the MAC address and the short address in time.

Asynchronous command:

| name   | cmd data                |           |   |  |  |  |  |
|--------|-------------------------|-----------|---|--|--|--|--|
|        | command data            |           |   |  |  |  |  |
|        | IEEE Addr Nwk Node Type |           |   |  |  |  |  |
|        | Addr                    |           |   |  |  |  |  |
|        | MAC                     | Node type |   |  |  |  |  |
|        | address                 | address   |   |  |  |  |  |
| number | 8                       | 2         | 1 |  |  |  |  |
| of     |                         |           |   |  |  |  |  |
| bytes  |                         |           |   |  |  |  |  |

MAC address: The MAC address of the target node short address: the short address of the target node Node Type: 1 - Routed, 2 - Do Not Sleep End Node, 3 - Sleep End Node

Command example: ( purple: payload length red: command type + command code blue: check code )

Short address update notification : 55 0E 80 04 <u>OF 4E 03 1C 00 4B 12 00(MAC address ) 2A 25( Short address ) 02( Node type )</u> 8E

### 4.2.6 Device Information Notification

Command code: 0x05

Function:

Detailed information on the network access node, including the Profile to which all ports (Endpoint) of the network access device belong and the supported clusters (cluster). Based on this information, you can determine what the network access device is and which functions it supports. The message is generated at the moment when the device newly joins the network, and a node may generate multiple messages. If the host computer loses the message, it can re-acquire the message through "Retransmit Device Notification Message ".

Asynchronous command:

E18 V1.0 ZigBee Self-networking module

For more product information, please visit: <u>www.cdebyte.com</u>

| name  | cmd data |              |          |         |          |         |       |         |        |         |
|-------|----------|--------------|----------|---------|----------|---------|-------|---------|--------|---------|
|       | command  | command data |          |         |          |         |       |         |        |         |
|       | EndFlag  | DevSN        | Shortadd | Endpoin | ProfileI | Devicel | In    | Cluster | Out    | Cluster |
|       |          |              | r        | t       | D        | D       | List  |         | List   |         |
|       | end      | Device       | short    | The     | equipm   | Device  | input | cluster | output | cluster |
|       | marker   | SN _         | address  | port    | ent      | ID      | table |         | table  |         |
|       |          |              |          | number  | outline  |         | quan  | list    | quant  | list    |
|       |          |              |          |         |          |         | tity  |         | ity    |         |
| numb  | 1        | 9            | 2        | 1       | 2        | 2       | 1     | 2*N     | 1      | 2*N     |
| er of |          |              |          |         |          |         |       |         |        |         |
| bytes |          |              |          |         |          |         |       |         |        |         |

Termination flag: A single node will carry multiple ports when it enters the network. The flag is 1 to indicate that the port reporting of the node ends.

DevSN : Device virtual SN number, see Virtual SN

Short address: device short address

Port number: the port number of the device, the port number can be used in combination with the short address, as a 24- bit device address

Device profile: profile ID, the application layer only needs to pay attention to 0x0104

Device ID : Indicates the function of the device, determined by the ZCL protocol specification.

input cluster table: input clusters supported by the device

Output Cluster Table: Output clusters supported by the device

# Command example: ( purple: payload length red: command type + command code blue: check code )

Device Information Notification :

55 24 80 05 01 (terminator) 01 13 B7 57 22 00 4B 12 00 (device SN number) BE 82 (short address) 01 (port number) 04 01 (device profile) 00 01 (device ID) 04 (input cluster number) 00 00 03 00 04 00 08 FC (input cluster list) 03 (output cluster number) 00 00 03 00 08 FC (output cluster list) 37

# 4.2.7 Node Off-Grid Notification

Command code: 0x06

Function:

When the device is actively disconnected from the network, the coordinator will receive this message, and the device may send multiple packets of this message each time it is disconnected from the network. If the device is not in the coverage of the coordinator when it is actively disconnected from the network, the coordinator cannot receive the message, but the data transmission module can be disconnected from the network normally.

Asynchronous command:

name cmd data

|        | command data |  |  |
|--------|--------------|--|--|
|        | IEEE Addr    |  |  |
|        | MAC          |  |  |
|        | address      |  |  |
| number | 8            |  |  |
| of     |              |  |  |
| bytes  |              |  |  |

MAC Address: The MAC address of the off-grid device

Command example: ( purple: payload length red: command type + command code blue: check code )

Example of off-grid notification: 55 0B 80 06 OF 4E 03 1C 00 4B 12 00 (MAC address ) 81

# 4.2.8 Scan result notification

Command code: 0x0C

Function:

Returns the channel scan result. In beacon scan mode, multiple beacons will be returned. Both the coordinator and the router will generate beacons. According to the number of beacons, you can roughly know how many coordinator routers are in the space, which channels are distributed, what are their PANIDs and short addresses, and how strong the signal strength is.

| name   | cmd data     |                                          |      |         |          |          |  |  |
|--------|--------------|------------------------------------------|------|---------|----------|----------|--|--|
|        | command data |                                          |      |         |          |          |  |  |
|        | Status       | Status Channel PAGE nwkAddr extPANID LQI |      |         |          |          |  |  |
|        | scan status  | channel                                  | PAGE | short   | Extended | signal   |  |  |
|        |              |                                          |      | address | PANID    | strength |  |  |
| number | 1            | 2                                        | 2    | 2       | 8        | 1        |  |  |
| of     |              |                                          |      |         |          |          |  |  |
| bytes  |              |                                          |      |         |          |          |  |  |

Scanning status: 0- scan to valid beacon, 0xFF- scan end

Channel: Scan to the channel to which the beacon belongs, 0xFF indicates the end of the scan PANID : Scan to the PANID to which the beacon belongs , 0xFFFF indicates the end of the scan Short address: scan to the short address of the beacon, 0xFFFE means the end of the scan Extended PANID : Scan to the extended PANID of the beacon , there is no such information at the end of the scan

Signal strength: The LQI signal strength of the scanned beacon , 255 is the strongest, 0 is the weakest, the closer the distance, the stronger.

Command example: ( purple: payload length red: command type + command code blue: check

E18 V1.0 ZigBee Self-networking module For more product information, please visit: <u>www.cdebyte.com</u>

#### code )

Feedback: 55 12 80 0C 00( success ) 0E( channel ) 83 CE(PANID) 1C 67( short address ) 45 5A 44 09 00 4B 12 00( extended PANID) A3( signal strength ) 1C

#### 4.3 Network management commands

#### 4.3.1 Analysis of network command format

#### Unified command header format:

The network management command sends the input command, the first time the feedback command is received, the second time the asynchronous command "send confirmation" is received, and the third time the asynchronous command "network management return" is received. Each time a command is received, it determines whether the next command will be received.

#### **4.3.1.1 Input command format:**

| name   | cmd data          |          |  |  |
|--------|-------------------|----------|--|--|
|        | command data      |          |  |  |
|        | Nwk Addr Cmd      |          |  |  |
|        |                   | param    |  |  |
|        | short Command     |          |  |  |
|        | address parameter |          |  |  |
| number | 2                 | lengthen |  |  |
| of     |                   |          |  |  |
| bytes  |                   |          |  |  |

Command parameters: Different command parameters are different, and the parameters of different commands are analyzed later

#### 4.3.1.2 Feedback command format:

| name   | cmd data          |   |  |  |
|--------|-------------------|---|--|--|
|        | command data      |   |  |  |
|        | status handle     |   |  |  |
|        | execution command |   |  |  |
|        | status number     |   |  |  |
| number | 1                 | 1 |  |  |
| of     |                   |   |  |  |

For more product information, please visit: www.cdebyte.com

bytes

Execution status: 0x00 - Execution is valid, and a confirmation of sending will be generated

subsequently. Other Values - Execution is invalid, see <u>AF</u> status table Command number: the number assigned by the system to the command, which can be traced back to the corresponding input command in the sending confirmation and the network management command return.

#### 4.3.1.3 Send confirmation format:

| name   | cmd data                  |                           |   |  |  |  |  |
|--------|---------------------------|---------------------------|---|--|--|--|--|
|        | command da                | command data              |   |  |  |  |  |
|        | Nwk Addr                  | Nwk Addr AF status handle |   |  |  |  |  |
|        | short send result command |                           |   |  |  |  |  |
|        | address number            |                           |   |  |  |  |  |
| number | 2                         | 1                         | 1 |  |  |  |  |
| of     |                           |                           |   |  |  |  |  |
| bytes  |                           |                           |   |  |  |  |  |

Short address: The short address of the sending target

Sending result: wireless sending result, see AF status table

Command number: the number assigned by the system to the command, which can be traced back to the corresponding input command in the sending confirmation and the network management command return.

Remarks : Send acknowledgment and return E1 ( channel interference ), E9 ( no ACK received ), CD ( terminal node not online ) corresponding to <u>3.4 AF Status status table</u>

#### 4.3.1.4 Receive network management command and return:

| name   | cmd data     |                         |         |            |  |  |  |  |
|--------|--------------|-------------------------|---------|------------|--|--|--|--|
|        | command data |                         |         |            |  |  |  |  |
|        | Nwk Addr     | Nwk Addr handle Zdo Cmd |         |            |  |  |  |  |
|        |              | status param            |         |            |  |  |  |  |
|        | short        | command                 | Results | Command    |  |  |  |  |
|        | address      | number                  | of the  | parameters |  |  |  |  |
| number | 2            | 1                       | 1       | lengthen   |  |  |  |  |
| of     |              |                         |         |            |  |  |  |  |
| bytes  |              |                         |         |            |  |  |  |  |

Short address: Returns the short address of the device for the command

Command number: consistent with the system allocation when sending, the sender will return what the receiver generates

Execution result: The execution result of the command at the receiving end may return "Not supported", see <u>ZDO status</u> table

Command parameter: This parameter is valid only when the execution result is 0.

#### Instructions for sending and receiving commands:

The network management command is sent by the host computer to the data transmission module or networking manager. The function of the feedback command only indicates whether the command is entered correctly and whether the module is in a state that can send messages. Send acknowledgment indicates whether the message was sent, or even to the target (not lost halfway). The received and returned command is the result of the execution of the command by the other device.

#### **Precautions:**

- status of any feedback command is 0 (successful), a sending confirmation will inevitably be generated, and no sending confirmation will be generated for other results.
- AF Status of the sending confirmation is unsuccessful, you can give up waiting for the return message and resend the request.
- For errors such as "full memory" (0x11), "channel interference" (0xE1), "no ACK received "
   (0xE9), etc., it may be caused by frequent network communication during this period, and you can choose to retransmit, as long as there is no continuous identical Errors are normal.
- For the "target device does not exist" (0xCD) error, it means that the device corresponding to the sending short address is invalid. First check whether the device corresponding to the short address exists, and then check whether the short address of the device has changed. You can use the method of "query node short address" to update the short address of the device

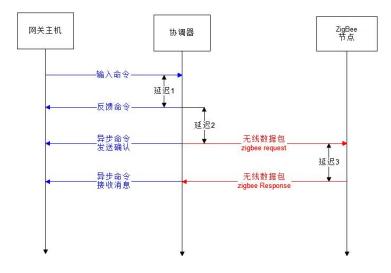

# 4.3.2 Query node short address

Command code: 0x00

Function:

Query the short address of the target node according to the IEEE address. The short address input in this command needs to use the 0xFFFD broadcast address.

input the command:

| name   | cmd param |  |
|--------|-----------|--|
|        | Command   |  |
|        | content   |  |
|        | IEEE Addr |  |
|        | MAC       |  |
|        | address   |  |
| number | 8         |  |
| of     |           |  |
| bytes  |           |  |

MAC address: the MAC address of the queried node

Return command:

| name   | cmd param         |   |  |  |
|--------|-------------------|---|--|--|
|        | Command content   |   |  |  |
|        | IEEE Addr reserve |   |  |  |
|        | MAC reserved      |   |  |  |
|        | address bit       |   |  |  |
| number | 8                 | 2 |  |  |
| of     |                   |   |  |  |
| bytes  |                   |   |  |  |

MAC address: the MAC address of the queried node, the short address of the queried node is in the command header

# Command example: ( purple: payload length red: command type + command code blue: check code )

Send command: 55 0D 01 00 FD FF ( broadcast address ) 3D 01 70 0F 00 4B 12 00 ( target device MAC address ) 19

Feedback command: 55 05 01 00 00 ( status successful ) 05 ( command number ) 04

Send confirmation: 55 07 8F 01 FD FF ( broadcast address ) 05 ( command number ) 00 ( successfully sent ) 89

Received and returned: 55 11 81 00 00 A0 ( target short address ) 05 ( command number ) 00 ( execution successful ) 3D 01 70 0F 00 4B 12 00 ( target MAC address ) B3 00 ( reserved byte ) 8D

# 4.3.3 Query Node MAC Address

Command code: 0x01

Function:

Query the MAC address of the target node based on the short address

input the command:

| name   | cmd param |
|--------|-----------|
|        | Command   |
|        | content   |
|        | NULL      |
|        | null      |
| number | 0         |
| of     |           |
| bytes  |           |

Return command:

| name   | cmd param         |   |  |  |
|--------|-------------------|---|--|--|
|        | Command content   |   |  |  |
|        | IEEE Addr reserve |   |  |  |
|        | MAC reserved      |   |  |  |
|        | address bit       |   |  |  |
| number | 8                 | 2 |  |  |
| of     |                   |   |  |  |
| bytes  |                   |   |  |  |

MAC address: the MAC address of the queried node

Command example: ( purple: payload length red: command type + command code blue: check code)

Send command : 55 05 01 01 7B 20 (target short address) 5B

Feedback command : 55 05 01 01 00 ( status successful ) 1A ( command number ) 1A

Send confirmation: 55 07 8F 01 7B 20 ( target short address ) 1A ( command number ) 00 ( successfully sent) CF

Received and returned: 55 11 81 01 7B 20 (target short address) 1A (command number) 00 (successful execution) 3D 01 70 0F 00 4B 12 00 (target MAC address) AB 00 (reserved) 70

# 4.3.4 Query node network configuration information

Command code: 0x02

Function:

Query the network configuration information of a node

#### E18 V1.0 ZigBee Self-networking module

#### For more product information, please visit: <a href="http://www.cdebyte.com">www.cdebyte.com</a>

#### input the command:

| name   | cmd param |  |
|--------|-----------|--|
|        | Command   |  |
|        | content   |  |
|        | nwk_add   |  |
|        | short     |  |
|        | address   |  |
| number | 2         |  |
| of     |           |  |
| bytes  |           |  |

#### Return command:

|       | 1               |                                                                  |         |        |         |         |          |  |  |  |
|-------|-----------------|------------------------------------------------------------------|---------|--------|---------|---------|----------|--|--|--|
| name  | cmd param       |                                                                  |         |        |         |         |          |  |  |  |
|       | Command content |                                                                  |         |        |         |         |          |  |  |  |
|       | logicalTyp      | logicalTyp freqBan stackRev manCod maxBufSize maxInSiz maxOutSiz |         |        |         |         |          |  |  |  |
|       | e               | d                                                                |         | e      |         | e       | e        |  |  |  |
|       | logical         | frequen                                                          | ZigBee  | Manufa | maximum | Max     | max send |  |  |  |
|       | type            | cy band                                                          | version | cturer | command | receive |          |  |  |  |
|       |                 |                                                                  |         | code   | length  |         |          |  |  |  |
| numbe | 1               | 1                                                                | 1       | 2      | 1       | 2       | 2        |  |  |  |
| r of  |                 |                                                                  |         |        |         |         |          |  |  |  |
| bytes |                 |                                                                  |         |        |         |         |          |  |  |  |

Logic Type: 0 - Coordinator, 1 - Routing, 2 - End Node, 3 - Low Power Node

Frequency band: bitmap of the working frequency band of the node, bit1 - 800MHz, bit4 - 900MHz, bit8 - 2.4GHz

ZigBee version: Convert to decimal, if greater than or equal to 21, it conforms to ZigBee 3.0 Vendor code: node vendor code, which can be used for clusters of private protocols

Maximum command length: the maximum length of network management commands supported by the peer device network

Maximum reception: The counterpart device supports the maximum data reception length Maximum sending: The counterpart device supports the maximum sending data length

# Command example: ( purple: payload length red: command type + command code blue: check code )

Send command: 55 05 01 02 27 84 ( target short address ) A0

Feedback command: 55 05 01 02 00 ( status successful ) 12 ( command number ) 11

55 07 8F 01 27 84 ( target short address ) 12 ( command number ) 00 ( successfully sent ) 3F

55 11 81 02 27 84 ( target short address ) 12 ( command number ) 00 ( execution success ) 02 ( logic type ) 08 ( band ) 15 ( version ) 00 20 ( manufacturer code ) 50 ( maximum command length ) A0 00 ( maximum Receive length ) A0 00 ( maximum send length ) 5D

# 4.3.5 Query node port information

Command code: 0x04

Function:

Queries information about a specified endpoint on a node. Including the profile to which it belongs and the supported cluster.

input the command:

| name   | cmd param |  |
|--------|-----------|--|
|        | Command   |  |
|        | content   |  |
|        | Endpoint  |  |
|        | The port  |  |
|        | number    |  |
| number | 1         |  |
| of     |           |  |
| bytes  |           |  |

Port number: the port number of the target device being queried

#### Return command:

| name   | cmd param                                                      |           |           |             |                        |      |                |      |
|--------|----------------------------------------------------------------|-----------|-----------|-------------|------------------------|------|----------------|------|
|        | Command content                                                |           |           |             |                        |      |                |      |
|        | Endpoint ProfileID deviceID device In Cluster List Out Cluster |           |           |             |                        |      | er List        |      |
|        |                                                                |           |           | version     |                        |      |                |      |
|        | The port                                                       | equipment | Device ID | Device      | input cluster<br>table |      | output cluster |      |
|        | number                                                         | outline   |           | Information |                        |      | table          |      |
|        |                                                                |           |           | Version     | quantity               | list | quantity       | list |
| number | 1                                                              | 2         | 2         | 1           | 1                      | 2*N  | 1              | 2*N  |
| of     |                                                                |           |           |             |                        |      |                |      |
| bytes  |                                                                |           |           |             |                        |      |                |      |

Port number: the port number of the device being queried

Device profile: profile ID , the application layer only needs to pay attention to 0x0104 Device ID : Indicates the function of the device, determined by the ZCL protocol specification. Device information version: the version number of the device description information , 0 is v1.0 input cluster table: input clusters supported by the device Output Cluster Table: Output clusters supported by the device

#### Command example: ( purple: payload length red: command type + command code blue: check code)

Send command : 55 06 01 04 27 84 (destination short address) 01 (destination port) A7 55 05 01 04 00 ( status successful ) 15 ( command number ) 15 Feedback command : Send confirmation: 55 07 8F 01 27 84 15 ( command number ) 00 ( successfully sent ) 38

Received and returned: 55 1D 81 04 27 84 <u>15 (command number) 00 (successful execution) 01</u> (destination port) 04 01 (device profile) 00 01 (device ID) 00 (device version) 04 (input cluster number) 0000 0300 0400 08FC (input cluster list) 03 (output cluster number) 0000 0300 08FC (output cluster list) 35

# 4.3.6 Querying the Number of Node Ports

Command code: 0x05

Function:

Query all ports on a node

```
input the command:
```

| name   | cmd param |
|--------|-----------|
|        | Command   |
|        | content   |
|        | nwk_add   |
|        | short     |
|        | address   |
| number | 2         |
| of     |           |
| bytes  |           |

Return command:

| name   | cmd param           |               |
|--------|---------------------|---------------|
|        | Command con         | tent          |
|        | Endpoint            | Endpoint List |
|        | Num                 |               |
|        | number of port list |               |
|        | ports               |               |
| number | 1                   | Ν             |
| of     |                     |               |
| bytes  |                     |               |

Number of ports: the number of ports of the queried node Port list: the port list of the queried node

Command example: ( purple: payload length red: command type + command code blue: check code )

Send command: 55 05 01 05 27 84 ( short address ) A7

Feedback command: 55 05 01 05 00 ( status successful ) 1A ( command number ) 1E

Send confirmation: 55 07 8F 01 27 84 ( short address ) 1A ( command number ) 00 ( successfully sent ) 37

Receive and return: 55 09 81 05 27 84 ( short address ) 1A ( command number ) 00 ( execution

success ) 01 ( port number ) 01 ( port list ) 3D

# 4.3.7 Set node constant connection binding

Command code: 0x21

Function:

Use ZigBee Bind to set port constant connection binding on two nodes.

input the command:

| name   | cmd param                        |   |   |
|--------|----------------------------------|---|---|
|        | Command content                  |   |   |
|        | Src devSN Cluster ID Dst devSN   |   |   |
|        | Source Cluster ID target virtual |   |   |
|        | virtual SN SN                    |   |   |
| number | 9                                | 2 | 9 |
| of     |                                  |   |   |
| bytes  |                                  |   |   |

Source virtual SN : The SN number of the source virtual device that is often connected , the <u>virtual SN</u>, and the source virtual SN can be obtained in the "<u>Device Information Notification</u>".

Cluster ID : Cluster ID for constant connection communication

Target virtual SN : virtual SN number of the target device, <u>virtual SN</u>, the target can be a specific virtual device or a group, the target SN is filled with 9 bytes 0x00 and automatically replaced with the virtual SN of the coordinator.

Return command:

| cmd param |
|-----------|
| Command   |
| content   |
| NULL      |
| null      |
| 0         |
|           |
|           |
|           |

Parameters: None, directly judge the result from the "execution result" in the unified header

Command example: ( purple: payload length red: command type + command code blue: check code )

Send command: 55 19 01 21 76 C2 ( destination short address ) 01 1A E7 45 0A 00 4B 12 00 ( source virtual SN) 08FC ( cluster ID) 01 49 71 F8 0A 00 4B 12 00 ( destination virtual SN) 18 Feedback command: 55 05 01 21 00 ( status successful ) 05 ( command number ) 25 Send confirmation: 55 07 8F 01 76 C2 ( target short address ) 05 ( command number ) 00 ( successfully

#### <u>sent</u>) 3F

Receive and return: 55 07 81 21 76 C2 (target short address) 05 (command number) 00 (execution successful) 11

Remarks : Before setting the normal connection, you need to set the target port of the corresponding terminal device to FE and set the target short address to FF FE to enter the bound Mac communication mode. Only one object is allowed to be set for the normal connection.

# 4.3.8 Cancel the node constant connection binding

Command code: 0x22

Function:

Release the existing constant connection binding, the format is the same as setting the constant connection binding

input the command:

| name   | cmd param                        |   |   |
|--------|----------------------------------|---|---|
|        | Command content                  |   |   |
|        | Src devSN Cluster ID Dst devSN   |   |   |
|        | Source Cluster ID target virtual |   |   |
|        | virtual SN SN                    |   |   |
| number | 9                                | 2 | 9 |
| of     |                                  |   |   |
| bytes  |                                  |   |   |

Source Virtual SN : The SN number of the source virtual device that is often connected , see <u>Virtual</u> <u>SN</u>.

Cluster ID : Cluster ID for constant connection communication

Target virtual SN : the virtual SN number of the target device , see <u>virtual SN</u> , the target SN is filled with 9 bytes 0x00 and automatically replaced with the virtual SN of the coordinator .

Return command:

| name   | cmd param |
|--------|-----------|
|        | Command   |
|        | content   |
|        | NULL      |
|        | null      |
| number | 0         |
| of     |           |
| bytes  |           |

Parameters: None, directly judge the result from the "execution result" in the unified header

Command example: ( purple: payload length red: command type + command code blue: check

#### code )

Send command: 55 19 01 22 76 C2 ( destination short address ) 01 1A E7 45 0A 00 4B 12 00 ( source virtual SN) 08 FC ( cluster ID) 01 49 71 F8 0A 00 4B 12 00 ( destination virtual SN) 1B

Feedback command: 55 05 01 22 00 ( status successful ) 08 ( command number ) 2B

Send confirmation: 55 07 8F 01 76 C2 (target short address) 08 (command number) 00 (successfully sent) 32

Receive and return: 55 07 81 21 76 C2 ( target short address ) 08 ( command number ) 00 ( execution successful ) 1F

# 4.3.9 View the node constant connection binding

Command code: 0x33

Function:

View existing FC bindings, and output all FC bindings in a one-by-one list.

Precautions:

Since the binding communication adopts the MAC address method, the source device will automatically search for the target according to the MAC address through the broadcast search method. The more non-existing MACs accumulate, a broadcast storm will be formed, affecting normal communication. Therefore, it is necessary to regularly maintain the network, and regularly check whether all devices in the network are bound to non-existing MAC addresses and delete them.

| input the | e command: |
|-----------|------------|
|-----------|------------|

| name   | cmd param   |
|--------|-------------|
|        | Command     |
|        | content     |
|        | StartIdx    |
|        | start index |
| number | 1           |
| of     |             |
| bytes  |             |

Start index: Query the start number of the frequently connected record. When returning, multiple records can be returned. Multiple queries can check all the frequently connected relationships on a node.

Return command:

| carn comm |                                                        |  |  |            |        |            |
|-----------|--------------------------------------------------------|--|--|------------|--------|------------|
| name      | ne cmd param                                           |  |  |            |        |            |
|           | Command content                                        |  |  |            |        |            |
|           | TotalNum StartIdx ListNum List Data                    |  |  |            |        |            |
|           | Total start index number of Frequent connection record |  |  |            |        |            |
|           | number of return Source Cluster ID target              |  |  |            | target |            |
|           | records                                                |  |  | virtual SN |        | virtual SN |
| number    | 1 1 1 20*N                                             |  |  |            |        |            |
| of        |                                                        |  |  | 9          | 2      | 9          |

| bytes |  |  |
|-------|--|--|
|-------|--|--|

Total number of records: The total number of constant connections established on the node

Start Index: The start number of the current returned record

Number of records returned: the number of records currently returned

Source Virtual SN : The source virtual SN of the record

Cluster ID : The linked cluster ID of the record

target virtual SN : the recorded target virtual SN

Command example: ( purple: payload length red: command type + command code blue: check code )

Send command: 55 06 01 33 76 C2 ( target short address ) 00 ( start index ) 86

Feedback command: 55 05 01 33 00 ( status successful ) 0C ( command number ) 3E

Send confirmation: 55 07 8F 01 76 C2 ( target short address ) 0C ( command number ) 00 ( successful sending ) 36

Receive and return: 55 1E 81 33 76 C2 (target short address) 0C (command number) 00 (successful execution) 01 (total number of records) 00 (start index) 01 (return number) 011AE745 0A004B1200 (source virtual SN) 08 FC (Cluster ID) 014971F80A004B1200 (Destination Virtual SN) 86

### 4.3.10 Delete Node

Command code: 0x34

Function:

Delete the specified node according to the MAC address. If the device to be deleted is a terminal node, the short address of this command should be sent to its parent node, fill in the short address of the parent node.

input the command:

| name   | cmd param                 |   |      |
|--------|---------------------------|---|------|
|        | Command content           |   |      |
|        | IEEE rejoin removechild   |   |      |
|        | MAC re-entry delete child |   |      |
|        | address                   |   | node |
| number | 8                         | 1 | 1    |
| of     |                           |   |      |
| bytes  |                           |   |      |

MAC address: The MAC address of the node to be deleted

Re-entry network: fill in 0 by default

Delete child node: fill in 0 by default

Return command:

| name | cmd param |
|------|-----------|
|      | Command   |

Choose because of professional! Int Copyright ©2012–2022, Chengdu Ebyte Electronic Technology Co., Ltd.

#### E18 V1.0 ZigBee Self-networking module For more product information, please visit: <u>www.cdebyte.com</u>

|        | content |
|--------|---------|
|        | NULL    |
|        | null    |
| number | 0       |
| of     |         |
| bytes  |         |

Parameters: None, directly judge the result from the "execution result" in the unified header

Command example: ( purple: payload length red: command type + command code blue: check code )

Send command: 55 0F 01 34 00 00 ( parent node short address ) 13 B7 57 22 00 4B 12 00 ( node MAC) 00 ( re-entry ) 00 ( delete child node ) BD

Feedback command: 55 05 01 34 00 ( status successful ) 09 ( command number ) 3C

Send confirmation: 55 07 8F 01 00 00 ( parent node short address ) 09 ( command number ) 00 ( successfully sent ) 87

Receive and return: 55 07 81 34 00 00 ( parent node short address ) 09 ( command number ) 00 ( execution successful ) BC

Wait a few seconds and then receive a module off-grid notification

55 0B 80 06 ( off-grid notification ) 13 B7 57 22 00 4B 12 00 ( node MAC) 0E

Note : Since it is uncertain to delete the short address of the parent node of the device, you can use FD FF to broadcast the short address to delete

# 4.3.11 Channel Interference Detection

Command code: 0x38

Function:

Detect the quality of each channel and the 2.4G interference on each channel, and return the environmental LQI value of each channel. This command only supports on-demand and can be sent to the coordinator itself (ie short address =0x0000 ). Since scanning channels requires the target device to switch between multiple channels, if the target is a dormant terminal device, it may cause errors to transmit other data during the scanning process .

input the command:

| name | cmd param                        |          |       |  |  |  |
|------|----------------------------------|----------|-------|--|--|--|
|      | Command content                  |          |       |  |  |  |
|      | channel                          | duration | count |  |  |  |
|      | mask                             |          |       |  |  |  |
|      | channel list Detection number of |          |       |  |  |  |
|      |                                  | time     | scans |  |  |  |

| number | 4 | 1 | 1 |
|--------|---|---|---|
| of     |   |   |   |
| bytes  |   |   |   |

Channel list: 32 -bit channel list, the corresponding channel enable is 1, for example, when scanning channels  $11^{26}$ , fill in 0x07FFF800, when the value is 0, it is forced to scan channels  $11^{26}$ , and the recommended value is 0x07FFF800.

Detection time: each channel listening time =  $(2^{duration})^{15.36ms}$ , the longer the time, the slower the scanning speed, the maximum value is 5, that is, each channel listens for 490ms.

Scan times: repeated scan times, range (  $1^{5}$  ), it is recommended to fill in 0x01

Return command:

| name  | cmd param    |            |             |           |              |  |  |  |
|-------|--------------|------------|-------------|-----------|--------------|--|--|--|
|       | Command con  | tent       |             |           |              |  |  |  |
|       | channel      | total      | total fails | channel   | energy list  |  |  |  |
|       | mask         | transmit   |             | count     |              |  |  |  |
|       | channel list | Cumulative | Cumulative  | number of | Channel      |  |  |  |
|       |              | sending    | sending     | channels  | Quality List |  |  |  |
|       |              |            | failed      |           |              |  |  |  |
| numbe | 4            | 2          | 2           | 1         | lengthen     |  |  |  |
| r of  |              |            |             |           |              |  |  |  |
| bytes |              |            |             |           |              |  |  |  |

Channel list: 32 -bit channel list, the corresponding channel enable is 1 .

Cumulative sending: the cumulative number of data packets sent

Cumulative sending failures: The cumulative number of sending failures (this can be used to view the packet loss rate)

Number of channels: returns the number of scanned channels, combined with the returned channel list, can match the corresponding channels in the channel quality list

Channel quality list: The signal strength on the channel, represented by the LQI value, the maximum is 0xFF .

Command example: ( purple: payload length red: command type + command code blue: check code )

Send command: 55 0B 01 38 00 00 ( target short address ) 00 F8 FF 07 ( channel list ) 05 ( detection time ) 01 ( scan times ) 3D

Feedback command: 55 05 01 38 00 ( status successful ) 12 ( command number ) 2B

Send confirmation: 55 07 8F 01 00 00 ( target short address ) 12 ( command number ) 00 ( successfully sent ) 9C

Receive and return: 55 20 81 38 00 00 ( target short address ) 12 ( command number ) 00 ( execution success ) 00 F8 FF 07 ( channel list ) C8 04 ( cumulative sending ) 00 00 ( accumulating sending failed ) 10 ( number of channels ) 7F BD AB 91 B9 99 CC BD 83 86 B6 E1 AB 66 66 B6 ( channel quality list ) 91

#### Notice:

• The channel signal strength list is the LQI value, and 0xFF is the strongest signal. You can use the

ratio obtained by dividing this value by 0xFF . If the ratio exceeds 80% , it is considered a very bad channel. The channel with the smallest signal is preferentially selected to create a network.

From the time of receiving the sending confirmation to receiving the receiving return, the time to wait is at least (2^5)\*15.36\*16 = 7864.32ms , plus the serial port transmission delay and ZigBee command transmission delay, the actual need to wait 8~ 9 seconds.

# 4.4 Device Status Management and Control (ZCL Command)

### 4.4.1 ZCL protocol structure and related explanation

- $\diamond$ Endpoint (port): There may be multiple application peripherals on a ZigBee device, and they may have the same and different functions. For example, each hole on the multi-hole socket has the same control function, which is located to the socket through the short address and MAC address, and is located to the jack through the port.
- ∻ Profile : used to mark the application protocol type of the port, the device side will refuse to execute commands from different profiles . Each Endpoint has a fixed Profile , a device with multiple ports, and can support multiple Profiles at the same time .
- Cluster : Cluster is used to describe the functional cluster supported by the device. Usually, a  $\diamond$ function will contain multiple control methods, multiple physical quantities or states, and there is a strong correlation between them. A port can support multiple clusters, indicating which functions it supports. The cluster is divided into two types : " Input " and " Output ". The input cluster indicates that the port of the device is the controlled party, and the output cluster indicates that the port is the party that initiates control. In principle, a port cannot be both a controller and a controlled person, otherwise it is easy to cause "self-locking".
- Attribute : In the ZCL protocol, each attribute represents a state parameter or physical quantity of  $\diamond$ the target device. The related states or physical quantities are usually compiled into the same cluster, and the commands to access attributes (read, modify, view, report) can carry multiple attribute parameters under the same cluster at the same time in one command, and all clusters have uniform attributes Access command structure format. If multiple identical attributes may exist on a single device, they are usually assigned to different ports. For example, the target device is a multi-hole socket. The opening and closing status and power consumption of each socket have their own independent parameters. They will use the same cluster ID and attribute ID, but the target ports are different. By setting different target ports to obtain the required corresponding The state parameter of the target.
- $\diamond$ commands: Attributes and control commands are the means to operate the device provided in a cluster. Since attributes usually correspond to static variables in the device, the size is fixed and the data is short, so when sending a variable-length message to the controlled device, or the controlled device needs to return a variable-length message, it is all implemented through

control commands. Different from attribute access commands, control commands do not have a unified command structure, and different clusters have different control command structures. The parameters carried by the control command first change the physical state of the target device, and then synchronize to the corresponding attribute when the physical state changes. Therefore, some control commands cannot be used to control the target device by modifying the attributes, and the control commands can carry more Complex control parameters, and attributes must be fixed format data in Table 3.5.

The causality of ZCL control: a device with an output cluster (accurate to the port) sends a control command to a device (port) with an input cluster, causing one or more physical states of the input command to change, and the physical quantity of the change The value of is synchronized to the corresponding attribute under the cluster, causing any other device in the network to access the attribute corresponding to the physical state on the controlled device, which reflects the current physical state of the controlled device.

### 4.4.2 ZCL command format parsing

#### Unified command header format:

ZCL commands are designed to use a limited number of command formats to combine ever-changing control commands of different devices, including accessing Attributes in devices and initiating control of these devices.

ZCL commands include "input command", "feedback command", and two asynchronous commands, "send confirmation" and "receive command", with a total of 4 different formats. The access to the device adopts the 24- bit virtual address method of short address + port number.

ZCL commands support unicast, multicast, and broadcast three transmission modes. The ports for multicast and broadcast are 0xFF.

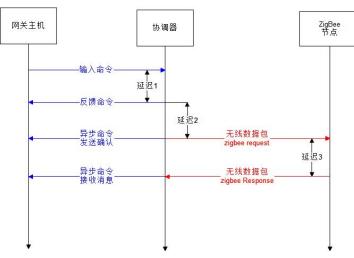

#### ${f \psi}$ command format:

Entering a command results in a ZCL wireless command from the coordinator to the device , whose unified header format is as follows

For more product information, please visit: www.cdebyte.com

| name  | cmo  | cmd data     |          |        |          |          |           |        |          |  |
|-------|------|--------------|----------|--------|----------|----------|-----------|--------|----------|--|
|       | con  | command data |          |        |          |          |           |        |          |  |
|       | mode | shortAddr    | Endpoi   | SeqNum | Directio | ClusterI | ManuCod   | AckMod | Ext data |  |
|       |      |              | nt       |        | n        | D        | е         | е      |          |  |
|       | send | target       | destinat | frame  | comma    | Cluster  | Manufact  | Answer | Extende  |  |
|       | mode | short        | ion port | number | nd       | ID       | urer code | mode   | d data   |  |
|       |      | address      |          |        | directio |          |           |        |          |  |
|       |      |              |          |        | n        |          |           |        |          |  |
| numb  | 1    | 2            | 1        | 1      | 1        | 2        | 2         | 1      | lengt    |  |
| er of |      |              |          |        |          |          |           |        | hen      |  |
| bytes |      |              |          |        |          |          |           |        |          |  |

Send Mode: 0x00 - Normal Mode, 0x40 - APS Encrypted, 0x80 - Route Forwarding Skip, 0xC0 -

APS Encryption and Skip Route Forwarding

Target short address: send target short address, 0xFFFC~0xFFFF is broadcast ( 0xFFFE is invalid address)

Target port: the port of the sending target, fill in 0xFF and the short address is not broadcast, then use multicast sending

Frame serial number: The host computer generates the frame serial number. If the frame serial number and short address of the ZCL frame are received, and the port is equal to the sending, the message is the reply message of the target device.

Command direction: refer to the ZCL framework, 0 - C2S (attack- > accept), 1 - S2C (accept- > attack) Cluster ID : The cluster ID that sent the message

Manufacturer Code: The manufacturer code of the message sent. The target device needs to support the manufacturer code to be valid. The default value is 0x0000.

Answer Mode: 0 - Answer with Default Response , 1 - Answer with APS Ack .

Extended data: The extended data of different commands is different, and the subsequent command parsing will only analyze the extended data part

#### **2** Feedback command format:

| name   | cmd data        |   |  |  |  |
|--------|-----------------|---|--|--|--|
|        | command data    |   |  |  |  |
|        | status SeqNum   |   |  |  |  |
|        | execution frame |   |  |  |  |
|        | status number   |   |  |  |  |
| number | 1               | 1 |  |  |  |
| of     |                 |   |  |  |  |
| bytes  |                 |   |  |  |  |

Execution status: 0 - Execution is valid, a confirmation of sending will be generated, other see AF status

Frame serial number: the frame serial number filled in when the host computer sends the corresponding command

For more product information, please visit: <u>www.cdebyte.com</u>

| commu  | tion ionnat. |                                                    |             |        |           |        |  |  |  |
|--------|--------------|----------------------------------------------------|-------------|--------|-----------|--------|--|--|--|
| name   | cmd data     |                                                    |             |        |           |        |  |  |  |
|        | command      | command data                                       |             |        |           |        |  |  |  |
|        | mode         | mode shortAddr Endpoint SeqNum Direction AF status |             |        |           |        |  |  |  |
|        | send         | target                                             | destination | frame  | command   | send   |  |  |  |
|        | mode         | short                                              | port        | number | direction | result |  |  |  |
|        |              | address                                            |             |        |           |        |  |  |  |
| number | 1            | 2                                                  | 1           | 1      | 1         | 1      |  |  |  |
| of     |              |                                                    |             |        |           |        |  |  |  |
| bytes  |              |                                                    |             |        |           |        |  |  |  |

#### **3** confirmation format:

Send mode: same as when sending

Destination Short Address: Send the destination short address, the same as when sending Destination Port: The port to which the destination is sent, the same as when sending Frame number: the same as when sending the command Command direction: the same as when sending the command

Sending result: wireless sending result, see AF status table

#### (4) command "receive ZCL message" format:

When the coordinator receives the ZCL message, it will convert it into the following unified header format

| name  | ne cmd data  |           |        |        |          |          |           |          |          |  |
|-------|--------------|-----------|--------|--------|----------|----------|-----------|----------|----------|--|
|       | command data |           |        |        |          |          |           |          |          |  |
|       | mode         | shortAddr | Endpoi | SeqNum | Directio | ClusterI | ManuCod   | Rssi     | Ext data |  |
|       |              |           | nt     |        | n        | D        | e         |          |          |  |
|       | oppon        | source    | source | comman | comma    | Cluster  | Manufact  | signal   | Extende  |  |
|       | ent          | short     | port   | d      | nd       | ID       | urer code | strength | d data   |  |
|       | mode         | address   |        | number | directio |          |           |          |          |  |
|       |              |           |        |        | n        |          |           |          |          |  |
| numb  | 1            | 2         | 1      | 1      | 1        | 2        | 2         | 1        | lengt    |  |
| er of |              |           |        |        |          |          |           |          | hen      |  |
| bytes |              |           |        |        |          |          |           |          |          |  |

Peer mode: 0x00 - normal reception, 0x10 - broadcast received, 0x20 - signal strength valid, 0x30 - broadcast received and signal strength valid

Source short address: the short address of the other device

Source port: the port of the other device

Frame serial number: The frame serial number of the received message. If the received frame serial number, source address, and source port are the same as when sent, and the command direction is opposite, it is the return command of the sent command.

Command direction: refer to the ZCL framework, 0 - C2S (attack- > accept), 1 - S2C ( accept- > attack) Cluster ID : The cluster ID of the received message

Manufacturer Code: The manufacturer code of the received message, which needs to be supported by the source device.

Signal Strength: The RSSI value of the signal strength of the received message

Extended data: The extended data of different commands is different, and the subsequent command parsing will only analyze the extended data part

# 4.4.3 ZCL Command Type and Function List

ZCL command parsing, parsing only the "extended data" part of the input command and received message. There is a causal relationship between certain commands, so commands with a causal relationship between sending and receiving are parsed uniformly.

| Function                              | command | send                 | take over            |
|---------------------------------------|---------|----------------------|----------------------|
|                                       | code    |                      |                      |
| read target properties                | 0x00    | ZCL_READ_ATTR_REQ    | ZCL_READ_ATTR_RSP    |
| Modify target properties              | 0x01    | ZCL_WRTIE_ATTR_REQ   | ZCL_WRTIE_ATTR_RSP   |
| Query attribute reporting rules       | 0x02    | ZCL_READ_REPORT_REQ  | ZCL_READ_REPORT_RSP  |
| Modify attribute reporting rules      | 0x03    | ZCL_WRITE_REPORT_REQ | ZCL_WRITE_REPORT_RSP |
| View all properties                   | 0x04    | ZCL_DISC_ATTR_REQ    | ZCL_DISC_ATTR_RSP    |
| View all properties (with extensions) | 0x05    | ZCL_DISC_ATTR_EX_REQ | ZCL_DISC_ATTR_EX_RSP |
| Active reporting of attributes        | 0x0A    | none                 | ZCL_REPORT_IND       |
| The system returns by default         | 0x0B    | none                 | ZCL_DEFAULT_RSP      |
| send control commands                 | 0x0F    | ZCL_CMD              | none                 |
| receive control commands              | 0x0F    | none                 | ZCL_CMD_IND          |

"Query attribute reporting rules" and "Modify attribute reporting rules" require the target device ♦ to support this function. This wireless module only supports sending and receiving of this command, and there is no example command.

# 4.4.4 Read target properties

Command code: 0x00

Function: Read ZCL attribute parameters, you can read multiple parameters in a specified cluster on a port

Input command format:

| name | ext data    |        |      |
|------|-------------|--------|------|
|      | Extended da | ata    |      |
|      | AttrNum     | AttrID | List |
|      | number      | List   | of   |

|        | of         | property |
|--------|------------|----------|
|        | properties | IDs      |
| number | 1          | 2*N      |
| of     |            |          |
| bytes  |            |          |

For more product information, please visit: www.cdebyte.com

Number of properties: The number of properties read at one time, the properties actually read can only be less than or equal to this value.

property list: a list of uint16 arrays consisting of property IDs

#### Feedback command format:

| name   | ext data      |               |        |      |    |            |  |
|--------|---------------|---------------|--------|------|----|------------|--|
|        | Extended data |               |        |      |    |            |  |
|        | AttrNum       | Attr List * N |        |      |    |            |  |
|        | number        | property list |        |      |    |            |  |
|        | of            | property      | ZCL    | type | of | data value |  |
|        | properties    | ID            | status | data |    |            |  |
| number | 1             | 2             | 1      | 1    |    | lengthen   |  |
| of     |               |               |        |      |    |            |  |
| bytes  |               |               |        |      |    |            |  |

Number of attributes: The number of attributes read. If the device supports some attribute IDs contained in the read command , the returned command also does not contain these attributes.

Attribute ID : The 16 -bit attribute ID read

ZCL status: see ZCL error code, only "operation successful" has the following data Data type : data type, see " ZCL Data Type Table "

Data value: The value corresponding to this attribute, the size is determined by the "bytes" item in the data type

#### Command example: ( purple: payload length red: command type + command code blue: check code)

Read all attributes under Cluster ID 0xFC08 : ( read 0x0000, 0x0001, 0x0002, 0x0003, 0x0004) Send command: 55 19 02 00 00 ( send mode ) 7B 20 ( destination short address ) 01 ( destination port ) A2 (frame number) 00 (command direction) 08 FC (cluster ID) 00 20 (manufacturer code) 00 (response mode) 05 (number of read attributes) 00 00 01 00 02 00 03 00 04 00 (attribute ID list) 2F Feedback command: 55 05 02 00 00 (status successful) A2 (frame number) A0

Send confirmation: 55 0A 8F 02 00 (send mode) 7B 20 (destination short address) 01 (destination port ) A2 ( frame number ) 00 ( command direction ) 00 ( successful transmission ) 75

Receive and return: 55 2C 82 00 00 (peer mode) 7B 20 (source short address) 01 (source port) A2 (frame number) 01 (command direction) 08 FC (cluster ID) 00 20 (manufacturer code) FF (RSSI) 05( Number of attributes ) 00 00( Attribute ID) 00(ZCL status ) 23( Data type ) 00 C2 01 00( Baud rate ) 01 00( Attribute ID) 00(ZCL status ) 21( Data type ) FF FF( Transparently transmit the target short address ) 02 00( attribute ID) 00(ZCL state ) 20( data type ) FF( transparent destination port ) 03 00( attribute ID) 00(ZCL state ) 10( data type ) 00( serial port command mode ) 04 00( attribute ID)

00(ZCL state ) 30( Data type ) 00( Low power level ) 6F

Read all attributes under **Cluster ID 0x0000** : ( read 0x0000, 0x0001, 0x0002, 0x0003, 0x0004, 0x0005, 0x0006, 0x0007)

Send command: 55 1F 02 00 40 (send mode) ED BD (destination short address) 01 (destination port) A2 (frame number) 00 (command direction) 00 00 (cluster ID) 00 00 (manufacturer code) 00 (response mode) 08 (number of attributes) 0000 0100 0200 0300 0400 0500 0600 0700 attribute list B9

Feedback command: 55 05 02 00 00 (status successful) A2 (frame number) A0 Send confirmation: 55 0A 8F 02 40 (send mode) ED BD (destination short address) 01 (destination port) A2 (frame number) 00 (command direction) 00 (successful transmission) 3E

Receive and return: 55 5F 82 00 00 ( peer mode ) ED BD ( source short address ) 01 ( source port ) A2 ( frame number ) 01 ( command direction ) 00 00 ( cluster ID) 00 00 ( manufacturer code ) FF (RSSI) 08( Number of attributes ) 00 00( Attribute ID) 00(ZCL status) 20( Data type ) 01(ZigBee version) 01 00( Attribute ID) 00(ZCL status) 20( Data type ) 10(Software version) 02 00 ( attribute ID) 00(ZCL Status) 20( Data Type ) 16(Protocol Version) 03 00( Attribute ID) 00(ZCL Status) 20( Data Type ) 01(Hardware Version) 04 00( Attribute ID) 00(ZCL Status) 42( Data type string ) 10(string length) 77 77 77 2E 45 62 79 74 65 2E 63 6F 6D 20 20 20(vendor name) 05 00( attribute ID) 00(ZCL status) 42( data type string ) 10( String length) 45 31 38 2D 5A 69 67 62 65 65 2D 44 61 74 61 2E (product model) 06 00 ( attribute ID) 00 (ZCL status) 42 ( data type string ) 08 (string length) 32 30 32 32 30 34 32 34 (compile date) 07 00 ( Attribute ID) 00(ZCL status) 30( Data type ) 01( Power mode ) E7

Manufacturer Name: 10 ( Data Length ) 77 77 77 2E 45 62 79 74 65 2E 63 6F 6D 20 20 20 Convert to **ASCII** www.Ebyte.com

Product Model: 10 ( Data Length ) 45 31 38 2D5A 69 67 62 65 65 2D 44 61 74 61 2E Convert to ASIC **E18-Zigbee-Data.** 

Compilation date: 08 ( data length ) 32 30 32 32 30 34 32 34 converted to **ASCII** 20220424 **Remarks :** 

1. If the target short address is read in FD FF broadcast mode, all devices in the network except the coordinator will give feedback. It is not recommended to use broadcast mode to query and modify device information;

2. When reading multiple attributes at one time, the port index + sending mode in the sending command needs to be sent using " 0x40 ", otherwise the sending of the read command will fail;

3. The attributes under Cluster ID 0x0000 do not support the terminal device to read its own attributes, but the terminal device can read other devices;

4. Port index + sending mode: If you use ZCL command for data communication transmission, you need to use port index + sending mode: 0x40 mode to send.

#### 4.4.5 Modify target properties

#### Command code: 0x01

Function: Modify the specified attribute, multiple attributes can be modified at one time, but the attribute must exist and be writable in the target device, and the data type must be consistent with

that in the target device. If the modification is invalid, which attributes will be invalidated in the returned command.

Input command format:

| name   | ext data    |               |      |    |            |  |  |
|--------|-------------|---------------|------|----|------------|--|--|
|        | Extended da | ata           |      |    |            |  |  |
|        | AttrNum     | Attr List * N |      |    |            |  |  |
|        | number      | property list |      |    |            |  |  |
|        | of          | property      | type | of | data value |  |  |
|        | properties  | ID            | data |    |            |  |  |
| number | 1           | 2             | 1    |    | lengthen   |  |  |
| of     |             |               |      |    |            |  |  |
| bytes  |             |               |      |    |            |  |  |

Number of attributes: The number of attributes that need to be modified

Attribute ID : The attribute ID that needs to be modified

Data type: data type, see " ZCL Data Type Table "

Data value: The value corresponding to this attribute, the size is determined by the "bytes" item in the data type

Feedback command format:

| name   | ext data              | ext data      |        |  |  |  |
|--------|-----------------------|---------------|--------|--|--|--|
|        | Extended da           | Extended data |        |  |  |  |
|        | AttrNum Attr List * N |               |        |  |  |  |
|        | number                | property list |        |  |  |  |
|        | of                    | property      | ZCL    |  |  |  |
|        | properties            | ID            | status |  |  |  |
| number | 1                     | 2             | 1      |  |  |  |
| of     |                       |               |        |  |  |  |
| bytes  |                       |               |        |  |  |  |

Number of attributes: The number of attributes that are invalid to be modified, and only the attributes that are invalid to be modified are returned. If the value is 0, it is all OK.

property ID : Modified property ID

ZCL status: the cause of the error, see chapter 3.6 " ZCL Error Status Code "

#### Command example: ( purple: payload length blue: check red: command type + command code code)

 $\bigcirc$ the baud rate of the target device

Send command: 55 13 02 01 00 (send mode) 78 B8 (destination short address) 01 (destination port) A2 (frame number) 00 (command direction) 08 FC (cluster ID) 00 20 (manufacturer code) 00 (response mode) 01 (attribute number) 00 00 (attribute ID) 23 (data type) 80 25 00 00 (baud rate) **B4** 

Feedback command: 55 05 02 01 00 ( status successful ) A2 ( frame number ) A1

Send confirmation: 55 0A 8F 02 00 (send mode) 78 B8 (destination short address) 01 (destination port ) A2 ( frame number ) 00 ( command direction ) 00 ( successful transmission ) EE

Receive and return: 55 12 82 01 00 (peer mode) 78 B8 (source short address) 01 (source port) A2

E18 V1.0 ZigBee Self-networking module For more product information, please visit: <u>www.cdebyte.com</u>

### (frame number) 01 (command direction) 08 (cluster ID) 00 20 (manufacturer code) FF (RSSI) 01 (Number of attributes) 00 00 (Attribute ID) 88 (ZCL error) 43

Note: Because modifying the baud rate of the device does not support direct modification, you need to use the send control command to modify it. Therefore, the direct use of the modify attribute command to set is unsuccessful, and the 0x88 error "read-only" is returned.

2 the target short address of transparent transmission

Send command: 55 13 02 01 00 (send mode) 78 B8 (destination short address) 01 (destination port) A2 (frame number) 00 (command direction) 08 FC (cluster ID) 00 20 (manufacturer code) 00 (response mode) 01 (attribute number) 01 00 (attribute ID) 21 (data type) FD FF (transparent target short address) 97

Feedback command: 55 05 02 01 00 ( status successful ) A2 ( frame number ) A1

Send confirmation: 55 0A 8F 02 00 ( send mode ) 78 B8 ( destination short address ) 01 ( destination port ) A2 ( frame number ) 00 ( command direction ) 00 ( successful transmission ) EE

Received and returned: 55 0F 82 01 00 ( peer mode ) 78 B8 ( source short address ) 01 ( source port ) A2 ( frame number ) 01 ( command direction ) 08 ( cluster ID) 00 20 ( manufacturer code ) FF (RSSI) 00 ( number of attributes ) CA

Remarks: If the modification is successful, the number of attributes that return the modification failure is 0

③ the target port of transparent transmission

Send command: 55 13 02 01 00 (send mode) 78 B8 (destination short address) 01 (destination port) A2 (frame number) 00 (command direction) 08 FC (cluster ID) 00 20 (manufacturer code) 00 (response mode) 01 (attribute number) 02 00 (attribute ID) 20 (data type) 11 (transparent destination port) 86

Feedback command: 55 05 02 01 00 ( status successful ) A2 ( frame number ) A1

Send confirmation: 55 0A 8F 02 00 ( send mode ) 78 B8 ( destination short address ) 01 ( destination port ) A2 ( frame number ) 00 ( command direction ) 00 ( successful transmission ) EE

Received and returned: 55 0F 82 01 00 ( peer mode ) 78 B8 ( source short address ) 01 ( source port ) A2 ( frame number ) 01 ( command direction ) 08 ( cluster ID) 00 20 ( manufacturer code ) FF (RSSI) 00 ( number of attributes ) CA

4 the transparent transmission mode

Send command: 55 13 02 01 00 (send mode) 78 B8 (destination short address) 01 (destination port) A2 (frame number) 00 (command direction) 08 FC (cluster ID) 00 20 (manufacturer code) 00 (response mode) 01(number of attributes) 03 00(attribute ID) 10(data type) 01(transparent mode) A7

Feedback command: 55 05 02 01 00 (status successful) A2 (frame number) A1 Send confirmation: 55 0A 8F 02 00 (send mode) 78 B8 (destination short address) 01 (destination port) A2 (frame number) 00 (command direction) 00 (successful transmission) EE Received and returned: 55 0F 82 01 00 (peer mode) 78 B8 (source short address) 01 (source port)

<u>A2 ( frame number ) 01 ( command direction )</u> 08 ( cluster ID) 00 20 ( manufacturer code ) FF (RSSI) 00 ( number of attributes )</u> CA

5 Modify the low power consumption level

Send command: 55 13 02 01 00 (send mode) 78 B8 (destination short address) 01 (destination port) A2 (frame number) 00 (command direction) 08 FC (cluster ID) 00 20 (manufacturer code) 00 (response mode) 01(number of attributes) 04 00(attribute ID) 30(data type) 01(power level) B7 Feedback command: 55 05 02 01 00 (status successful) A2 (frame number) A1

Send confirmation: 55 0A 8F 02 00 ( send mode ) 78 B8 ( destination short address ) 01 ( destination port ) A2 ( frame number ) 00 ( command direction ) 00 ( successful transmission ) EE

Received and returned: 55 0F 82 01 00 (peer mode) 78 B8 (source short address) 01 (source port) A2 (frame number) 01 (command direction) 08 (cluster ID) 00 20 (manufacturer code) FF (RSSI) 01 (number of attributes) 04 00 (attribute ID) 88 (ZCL error) 70

Note: To modify the low power consumption level of the device, you need to use the send control command to modify it.

# 4.4.6 Query attribute reporting rules

Command code: 0x02

Function:

Query the rules for automatic reporting of attributes, provided that the queried attributes support automatic reporting

enter:

| name   | ext data    |              |
|--------|-------------|--------------|
|        | Extended da | ata          |
|        | AttrNum     | AttrIDList   |
|        | number      | List of      |
|        | of          | property IDs |
|        | properties  |              |
| number | 1           | 2*N          |
| of     |             |              |
| bytes  |             |              |

Number of properties: The number of properties queried. property list: the ID of the property being queried

return:

| name   | ext data   | a            |               |         |         |      |    |        |     |
|--------|------------|--------------|---------------|---------|---------|------|----|--------|-----|
|        | Extended d | tended data  |               |         |         |      |    |        |     |
|        | AttrNum    | AttrList * I | AttrList * N  |         |         |      |    |        |     |
|        | number     | property l   | property list |         |         |      |    |        |     |
|        | of         | property     | ZCL           | minimum | maximum | type | of | variab | le  |
|        | properties | ID           | status        | time    | time    | data |    |        |     |
| number | 1          | 2            | 1             | 2       | 2       | 1    |    | align  | to  |
| of     |            |              |               |         |         |      |    | length | ien |

For more product information, please visit: www.cdebyte.com

| Dytes |
|-------|
|-------|

Number of properties: Returns the number of properties for the query

property ID : the returned property ID

ZCL status: see " ZCL error status code ", only " operation successful " has the following data

Minimum time: The minimum interval for continuous reporting of this attribute, which can filter data reporting due to continuous jitter of the status value.

Maximum time: the maximum interval time reported by this attribute, which can be used as the heartbeat cycle

Data type: The data type of the variable value, see " ZCL Data Type Table "

Variable value: The change of the attribute value exceeds the variable value to trigger the report, and the value needs to be aligned by 4 bytes according to the size in "Report Alignment" in the "ZCL Data Type Table ".

Instruction example (not yet available)

# 4.4.7 Modifying property reporting rules

Command code: 0x03

Function:

Modify the automatic reporting rule of attributes, provided that the queried attribute supports automatic reporting, and the attribute that fails to be set will appear in the return command

enter:

| name   | ext data      |               |              |         |      |    |        |     |
|--------|---------------|---------------|--------------|---------|------|----|--------|-----|
|        | Extended data |               |              |         |      |    |        |     |
|        | AttrNum       | AttrList * I  | AttrList * N |         |      |    |        |     |
|        | number        | property list |              |         |      |    |        |     |
|        | of            | property      | minimum      | maximum | type | of | variab | le  |
|        | properties    | ID            | time         | time    | data |    |        |     |
| number | 1             | 2             | 2            | 2       | 1    |    | align  | to  |
| of     |               |               |              |         |      |    | length | ien |
| bytes  |               |               |              |         |      |    |        |     |

Number of properties: the number of properties to set

property ID : The property ID of the setting

Minimum time: The minimum interval for continuous reporting of this attribute, which can filter data reporting due to continuous jitter of the status value.

Maximum time: the maximum interval time reported by this attribute, which can be used as the heartbeat cycle

Data type: The data type of the variable value, see " ZCL Data Type Table "

Variable value: The change of the attribute value exceeds the variable value to trigger the report, and the value needs to be aligned by 4 bytes according to the size in "Report Alignment" in the "ZCL Data Type Table ". If the alignment length is 0, this property does not need to set the variable value.

return:

| name   | ext data             |               |        |  |  |
|--------|----------------------|---------------|--------|--|--|
|        | Extended data        |               |        |  |  |
|        | AttrNum AttrList * N |               |        |  |  |
|        | number               | property list |        |  |  |
|        | of                   | property      | ZCL    |  |  |
|        | properties           | ID            | status |  |  |
| number | 1                    | 2             | 1      |  |  |
| of     |                      |               |        |  |  |
| bytes  |                      |               |        |  |  |

Number of properties: This number only includes the number of properties that are not set property id : set invalid property id

ZCL Status: Error reason, see " ZCL Error Status Code "

#### Instruction example (not yet available)

### 4.4.8 View all properties

Command code: 0x04

Function:

View all attributes supported by the target device, which can be viewed in multiple packages. Input command format :

| name   | ext data       |              |  |  |
|--------|----------------|--------------|--|--|
|        | Extended data  |              |  |  |
|        | AttrNum AttrID |              |  |  |
|        | number         | start        |  |  |
|        | of             | attribute id |  |  |
|        | properties     |              |  |  |
| number | 1              | 2            |  |  |
| of     |                |              |  |  |
| bytes  |                |              |  |  |

Number of properties: the number of properties expected to be queried 01 Starting attribute ID : start the search from the starting attribute ID

Feedback command format :

| name | ext data      |            |                 |  |    |
|------|---------------|------------|-----------------|--|----|
|      | Extended data |            |                 |  |    |
|      | End Flag      | AttrNum    | AttrList * N    |  |    |
|      | end sign      | number     | query list      |  |    |
|      |               | of         | property type o |  | of |
|      |               | attributes | ID data         |  |    |

| number | 1 | 1 | 2 | 1 |
|--------|---|---|---|---|
| of     |   |   |   |   |
| bytes  |   |   |   |   |

End flag: The returned query result includes the last attribute under the cluster

Number of attributes: The number of attributes returned by this query

property ID : the returned property ID

Data type: The data type corresponding to the attribute ID , see the  $\frac{\text{data type table}}{\text{data type table}}$ 

Command example: ( purple: payload length red: command type + command code blue: check code )

Send command: 55 11 02 04 00 (send mode) 6C 35 (destination short address) 01 (destination port) 95 (frame number) 00 (command direction) 08 FC (cluster ID) 00 20 (manufacturer code) 00 (response mode) 08 (number of read) 00 00 (start attribute ID) 17

Feedback command: 55 05 02 04 00 ( status success ) 95 ( frame number ) 93

Send confirmation: 55 0A 8F 02 00 ( send mode ) 6C 35 ( destination short address ) 01 ( destination port ) 95 ( frame number ) 00 ( command direction ) 00 ( successful transmission ) 40

Received and returned: 55 1F 82 04 20 (peer mode) 6C 35 (source short address) 01 (source port) 95 (frame number) 01 (command direction) 08 FC (cluster ID) 00 20 (manufacturer code) BD (RSSI)) 01(end flag) 05(attribute number) 00 00(attribute ID) 23(data type) 01 00(attribute ID) 21(data type) 02 00(attribute ID) 20(data type) 03 00(attribute ID)) 10 (data type) 04 00 (attribute ID) 30 (data type) 01

# 4.4.9 View all properties (with extensions)

Command code: 0x05

Function:

Check all the attributes supported by the target device, and return the query result including whether each attribute supports writability and active reporting.

Input command format :

| name   | ext data       |              |  |  |
|--------|----------------|--------------|--|--|
|        | Extended da    | ata          |  |  |
|        | AttrNum AttrID |              |  |  |
|        | number         | start        |  |  |
|        | of             | attribute id |  |  |
|        | properties     |              |  |  |
| number | 1              | 2            |  |  |
| of     |                |              |  |  |
| bytes  |                |              |  |  |

Number of properties: the number of properties expected to be queried Starting attribute ID : start the search from the starting attribute ID

#### E18 V1.0 ZigBee Self-networking module

For more product information, please visit: www.cdebyte.com

| name   | ext data   |                      |            |      |    |         |
|--------|------------|----------------------|------------|------|----|---------|
|        | Extended o | lata                 |            |      |    |         |
|        | End Flag   | AttrNum AttrList * N |            |      |    |         |
|        | end sign   | number               | query list |      |    |         |
|        |            | of                   | property   | type | of | operate |
|        |            | attributes           | ID         | data |    |         |
| number | 1          | 1                    | 2          | 1    |    | 1       |
| of     |            |                      |            |      |    |         |
| bytes  |            |                      |            |      |    |         |

#### Feedback command format :

End flag: The returned query result includes the last attribute under the cluster

Number of attributes: The number of attributes returned by this query

property ID : the returned property ID

Data type: The data type corresponding to the attribute ID , see " Data Type Table "

Operation: bit0 - readable, bit1 - writable, bit2 - support active reporting

# Command example: ( purple: payload length red: command type + command code blue: check code )

Send to view the full status of the device ( enhanced ):

Send command: 55 11 02 05 00 (send mode) E9 8E (destination short address) 01 (destination port) 95 (frame number) 00 (command direction) 08 FC (cluster ID) 00 20 (manufacturer code) 00

(response mode) 08(Number of read attributes) 00 00(Start attribute ID) 28

Feedback command: 55 05 02 05 00 ( status success ) 95 ( frame number ) 92

Send confirmation: 55 0A 8F 02 00 ( send mode ) E9 8E ( destination short address ) 01 ( destination port ) 95 ( frame number ) 00 ( command direction ) 00 ( successful transmission ) 7E

Received and returned: 55 24 82 05 00 (peer mode) E9 8E (source short address) 01 (source port) 95 (frame number) 01 (command direction) 08 FC (cluster ID) 00 20 (manufacturer code) FF (RSSI) 01(end flag) 05(attribute number) 00 00(attribute ID) 23(data type) 01(operation read-only) 01 00(attribute ID) 21(data type) 03(operation can read and write) 02 00(attribute ID) 20(data type) 03(read/write) 03 00(attribute ID) 10(data type) 03(operation read/write) 04 00(attribute ID) 30(data type) 01(operation read-only) 5F

Note: Since the attributes representing baud rate and low power consumption level are "read-only", the previous test of "modify attributes" was unsuccessful

# 4.4.10 Active status report

Command code: 0x0A

Function:

The device automatically reports the attribute, and the attribute state value changes beyond the variable value, or reaches the maximum time, and reports the state value. take over:

E18 V1.0 ZigBee Self-networking module

For more product information, please visit: www.cdebyte.com

| namo   | ext data      |               |      |    |            |
|--------|---------------|---------------|------|----|------------|
| name   |               |               |      |    |            |
|        | Extended data |               |      |    |            |
|        | AttrNum       | AttrList * N  |      |    |            |
|        | number        | property list |      |    |            |
|        | of            | property      | type | of | data value |
|        | properties    | ID            | data |    |            |
| number | 1             | 2             | 1    |    | lengthen   |
| of     |               |               |      |    |            |
| bytes  |               |               |      |    |            |

Number of attributes: The number of attributes read. If the device supports some attribute IDs contained in the read command , the returned command also does not contain these attributes.

Attribute ID : The 16 -bit attribute ID read

Data type: data type, see " Data Type Table "

Data value: The state value corresponding to this attribute, the size is determined by the "bytes" item in the data type

Command example: ( purple: payload length red: command type + command code blue: check code)

Receive the heartbeat packet of the data transparent transmission module: (The content of the heartbeat packet is the low power consumption level of the transparent transmission module) Received command: 55 13 82 0A 20 (peer mode) OF DC (source short address) 01 (source port) 08 (frame number) 01 (command direction) 08 FC (cluster ID) 00 20 (manufacturer code) 9C (signal strength) 01(number of attributes) 04 00(attribute ID) 30(data type) 01(data value) 0F

# 4.4.11 Default return frame

#### Command code: 0x0B

Function:

The default return frame returned by the target device, the target device does not support this command, or sends a short response with Default Request enabled , this return frame will be triggered. The frame number of this command is used to trace the corresponding send command

take over:

| name   | ext data      |            |  |  |
|--------|---------------|------------|--|--|
|        | Extended data |            |  |  |
|        | ZCL           | Cmd ID     |  |  |
|        | status        |            |  |  |
|        | ZCL           | Command ID |  |  |
|        | status        |            |  |  |
| number | 1             | 1          |  |  |
| of     |               |            |  |  |

bytes

ZCL status: see 3.6 " ZCL Error Status Code "

Command ID : Returns the corresponding command ID , this value is only meaningful for "control command", and has no meaning for other commands involving attribute status. The attribute status command is traced back through the frame number.

# 4.4.12 Sending control commands

Command code: 0x0F

Function:

When sending device control commands, each command can carry variable-length command parameters. Command parameters are relatively complex relative attribute states, which can be multiple variables, arrays, or data streams. Send the wrong control command to the wrong device, or set the "response mode" in the input command to 0, and receive the default return frame. You can use the cmd ID and frame number in the default return frame to detect whether it matches the sent control command. correspond.

Send control command format:

| name   | ext data        |          |  |  |  |
|--------|-----------------|----------|--|--|--|
|        | Extended data   |          |  |  |  |
|        | Cmd ID Cmd      |          |  |  |  |
|        |                 | param    |  |  |  |
|        | Command Command |          |  |  |  |
|        | ID parameters   |          |  |  |  |
| number | 1               | lengthen |  |  |  |
| of     |                 |          |  |  |  |
| bytes  |                 |          |  |  |  |

Command ID : Command ID of the control command

Command parameters: the parameters carried by the control command, the content of the command parameters is determined according to the difference of cluster , cmd ID and manufacture Code Receive control command format:

| name   | ext data        |            |  |  |
|--------|-----------------|------------|--|--|
|        | Extended da     | ata        |  |  |
|        | Cmd ID Cmd      |            |  |  |
|        |                 | param      |  |  |
|        | Command Command |            |  |  |
|        | ID              | parameters |  |  |
| number | 1               | lengthen   |  |  |
| of     |                 |            |  |  |
| bytes  |                 |            |  |  |

#### Command ID : Command ID of the received control command

Command parameters: the parameters carried by the received control command, the content of the command parameters is determined according to the difference of cluster , cmd ID and manufacture Code

Instruction example: Since the sending control command is related to the receiving control command, the example of combining the sending command in the receiving control command

# 4.4.13 Receive control commands

#### Command code: 0x0F

Function:

Receive a control command. The received control command may be a return message of the sent command, or it may be an active notification by a remote device. The frame sequence number can be used to judge whether the received control command sends a return message of the command. Usually, after receiving the control command, the controlled device returns the default return frame without returning the control command.

take over:

| name   | ext data         |          |  |  |
|--------|------------------|----------|--|--|
|        | Extended data    |          |  |  |
|        | Cmd ID Cmd param |          |  |  |
|        | Command Command  |          |  |  |
|        | ID               | content  |  |  |
| number | 1                | lengthen |  |  |
| of     |                  |          |  |  |
| bytes  |                  |          |  |  |

Command ID : Command ID of the received control command

Command content: The parameter content carried by the received control command is determined according to the difference of cluster, cmd ID and manufacture Code

#### Command example: ( purple: payload length red: command type + command code blue: check code)

Control object: E18 wireless data transmission module

 $(\mathbf{J})$ control commands to modify the baud rate of the transparent transmission module :

Send command: 55 10 02 0F 00 (send mode) CB A6 (destination short address) 01 (destination port) AB (frame number) 00 (command direction) 08 FC (cluster ID) 00 20 (manufacturer code) 00 (response mode) 02 (command ID) 80 25 00 00 (command parameter = baud rate) B9 Feedback command : 55 05 02 0F 00 ( status successful ) AB ( frame number ) A6 Send confirmation: 55 0A 8F 02 00 (send mode) CB A6 (destination short address) 01 (destination port ) AB ( frame number ) 00 ( command direction ) 00 ( successful transmission ) 4A

E18 V1.0 ZigBee Self-networking module For more product information, please visit: <u>www.cdebyte.com</u>

Received and returned: 55 14 82 OF 20 (peer mode) CB A6 (source short address) 01 (source port) AB (frame number) 01 (command direction) 08 FC (cluster ID) 00 20 (manufacturer code) FC (RSSI) 02(command ID) 00(command parameter 1= execution successful) 80 25 00 00(command parameter 2= baud rate) E4

② Send control commands to modify the <u>low power consumption level</u> of the transparent transmission module :

Send command: 55 10 02 0F 00 (send mode) 2B DC (destination short address) 01 (destination port) AA (frame number) 00 (command direction) 08 FC (cluster ID) 00 20 (manufacturer code) 00 (response mode) 03(command ID) 03(command parameter = power level) 85

Feedback command: 55 05 02 0F 00 ( successful status ) AA ( frame number ) A7

Send confirmation: 55 0A 8F 02 00 ( send mode ) <u>2B DC ( destination short address ) 01 ( destination</u> port ) AA ( frame number ) 00 ( command direction ) 00 ( successful transmission ) D1

Receive and return: 55 10 82 OF 20 ( peer mode ) <u>2B DC ( source short address ) 01 ( source port ) AA</u> ( frame number ) 01 ( command direction ) 08 FC ( cluster ID) 00 20 ( manufacturer code ) FC (RSSI) 03 ( command ID ) 00 ( command parameter = execution successful ) DB

③ Broadcast control instructions are used to mark equipment : (There may be interference or data

congestion during broadcast control)

Send command: 55 11 02 0F 00 ( send mode ) FD FF ( broadcast destination short address ) FF ( broadcast destination port ) A1 ( frame number ) 00 ( command direction ) 03 00 ( cluster ID) 00 00 ( manufacturer code ) 00( answer mode ) 00( command ID) 00 00( command parameter = duration ) 53

Feedback command: 55 05 02 0F 00 ( status successful ) A1 ( frame number ) AC

Send confirmation: 55 0A 8F 02 00 ( send mode ) FD FF ( target short address ) FF ( broadcast destination port ) A1 ( frame number ) 00 ( command direction ) 00 ( broadcast success ) D1

Note : The IDENTIFY cluster is used to mark the device. When the device is in the marked state, the indicator light of the E18 transparent transmission module will flash.

④ Receive "HelloWorld "sent by the control command module through transparent data transmission

Pacaivad command: 55

Received command: 55 19 82 0F 20 (peer mode) CC 52 (source short address) 01 (source port) 10 (frame number) 01 (command direction) 08 FC (cluster ID) 00 20 (manufacturer code) DA (RSSI)) 00 (command ID) 48 65 6C 6C 6F 57 6F 72 6C 64 (command parameter =HelloWorld) 2D

# 4.4.14 ZCL properties and controls

According to the cluster ( ClusterID ) classification, the attributes and control commands under each cluster are listed

### 4.4.14.1 Cluster=0x0000

Function: This cluster defines the factory information of the device, and almost all devices must support this cluster ( BASIC cluster)

Property sheet:

| Cluster = 0000, Server |                     |                  |         |           |  |  |
|------------------------|---------------------|------------------|---------|-----------|--|--|
| AttrID                 | Descriptor          | name             | type of | operate   |  |  |
|                        |                     |                  | data    |           |  |  |
| 0x0000                 | ZCL Version         | ZigBee version   | uint8   | read only |  |  |
| 0x0001                 | Application Version | Software version | uint8   | read only |  |  |
| 0x0002                 | Stack Version       | Protocol version | uint8   | read only |  |  |
| 0x0003                 | Hardware Version    | hardware version | uint8   | read only |  |  |
| 0x0004                 | Manufacturer Name   | Trade Names      | string  | read only |  |  |
| 0x0005                 | Model Identify      | Product number   | string  | read only |  |  |
| 0x0006                 | Date Code           | compile date     | string  | read only |  |  |
| 0x0007                 | Power Source        | Power mode       | enum8   | read only |  |  |

# 4.4.14.2 Cluster=0x0003

Function: used to mark the device. In the marked state, the device can be discovered by human flesh, and can also be discovered by other ZigBee devices and establish a constant connection with it (IDENTIFY cluster)

Property sheet:

| Cluster = | Cluster = 0003, Server |           |                 |                   |  |  |
|-----------|------------------------|-----------|-----------------|-------------------|--|--|
| AttrID    | Descriptor             | name      | type of<br>data | operate           |  |  |
| 0x0000    | Identify Time          | mark time | Win16           | read and<br>write |  |  |

Send control commands:

| Cluster = | Cluster = 0003 , Client->Server |           |                                          |  |  |  |  |
|-----------|---------------------------------|-----------|------------------------------------------|--|--|--|--|
| cmdID     | Descriptor                      | name      | parameter                                |  |  |  |  |
| 0x00      | Identify                        | marking   | uint16 IdentifyTime : Mark Mode Duration |  |  |  |  |
|           |                                 | equipment |                                          |  |  |  |  |

Receive control commands:

| Cluster = | = 0003,Sever->Client  |       |       |        |                                     |
|-----------|-----------------------|-------|-------|--------|-------------------------------------|
| cmdID     | Descriptor            | name  |       |        | parameter                           |
| 0x00      | IdentifyQueryresponse | Back  | to    | Query  | uint16 timeout: remaining mark time |
|           |                       | Marki | ng De | evices |                                     |

# 4.4.14.3 Cluster=0x0004

Function:

Group management for devices

**Property sheet:** 

| Cluster = 0004, Server |             |         |       |              |    |           |
|------------------------|-------------|---------|-------|--------------|----|-----------|
| AttrID                 | Descriptor  | name    |       | type<br>data | of | operate   |
|                        |             |         |       | uata         |    |           |
| 0x0000                 | NameSupport | Support | group | bit8         |    | read only |
|                        |             | naming  |       |              |    |           |

"Support group naming" can save a string of group names in the device when the device is added to a group, which has little actual value

### Send control commands:

| Cluster = 0004,Client->Server |                  |                   |                                             |  |  |
|-------------------------------|------------------|-------------------|---------------------------------------------|--|--|
| cmdID                         | Descriptor       | name              | parameter                                   |  |  |
| 0x00                          | AddGroup         | device grouping   | uint16 groupID : The group ID of the device |  |  |
|                               |                  |                   | added to the group                          |  |  |
|                               |                  |                   | string name: group name                     |  |  |
| 0x01                          | ViewGroup        | Query group       | uint16 groupID : the queried group ID (for  |  |  |
|                               |                  | information       | checking the group name)                    |  |  |
| 0x02                          | GetMembership    | View (all) groups | uint8 count: Query the number of groups,    |  |  |
|                               |                  |                   | fill in 0 when checking all                 |  |  |
|                               |                  |                   | uint16 groupList [ ]: The grouping array to |  |  |
|                               |                  |                   | be queried                                  |  |  |
| 0x03                          | RemoveGroup      | remove a group    | uint16 groupID : The group ID of the        |  |  |
|                               |                  |                   | removed group                               |  |  |
| 0x04                          | RemoveAll        | delete all groups | none                                        |  |  |
| 0x05                          | AddGroupIdentify | mark state device | uint16 groupID : The group ID of the device |  |  |
|                               |                  | add group         | added to the group                          |  |  |
|                               |                  |                   | string name: group name                     |  |  |

When adding a device to a group, the group name does not need to be added, only the group ID • is required . If you really need to add it, the header should not exceed 16 characters.

When checking groups, fill in count with 0 to query all groups, and if it is not 0, check whether the groups in the groupList exist on the device.

- The query group information command is used to query the group name and has little effect.
- It is recommended to use broadcast to send the marked state device to a group. There is no corresponding return for this command, and only "default return" can be received during unicast.

### **Receive control commands:**

| Cluster = 0004, Sever->Client |                  |                  |                                             |  |  |
|-------------------------------|------------------|------------------|---------------------------------------------|--|--|
| cmdID                         | Descriptor       | name             | parameter                                   |  |  |
| 0x00                          | AddGroupRsp      | return equipment | uint8 status: ZCL status                    |  |  |
|                               |                  | group            | uint16 groupID : The group ID of the device |  |  |
|                               |                  |                  | added to the group                          |  |  |
| 0x01                          | ViewGroupRsp     | Query group      | uint8 status: ZCL status                    |  |  |
|                               |                  | information      | uint16 groupID : the queried group ID       |  |  |
|                               |                  | return           | string name: query group name               |  |  |
| 0x02                          | GetMembershipRsp | View (all) group | uint8 capacity: how many groups can be      |  |  |
|                               |                  | return           | added                                       |  |  |
|                               |                  |                  | uint8 count: The number of devices added    |  |  |
|                               |                  |                  | to the group                                |  |  |
|                               |                  |                  | uint16 groupList [ ]: The group that the    |  |  |
|                               |                  |                  | device joins                                |  |  |
| 0x03                          | RemoveGroupRsp   | remove a group   | uint8 status: ZCL status                    |  |  |
|                               |                  | return           | uint16 groupID : The group ID of the        |  |  |
|                               |                  |                  | removed group                               |  |  |

## 4.4.14.4 Cluster=0xFC08

Function: dedicated to Ebyte data transparent transmission Property sheet:

| Cluster = 0xFC08, manuCode=0x2000, Server |            |                     |         |           |  |  |
|-------------------------------------------|------------|---------------------|---------|-----------|--|--|
| AttrID                                    | Descriptor | name                | type of | operate   |  |  |
|                                           |            |                     | data    |           |  |  |
| 0x0000                                    | Baud       | baud rate           | uint32  | read only |  |  |
| 0x0001                                    | targetAddr | Default destination | uint16  | read and  |  |  |
|                                           |            | short address       |         | write     |  |  |
| 0x0002                                    | targetEP   | Default destination | uint8   | read and  |  |  |
|                                           |            | port                |         | write     |  |  |
| 0x0003                                    | sendMode   | Transparent mode    | bool    | read and  |  |  |
|                                           |            |                     |         | write     |  |  |
| 0x0004                                    | LP Level   | low power mode      | enum8   | read only |  |  |

Baud rate support 9600 , 19200 , 38400 , 57600 , 115200

Transparent transmission mode: 0- command mode, 1- transparent transmission mode Low power mode: 0 - 1 second wake up (heartbeat packet 2 minutes), 1 - 3.33 seconds wake up (heartbeat packet 4 minutes), 2 - 5 seconds wake up (heartbeat packet 6 minutes), 3 - Sleep all the time (with 8 minute heartbeat packets)

Send control commands:

| Cluster = 0xFC08, manuCode=0x2000, Client->Server |             |                             |                                                                           |  |  |  |
|---------------------------------------------------|-------------|-----------------------------|---------------------------------------------------------------------------|--|--|--|
| cmdID                                             | Descriptor  | name                        | parameter                                                                 |  |  |  |
| 0x00                                              | UartSend    | Transparent<br>transmission | uint8 data[]: transparent data                                            |  |  |  |
| 0x01                                              | SetDstAddr  | Set default target          | uint16 dstAddr : target short address<br>uint8 endpoint: destination port |  |  |  |
| 0x02                                              | SetBaud     | set baud rate               | uint32 baud: the new baud rate set, restart to take effect                |  |  |  |
| 0x03                                              | SetLP_Level | Set low power<br>mode       | uint8 LP_level : low power level                                          |  |  |  |
| 0x04                                              | Reset       | Module restart              | uint8 extAddr [8]: The MAC address of the module                          |  |  |  |

The baud rate needs to be set to the correct value, so the properties cannot be modified directly The low power mode needs to set the correct value, so the properties cannot be modified directly The module cannot be broadcasted after restarting. It needs to fill in the correct MAC address. Even if it is broadcast, only one can be restarted.

Receive control commands:

| Cluster : | Cluster = 0xFC08, manuCode=0x2000, Sever->Client |                    |                                |  |  |  |  |  |  |  |  |
|-----------|--------------------------------------------------|--------------------|--------------------------------|--|--|--|--|--|--|--|--|
| cmdID     | Descriptor                                       | name               | parameter                      |  |  |  |  |  |  |  |  |
| 0x00      | UartNotify                                       | Transparent        | uint8 data[]: transparent data |  |  |  |  |  |  |  |  |
|           |                                                  | transmission       |                                |  |  |  |  |  |  |  |  |
| 0x01      | SetDstAddrRsp                                    | set default target | uint8 status: ZCL status       |  |  |  |  |  |  |  |  |
|           |                                                  | return             |                                |  |  |  |  |  |  |  |  |
| 0x02      | SetBaudRsp                                       | set baud rate      | uint8 status: ZCL status       |  |  |  |  |  |  |  |  |
|           |                                                  | return             |                                |  |  |  |  |  |  |  |  |
| 0x03      | SetLP_LevelRsp                                   | Set low power      | uint8 status: ZCL status       |  |  |  |  |  |  |  |  |
|           |                                                  | return             |                                |  |  |  |  |  |  |  |  |

# **5.User Notice**

# 5.1 ZigBee network roles and precautions

| serial<br>number | describe                                                                                                    |
|------------------|----------------------------------------------------------------------------------------------------|
| 1                | This module adopts ZigBee network networking and only realizes the functions of coordinator and router.                                                                                                    |
| 2                | The Zigbee network is a Mesh structure, which is not affected by the network depth. The more routing nodes are connected, the more sub-nodes are supported. (The total number of terminal child nodes is 48, and the maximum number of networking is 200)                                                                                                    |
| 3                | The coordinator can save data for 7 seconds for dormant terminals.                                                                                                    |
| 4                | Broadcast performance: The maximum broadcast within 5 seconds does not<br>exceed 100 packets, which actually depends on the broadcast receiving<br>capability of the access device.                                                                                                    |
| 5                | The coordinator is unique in the network, and the short address is fixed at 0000 .                                                                                                    |
| 6                | If the on-demand address is FFFF , FFFD , FFFC , it corresponds to three<br>broadcast modes respectively. If multicast transmission is required, the target<br>port is set to 0 , and the target short address is set to the group ID .                                                                                                    |
| 7                | When the network parameter PANID is FFFF, the PANID is automatically generated. If you need to manually set the PANID, you need to ensure that there is no coordinator and router with the PANID in the space, including the router that joined the coordinator last time.                                                                                                    |
| 8                | All devices in the network have the broadcast function turned on. Simultaneous broadcasting by multiple devices or higher-frequency broadcasting by a single device may cause serious network congestion. Please try to avoid this situation.                                                                                                    |
| 9                | All wireless commands will generate a sending confirmation, and the return<br>time of the sending confirmation will be different for different sending targets,<br>and even out of order. After sending a wireless command to a specific target, it<br>is recommended to wait for an acknowledgment before sending the next<br>command to that target. But sending commands to multiple different targets<br>does not need to wait for a confirmation to send the command to the next<br>target. For example, when there are routing nodes and sleeping nodes in the<br>sending target, the routing node returns faster than the sleeping node. |
| 10               | In ZigBee network communication, the single-packet data transmission cycle cannot be too fast (generally recommended to be more than 1 second, or wait for the device to send confirmation or asynchronous return). Too fast may cause data loss. (Special attention, too many nodes in the network, too fast broadcast cycle may cause network instability.)                                                                                                    |
| 11               | According to the node network access notification and device information<br>notification, it is determined whether the network access node is the first time<br>access to the network or the network is restored. A device with a first-time<br>access record can be counted as a legitimate device. When deleting a node, if<br>the node just shuts down or is offline, it can be considered that the device is<br>illegal, and the next time it receives any information from the device (including<br>the network access notification is not the first time to access the network),<br>immediately send a delete command                     |

E18 V1.0 ZigBee Self-networking module For more product information, please visit: <u>www.cdebyte.com</u>

Choose because of professional!Internet of Things application expertCopyright ©2012–2022, Chengdu Ebyte Electronic Technology Co.,Ltd.81

# 5.2 network structure

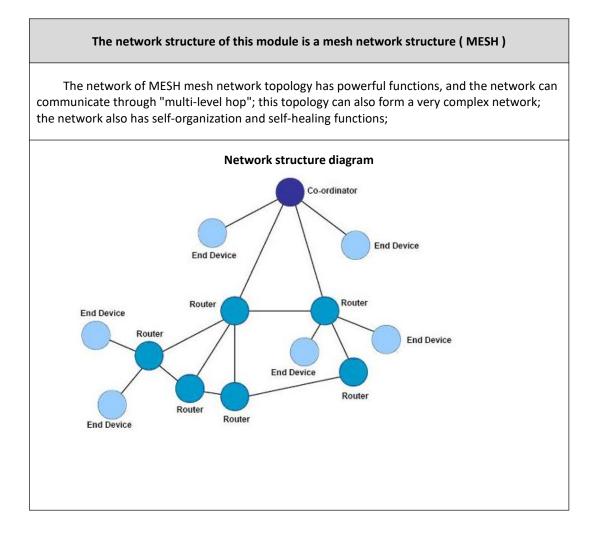

# 5.3 Getting Started with Device Communication

# 5.3.1 Setting up the coordinator

### The host computer software connects to the coordinator module:

- 1、 Select the corresponding serial port;
- 2、 Select the current module model (network manager)
- 3、Select the baud rate (the network manager is 230400);
- 4、 Open the serial port;

#### E18 V1.0 ZigBee Self-networking module

For more product information, please visit: www.cdebyte.com

| EI 亿佰特Zigbee上位机 V1.0                                                                                 |                                                                                |               |        | <u></u>                            |      | ×     |
|----------------------------------------------------------------------------------------------------|--------------------------------------------------------------------------------|---------------|--------|------------------------------------|------|-------|
| $\left(\left((\begin{smallmatrix}\bullet\\ \blacksquare\end{smallmatrix}\right)\right)^{\mathbb{R}}$ |                                                                                | 5特            | 物联     | 网应用                                | 专    | 家     |
| EBYTE                                                                                                | Interne                                                                        | et of th      | ings a | pplication                         | expe | ert   |
| 打开串口 com3 1 ~ j                                                                                      | 进入参数配置                                                                         | 读取参数          | 重启     | 退出网络                               | 打开网络 | â     |
| 波特率 2000 3 ~ j                                                                                       | 进入传输模式                                                                         | 写入参数          | 恢复出厂   | 组网管理器 ~                            | 关闭网络 | ŝ     |
| 本地指令 网络指令 设备控制                                                                                       | 指令                                                                             |               |        | 2                                  | 清空消息 | I     |
| 様组失型<br>校起わ<br>PAND<br>网络密语<br>112<br>12<br>13<br>15                                                 | <ul> <li>长地址</li> <li>短地址</li> <li>拓展ID</li> <li>查询加组</li> <li>模组逻组</li> </ul> | ] 网络状态 [<br>] | ×      |                                    |      | ^     |
| 16 V                                                                                                 | 模组加组                                                                           |               |        |                                    |      | Ŷ     |
| 波特率     ~       低功耗     ~                                                                            | 模块功率<br>目标短地址                                                                  |               | ~      | 每个块区需要独立点<br>点击写入参数时, 彩<br>需要自己填写。 |      |       |
| 目标端口                                                                                                 | 查询                                                                             | ig            | 置      | 16进制格式需加入空                         |      |       |
| VTC時间 2000年1月1日00:00                                                                                 | 00 查询                                                                          | ų             | 盂      | VIC时间请使用当前<br>异步指令需在设备持            |      | èŧted |

Figure 5-1

### **Configure Coordinator Mode**

- 1、 Read the current module parameters and return a valid long address;
- 2、 Select the device type to be set (currently we choose the coordinator);
- 3、 Set the soft start mode (recommended to select "Auto")
- 4. Write parameters (write the set device type into the module);
- 5、 configuration is completed, reset or re-power the network manager module

| EI 亿佰特Z                          | igbee上位根      | 孔 V1.0     |                          |                           |             |                                          |                |
|----------------------------------|---------------|------------|--------------------------|---------------------------|-------------|------------------------------------------|----------------|
|                                  | $(\bullet)))$ |            |                          |                           |             | 医风应用                                     |                |
| 关闭串口                             | COM3          | ~          |                          | et of thi<br>读取參数 1       | ngs a<br>重启 | pplication<br>退出网络                       | expert<br>打开网络 |
| 波特率                              | 230400        | ~          | 进入传输模式                   | 写入參数 4                    | 恢复出厂        | ■ 组网管理器 >                                | 关闭网络           |
| 本地指令                             | 网络指令          | 设备控制       | 明指令                      |                           |             |                                          | <u>清空消息概</u>   |
| 模组类型<br>软起动<br>PANID<br>网络密钥     | 协调器<br>自动     | 2 ~<br>3 ~ | 长地址 67 51<br>短地址<br>拓展ID | B D1 26 00 4B 1<br>网络状态 未 |             | 读取成功<br><u>約起动与入</u> 成功<br>设备类型与入成功      |                |
| 信道                               |               | ~          | 查询加组                     |                           | ~           |                                          |                |
| 11<br>12<br>13<br>14<br>15<br>16 |               | < >        | 模组退组                     |                           | ~           |                                          | ~              |
| 波特率<br>低功耗<br>目标端口               |               |            | 模块功室<br>目标短地址<br>查询      | 1                         | ~           | 每个块区需要独立点;<br>点击写入参数时, 软打<br>需要自己填写。     | 己动以及PANID      |
| vrcetjej                         | 2000年1月       | 1日00:0     | ):00 查询                  | i igi                     | 5           | 16进制格式需加入空村<br>UTC时间请使用当前格<br>异步指令需在设备控制 | 式输入            |

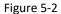

#### The coordinator creates a new network

- 1. There are three ways to set the channel, enable, disable and overwrite. If you don't select it, it will read only the current enabled channel. It is recommended to select disable.
- 2、 Select the channel to be used, if you need to disable 11 channels, light 11
- 3. Click the channel button to set the channel. It is currently in disable mode. After the channel is configured successfully, the enabled channel in the channel list will be lit.
- 4. Click to open the network, and after the coordinator creates the network, it will display "Open the network successfully".
- 5. Click to read the parameters, you will get the coordinator's PANID , short address, extension ID , current working channel, and the network status shows that the network has been established.

For more product information, please visit: <u>www.cdebyte.com</u>

| B 亿佰特Zi                                                                                                    | igbee上位机                                                                                            | LV1.0                                                                             |                                                                                                    |                                                                                                    |                                                  |                                                                                                    |                                      |                                                                                                  |           |                                              |                                        |                                                                |                                            | 2                                        |                                                                                                    |             | ~            |
|----------------------------------------------------------------------------------------------------|----------------------------------------------------------------------------------------------------|-----------------------------------------------------------------------------------|----------------------------------------------------------------------------------------------------|----------------------------------------------------------------------------------------------------|--------------------------------------------------|----------------------------------------------------------------------------------------------------|--------------------------------------|--------------------------------------------------------------------------------------------------|-----------|----------------------------------------------|----------------------------------------|----------------------------------------------------------------|--------------------------------------------|------------------------------------------|----------------------------------------------------------------------------------------------------|-------------|--------------|
| ((                                                                                                    | ((•)))                                                                                              | ®                                                                                 | ſZ                                                                                                    | 1                                                                                                    | 百                                                | 特                                                                                                    | 1                                    | 物                                                                                                | 助         | É                                            | XX                                     | 区                                                              | Z F                                        | ₽                                        | 专                                                                                                    | あ           | ₹            |
| EB                                                                                                    | ΥT                                                                                                  | Ē                                                                                 | Inte                                                                                                    | ern                                                                                                    | et                                               | of th                                                                                                  | hir                                  | na                                                                                               | IS a      | n                                            | oli                                    | ica                                                            | tio                                        | n                                        | exr                                                                                                    | e           | 1            |
| 关闭串口                                                                                                    | COMS                                                                                                | -18                                                                               | 井入参教師                                                                                                    |                                                                                                    | -                                                |                                                                                                    | 8                                    |                                                                                                  | 重启        |                                              |                                        | 退出                                                             |                                            |                                          | 打开降                                                                                                    | _           |              |
|                                                                                                    | 1                                                                                                   |                                                                                   |                                                                                                    | Pe Jak                                                                                                    |                                                  |                                                                                                    | 2                                    |                                                                                                  |           | _                                            |                                        |                                                                |                                            |                                          |                                                                                                    |             |              |
| 波特率                                                                                                    | 230400                                                                                              |                                                                                   | 此八世洲时                                                                                                    | NIC .                                                                                                    | 7                                                | 入参数                                                                                                    |                                      | 100 W                                                                                            | 夏出厂       |                                              | 32                                     | 阿管                                                             | 埋益                                         | × .                                      | 关闭                                                                                                    |             |              |
|                                                                                                    |                                                                                                    | 设备控制                                                                              |                                                                                                    |                                                                                                    |                                                  |                                                                                                    |                                      |                                                                                                  |           | 读                                            | හ ස්                                   | th                                                             |                                            |                                          | 青空洋                                                                                                    | 12.8        |              |
| 模组类型                                                                                                    |                                                                                                    | ~                                                                                 | 长地址                                                                                                    | 67 51                                                                                                    | -                                                | 26 00 4                                                                                                |                                      | 0.44117                                                                                          |           | 教設                                           | お友田                                    | 高入型与                                                           | 成功                                         | h                                        |                                                                                                    |             |              |
| 软起动                                                                                                    | 自动                                                                                                  | ~                                                                                 | 短地址                                                                                                    | _                                                                                                    |                                                  | 路状态                                                                                                    | *3                                   | 組网                                                                                               |           | 副打                                           | 古伯                                     | 1 通成                                                           | 功                                          |                                          |                                                                                                    |             |              |
| PANID                                                                                                    |                                                                                                    |                                                                                   | 拓展ID                                                                                                    |                                                                                                    |                                                  |                                                                                                    |                                      |                                                                                                  |           |                                              |                                        |                                                                |                                            |                                          |                                                                                                    |             |              |
| 网络密钥                                                                                                    |                                                                                                    |                                                                                   |                                                                                                    |                                                                                                    |                                                  |                                                                                                    |                                      |                                                                                                  |           |                                              |                                        |                                                                |                                            |                                          |                                                                                                    |             |              |
| 信道 3                                                                                                    | 8 除能信道                                                                                              | 1~                                                                                | 查询                                                                                                    | ha组                                                                                                    | 1                                                |                                                                                                    |                                      |                                                                                                  | ^         |                                              |                                        |                                                                |                                            |                                          |                                                                                                    |             |              |
| 11 12 2                                                                                                    |                                                                                                    | ^                                                                                 | 4840                                                                                                    | 8/0                                                                                                    |                                                  |                                                                                                    |                                      |                                                                                                  |           |                                              |                                        |                                                                |                                            |                                          |                                                                                                    |             |              |
| 13                                                                                                    |                                                                                                    | -                                                                                 | 積組                                                                                                    | R.H                                                                                                    |                                                  |                                                                                                    |                                      |                                                                                                  | ~         |                                              |                                        |                                                                |                                            |                                          |                                                                                                    |             |              |
| 15<br>16                                                                                                    |                                                                                                    | ~                                                                                 | 模组                                                                                                    | ba编                                                                                                    |                                                  |                                                                                                    |                                      |                                                                                                  |           |                                              |                                        |                                                                |                                            |                                          |                                                                                                    |             | ~            |
| 波特室                                                                                                    |                                                                                                    |                                                                                   | 模块项                                                                                                    | 加率                                                                                                    | [                                                |                                                                                                    |                                      |                                                                                                  | ~         | 每                                            | 个块                                     | 区需                                                             | 要独立                                        | z点t                                      | i按钮)                                                                                                    | 进行打         | ₽ſ           |
| 低功耗                                                                                                    |                                                                                                    | ~                                                                                 | 目标规                                                                                                    | 巨地址                                                                                                    |                                                  |                                                                                                    |                                      |                                                                                                  |           | 品                                            |                                        | 入着                                                             | 墊时,                                        | 软趋                                       | 运动以7                                                                                                    | <b>ZPAN</b> | II           |
|                                                                                                    | 1                                                                                                   |                                                                                   |                                                                                                    | and the latest                                                                                                    |                                                  | 0                                                                                                    | 设품                                   | -                                                                                                |           |                                              |                                        |                                                                | っ。<br>需加)                                  |                                          |                                                                                                    |             |              |
| 目标端口                                                                                                    | •                                                                                                   |                                                                                   |                                                                                                    | 查询                                                                                                    |                                                  |                                                                                                    | 12 D                                 | •                                                                                                |           |                                              |                                        |                                                                |                                            |                                          |                                                                                                    | A 51        | C            |
|                                                                                                    |                                                                                                    | 日00:00                                                                            | 00                                                                                                    |                                                                                                    |                                                  |                                                                                                    |                                      | _                                                                                                | H         |                                              |                                        |                                                                |                                            |                                          | 式输入                                                                                                    | A BE        | C            |
| णतम्ब                                                                                                    | 1<br>2000年1月1<br>igbee上位初                                                                           |                                                                                   | 00                                                                                                    | 查询                                                                                                    |                                                  |                                                                                                    | 设置                                   | _                                                                                                |           | UT                                           | ati                                    | 司请信                                                            | 用当                                         | 前格                                       |                                                                                                    | <b>វ</b> 会  | le           |
| vrc时间<br>BI 亿佰特ZI                                                                                                    | 2000年1月1                                                                                            |                                                                                   | 12                                                                                                    | <sup>查询</sup>                                                                                                    | 百                                                | 特                                                                                                    | 设置<br>4                              | 物                                                                                                | 1.000     | יי<br>ק<br>¢[                                | 時間                                     | 前備                                                             |                                            | 前格                                       |                                                                                                    | 封           | JE<br>X      |
| vrc时间<br>BI 亿佰特ZI                                                                                                    | 2000年1月1<br>igbee上位初                                                                                |                                                                                   | 12                                                                                                    | <sup>查询</sup>                                                                                                    | 百                                                |                                                                                                    | 设置<br>4                              | 物                                                                                                | 1.000     | יי<br>ק<br>¢[                                | 時間                                     | 前備                                                             |                                            | 前格                                       |                                                                                                    | 封           | JE<br>X      |
| vrc时间<br>BI 亿佰特ZI                                                                                                    | 2000年1月1<br>igbee上位初                                                                                | l V1.0<br>ℝ                                                                       | 12                                                                                                    | <sup>查询</sup>                                                                                                    | <b>E</b><br>et                                   | 特                                                                                                    | 设置<br>4                              | ·<br>物                                                                                           | 1.000     | יי<br>ק<br>¢[                                | 時間                                     | 前備                                                             |                                            | 前格                                       |                                                                                                    |             | JE<br>X      |
|                                                                                                    | 2000年1月1<br>igbee上位が                                                                                | l V1.0<br>ℝ                                                                       |                                                                                                    | <sup>查询</sup>                                                                                                    | et                                               | 特<br>of ti                                                                                             | 设置<br>4                              | 物<br>ng                                                                                          | s a       | m<br>异<br>(月                                 | sti<br>步推<br>Oli                       | iica                                                           |                                            |                                          |                                                                                                    | 1500 略略     |              |
| UTC时间<br>3 (乙佰特乙)<br>((<br>(<br>日日日<br>美術単口<br>波特率                                                                                                    | 2000年1月1<br>igbee上位状<br>(・))))<br>(でM3<br>230400                                                    | l V1.0<br>ℝ                                                                       | 1Z<br>Inte<br><sup>出入参数記</sup><br>出入後新記                                                                                                    | <sup>查询</sup>                                                                                                    | et                                               | <b>牛寺</b><br>of tl<br>取参数                                                                              | 设置<br>4                              | 物<br>ng                                                                                          | S a<br>重启 | т<br>ק<br>(1)<br>(1)                         | 時期の人口に                                 | 前待常常                                                           |                                            |                                          |                                                                                                    | 1500 略略     |              |
| UTC时间<br>3 (乙佰特乙)<br>((<br>(<br>日日日<br>美術単口<br>波特率                                                                                                    | 2000年1月1<br>igbee上位状<br>(・))))<br>(でM3<br>230400                                                    | R<br>R                                                                            | 1Z<br>Inte<br><sup>出入参数記</sup><br>出入後新記                                                                                                    | 查询<br><b>3</b> (1)<br><b>3</b> (1)                                                                                                    | et<br>ğ                                          | <b>牛寺</b><br>of tl<br>取参数                                                                              | 设置<br>4<br>hir                       | 大<br>1<br>1<br>1<br>1<br>1<br>1<br>1<br>1<br>1<br>1<br>1<br>1<br>1<br>1<br>1<br>1<br>1<br>1<br>1 | S a<br>重启 | т<br>ק<br>(1)<br>(1)                         | 時期の人口に                                 | 前待常                                                            |                                            | 前格                                       |                                                                                                    | 1500 略略     |              |
| UTC时间<br>③ (乙佰特乙)<br>((<br>三日<br>※<br>河串口<br>波特率<br>本地指令                                                                                                    | 2000年1月1<br>igbee上位が<br>(())))<br>(COMS<br>230400                                                   | 1 V1.0<br>(R)<br>(R)<br>(R)<br>(R)<br>(R)<br>(R)<br>(R)<br>(R)                    | 12<br>12<br>11<br>10<br>10<br>10<br>10<br>10<br>10<br>10<br>10<br>10                                                                                                    | <sup>査询</sup><br>こ<br>イ<br>R語<br>就                                                                                                    | 1<br>et<br>咳<br>5<br>8 D1                        | <b> 大寺</b> of tl 取参数 入参数                                                                               | 设置<br>4<br>hir                       | 物<br>mg                                                                                          | S a<br>重启 | т<br>ק<br>(1)<br>(1)                         | 時期の人口に                                 | 前待常                                                            |                                            | 前格                                       |                                                                                                    | 1500 略略     |              |
| <ul> <li>UTCHi间</li> <li>③ 亿佰特乙</li> <li>④ 亿佰特乙</li> <li>● ●</li> <li>● ●</li> <li< td=""><td>2000年1月1<br/>igbee上位が<br/>(())))<br/>(COMS<br/>230400</td><td>LV1.0<br/>(R)<br/>(R)<br/>(R)<br/>(F)<br/>(F)<br/>(F)<br/>(F)<br/>(F)<br/>(F)<br/>(F)<br/>(F</td><td></td><td>查询<br/><b>了 们</b><br/>服置<br/>67 51<br/>00 00</td><td></td><td><b>牛寺</b><br/>of tl<br/>取参数<br/>込参数<br/>26 00 4</td><td>设置<br/>4<br/>hir</td><td>地<br/>加<br/>(版<br/>2 00<br/>組网</td><td>S a<br/>重启</td><td>т<br/>ק<br/>(1)<br/>(1)</td><td>時期の人口に</td><td>前待常に</td><td></td><td>前格</td><td></td><td>1500 略略</td><td></td></li<></ul>                                                                                                    | 2000年1月1<br>igbee上位が<br>(())))<br>(COMS<br>230400                                                   | LV1.0<br>(R)<br>(R)<br>(R)<br>(F)<br>(F)<br>(F)<br>(F)<br>(F)<br>(F)<br>(F)<br>(F |                                                                                                    | 查询<br><b>了 们</b><br>服置<br>67 51<br>00 00                                                                                                    |                                                  | <b>牛寺</b><br>of tl<br>取参数<br>込参数<br>26 00 4                                                            | 设置<br>4<br>hir                       | 地<br>加<br>(版<br>2 00<br>組网                                                                       | S a<br>重启 | т<br>ק<br>(1)<br>(1)                         | 時期の人口に                                 | 前待常に                                                           |                                            | 前格                                       |                                                                                                    | 1500 略略     |              |
| <ul> <li>リTC时间</li> <li>3 (乙佰特乙)</li> <li>((</li> <li>(</li> <li>(</li></ul>                                                                                                    | 2000年1月1<br>igbee上位切<br>())))<br>(CONK3<br>230400<br>网络指令 i<br>街词器                                  | Ⅳ V1.0<br>(R)<br>(R)<br>(R)<br>(R)<br>(R)<br>(R)<br>(R)<br>(R)                    | 1Z<br>Inte<br>単入参数<br>単入<br>参数<br>単<br>本<br>地址<br>描令<br>大地址<br>短地址<br>拓展ID                                                                                                    | 查询<br><b>注</b><br>(67 55<br>(17 01<br>(17 01                                                                                                    | et<br>3<br>5<br>8 D1<br>5<br>8 D1<br>8 D1        | <b>牛寺</b><br>のftl<br>取参数<br>入参数<br>26 00 42<br>3路状态                                                    | 设置<br>4<br>hir<br>18 12<br>20 70     | 上<br>1<br>1<br>1<br>1<br>1<br>1<br>1<br>1<br>1<br>1<br>1<br>1<br>1<br>1<br>1<br>1<br>1<br>1<br>1 | S a<br>重启 | т<br>ק<br>(1)<br>(1)                         | 時期の人口に                                 | 前待常                                                            |                                            | 前格                                       |                                                                                                    | 1500 略略     |              |
| <ul> <li>UTC目前</li> <li>UTC目前</li> <li>((()</li> <li>()</li> <li>()</li></ul>                                                                                                    | 2000年1月1<br>igbee上位析<br>( ))))<br>( COMS<br>230400<br>网络指令 前<br>协调器<br>58 CF                        | Ⅳ V1.0<br>(R)<br>(R)<br>(R)<br>(R)<br>(R)<br>(R)<br>(R)<br>(R)                    | 1Z<br>Inte<br>単入参数<br>単入<br>参数<br>単<br>本<br>地址<br>描令<br>大地址<br>短地址<br>拓展ID                                                                                                    | 查询<br><b>3 1</b><br>87 51<br>87 51<br>17 01<br>1 30 91                                                                                                    | et<br>3<br>5<br>8 D1<br>5<br>8 D1<br>8 D1        | <b>牛寺</b><br>of tl<br>取参数<br>26 00 4<br>路状态<br>82 C1 B                                                 | 设置<br>4<br>hir<br>18 12<br>20 70     | 上<br>1<br>1<br>1<br>1<br>1<br>1<br>1<br>1<br>1<br>1<br>1<br>1<br>1<br>1<br>1<br>1<br>1<br>1<br>1 | S a<br>重启 | т<br>ק<br>(1)<br>(1)                         | 時期の人口に                                 | 前待常                                                            |                                            | 前格                                       |                                                                                                    | 1500 略略     | ال<br>۲<br>۲ |
| UTCB封阔           3           亿佰時ZI                                                                                                    <                                                                                                    | 2000年1月1<br>igbee上位が<br>())))<br>(COMS<br>230400<br>网络指令 1<br>防调器<br>5B CF<br>AE 82 32 F            | L V1.0<br>(R)<br>(R)<br>(R)<br>(R)<br>(R)<br>(R)<br>(R)<br>(R)                    | <b>1</b> 乙<br>Inte<br>単入参数編<br>単入参数編<br>単一、<br>一、<br>一、<br>日<br>の<br>一<br>の<br>日<br>の<br>一<br>の<br>日<br>の<br>日<br>の<br>日<br>の<br>日<br>の<br>日<br>の<br>日<br>の<br>日<br>の<br>日<br>の<br>日<br>の<br>日<br>の<br>日<br>の<br>日<br>の<br>日<br>の<br>日<br>の<br>日<br>の<br>日<br>の<br>日<br>の<br>日<br>の<br>日<br>の<br>日<br>日<br>の<br>日<br>の<br>日<br>の<br>日<br>日<br>日<br>の<br>日<br>日<br>日<br>の<br>日<br>日<br>日<br>日<br>日<br>日<br>日<br>日<br>日<br>日<br>日<br>日<br>日 | 查询<br><b>注 (</b><br><b>注 (</b><br><b>注 (</b><br><b>注 (</b> )<br><b>注 (</b> )<br><b>i (</b> )<br><b>i (</b> )<br><b>i ()</b><br><b>i ()</b><br><b>i (</b> | et<br>3<br>5<br>8 D1<br>5<br>8 D1<br>8 D1        | <b>牛寺</b><br>of tl<br>取参数<br>26 00 4<br>路状态<br>82 C1 B                                                 | 设置<br>4<br>hir<br>18 12<br>20 70     | 上<br>1<br>1<br>1<br>1<br>1<br>1<br>1<br>1<br>1<br>1<br>1<br>1<br>1<br>1<br>1<br>1<br>1<br>1<br>1 | S a<br>重启 | т<br>ק<br>(1)<br>(1)                         | 時期の人口に                                 | 前待常                                                            |                                            | 前格                                       |                                                                                                    | 1500 略略     | ال<br>۲<br>۲ |
| UTC时间<br>3 (乙佰特乙)<br>((())<br>(())<br>())<br>())<br>())<br>())<br>())                                                                                                    | 2000年1月1<br>igbee上位が<br>())))<br>(COMS<br>230400<br>网络指令 1<br>防调器<br>5B CF<br>AE 82 32 F            | L V1.0<br>(R)<br>(R)<br>(R)<br>(R)<br>(R)<br>(R)<br>(R)<br>(R)                    | 12<br>Inte<br>曲入参数<br>长地址<br>招展ID<br>5E 9C 40                                                                                                    | 查询<br><b>注 (</b><br><b>注 (</b><br><b>注 (</b><br><b>注 (</b> )<br><b>注 (</b> )<br><b>i (</b> )<br><b>i (</b> )<br><b>i ()</b><br><b>i ()</b><br><b>i (</b> | et<br>3<br>5<br>8 D1<br>5<br>8 D1<br>8 D1        | <b>牛寺</b><br>of tl<br>取参数<br>26 00 4<br>路状态<br>82 C1 B                                                 | 设置<br>4<br>hir<br>18 12<br>20 70     | 上<br>1<br>1<br>1<br>1<br>1<br>1<br>1<br>1<br>1<br>1<br>1<br>1<br>1<br>1<br>1<br>1<br>1<br>1<br>1 | S a<br>重启 | т<br>ק<br>(1)<br>(1)                         | 時期の人口に                                 | 前待常                                                            |                                            | 前格                                       |                                                                                                    | 1500 略略     |              |
| UTCB封阔           3           亿佰時ZI                                                                                                    <                                                                                                    | 2000年1月1<br>igbee上位が<br>())))<br>(COMS<br>230400<br>网络指令 1<br>防调器<br>5B CF<br>AE 82 32 F            | L V1.0<br>(R)<br>(R)<br>(R)<br>(R)<br>(R)<br>(R)<br>(R)<br>(R)                    | <b>1</b> 乙<br>Inte<br>単入参数編<br>単入参数編<br>単一、<br>一、<br>一、<br>日<br>の<br>一<br>の<br>日<br>の<br>一<br>の<br>日<br>の<br>日<br>の<br>日<br>の<br>日<br>の<br>日<br>の<br>日<br>の<br>日<br>の<br>日<br>の<br>日<br>の<br>日<br>の<br>日<br>の<br>日<br>の<br>日<br>の<br>日<br>の<br>日<br>の<br>日<br>の<br>日<br>の<br>日<br>の<br>日<br>の<br>日<br>日<br>の<br>日<br>の<br>日<br>の<br>日<br>日<br>日<br>の<br>日<br>日<br>日<br>の<br>日<br>日<br>日<br>日<br>日<br>日<br>日<br>日<br>日<br>日<br>日<br>日<br>日 | 查询<br><b>查询</b><br><b>不行</b><br><b>第</b><br><b>第</b><br><b>第</b><br><b>1</b><br><b>7</b><br><b>1</b><br><b>3</b><br><b>1</b><br><b>3</b><br><b>1</b><br><b>3</b><br><b>1</b><br><b>3</b><br><b>1</b><br><b>1</b><br><b>3</b><br><b>1</b><br><b>1</b><br><b>3</b><br><b>1</b><br><b>1</b><br><b>1</b><br><b>1</b><br><b>1</b><br><b>1</b><br><b>1</b><br><b>1</b>                                                                                                    | et<br>3<br>5<br>8 D1<br>5<br>8 D1<br>8 D1        | <b>牛寺</b><br>of tl<br>取参数<br>26 00 4<br>路状态<br>82 C1 B                                                 | 设置<br>4<br>hir<br>18 12<br>20 70     | 上<br>1<br>1<br>1<br>1<br>1<br>1<br>1<br>1<br>1<br>1<br>1<br>1<br>1<br>1<br>1<br>1<br>1<br>1<br>1 | S a<br>重启 | т<br>ק<br>(1)<br>(1)                         | 時期の人口に                                 | 前待常                                                            |                                            | 前格                                       |                                                                                                    | 1500 略略     | ال<br>۲<br>۲ |
| UTCB封阔<br>UTCB封阔<br>201 亿佰特乙<br>※<br>利用口<br>波特率<br>本地指令<br>種組类型<br>軟起动<br>PANID<br>阿緒密朝<br>(信道<br>111<br>123<br>155                                                                                                    | 2000年1月1<br>igbee上位が<br>())))<br>()<br>()<br>()<br>()<br>()<br>()<br>()<br>()<br>()<br>()<br>()     | L V1.0<br>(R)<br>(R)<br>(R)<br>(R)<br>(R)<br>(R)<br>(R)<br>(R)                    | <b>1</b><br>1<br>1<br>1<br>1<br>1<br>1<br>1<br>1<br>1<br>1<br>1<br>1<br>1                                                                                                    | 查询<br>() () () () () () () () () () () () () (                                                                                                    | et<br>3<br>5<br>8 D1<br>5<br>8 D1<br>8 D1        | <b>牛寺</b><br>of tl<br>取参数<br>26 00 4<br>路状态<br>82 C1 B                                                 | 设置<br>4<br>hir<br>18 12<br>20 70     | 上<br>1<br>1<br>1<br>1<br>1<br>1<br>1<br>1<br>1<br>1<br>1<br>1<br>1<br>1<br>1<br>1<br>1<br>1<br>1 | S a<br>重启 |                                              |                                        | 前、令 「「」」。 「こと」。 一、四、一、四、通路功路功功                                 | 明在设计 I I I I I I I I I I I I I I I I I I I |                                          |                                                                                                    |             |              |
| UTCB封阔<br>UTCB封阔<br>2日 亿佰特乙<br>美術単口<br>波特本<br>本地指令<br>模組类型<br>軟起动<br>PANID<br>网络密钥<br>111<br>111<br>111<br>111<br>111<br>111                                                                                                    | 2000年1月1<br>igbee上位が<br>())))<br>()<br>()<br>()<br>()<br>()<br>()<br>()<br>()<br>()<br>()<br>()     | L V1.0<br>(R)<br>(R)<br>(R)<br>(R)<br>(R)<br>(R)<br>(R)<br>(R)                    | <b>1</b> 乙<br><b>1</b> 乙<br>一<br>1<br>1<br>1<br>1<br>1<br>1<br>1<br>1<br>1<br>1<br>1<br>1<br>1                                                                                                    | 查询<br><b>支</b> 询<br><b>1</b> 7 00<br>00 00<br>17 01<br>1 3D 99<br>加組<br>勘組<br>助組<br>力率                                                                                                    | et<br>3<br>5<br>8 D1<br>5<br>8 D1<br>8 D1        | <b>牛寺</b><br>of tl<br>取参数<br>26 00 4<br>路状态<br>82 C1 B                                                 | 设置<br>4<br>hir<br>18 12<br>20 70     | 上<br>1<br>1<br>1<br>1<br>1<br>1<br>1<br>1<br>1<br>1<br>1<br>1<br>1<br>1<br>1<br>1<br>1<br>1<br>1 | S a<br>重启 |                                              |                                        | i () C 退 网 功道路功路功功 国际 () C 退 阿 功道路功路功功 電 () C 3 出 管 成成成 成 需    | 明在 一 月 四 理 功功 功 要独                         |                                          | thán thán thán thán thán thán thán thán                                                                                           |             |              |
| UTCB封阔<br>UTCB封阔<br>その日本<br>2015年<br>2015年<br>2015<br>2015年<br>2015年<br>2015<br>2015年<br>2015<br>2015<br>20 | 2000年1月1<br>(gbee上位状<br>())))<br>(CMK3<br>(230400<br>网络指令 )<br>(防调器<br>(58 CF<br>(AE 82 32 F<br>(DE | L V1.0<br>(R)<br>(R)<br>(R)<br>(R)<br>(R)<br>(R)<br>(R)<br>(R)                    | <b>1</b><br>1<br>1<br>1<br>1<br>1<br>1<br>1<br>1<br>1<br>1<br>1<br>1<br>1                                                                                                    | 查询<br><b>支</b> 询<br><b>1</b> 7 00<br>00 00<br>17 01<br>1 3D 99<br>加組<br>勘組<br>助組<br>力率                                                                                                    | et<br>iii<br>B D1<br>D pr<br>B 05<br>B 78<br>I ( | 中子<br>のftl<br>取参数<br>26 00 4<br>364状态<br>82 C1 B<br>09 B2 1                                            | 设置<br>4<br>hir<br>18 12<br>20 70     | 物<br>9<br>2 00<br>組网<br>0 38<br>8                                                                | S a<br>重启 |                                              |                                        | 前、冷 「 」 「 一 遇 一 网 山道路功路功功 区 入己 情 儒 二 「 」 「 こ 遇 一 一 」 成成 成 本 参填 | 明在 一 月 四 理 功功 功 要数写 当 背 通路                 | 前格部です。                                   | th<br>(1)<br>本<br>で<br>に<br>本<br>た<br>の<br>に<br>、<br>に<br>、<br>に<br>、<br>、<br>、<br>、<br>、<br>、<br>、<br>、<br>、<br>、<br>、<br>、<br>、 |             |              |
| UTCB封阔<br>UTCB封阔<br>その日本<br>支持承<br>本地指令<br>様組表型<br>軟結索<br>「<br>「<br>「<br>「<br>」<br>」<br>」<br>」<br>」<br>」<br>」<br>、<br>、<br>特本<br>本<br>地指令<br>「<br>「<br>」<br>、<br>、<br>特本<br>本<br>地指令<br>「<br>、<br>、<br>特本<br>本<br>地指令<br>一<br>、<br>、<br>特本<br>本<br>、<br>、<br>特本<br>本<br>、<br>、<br>特本<br>、<br>、<br>、<br>特本<br>、<br>、<br>、<br>特本<br>、<br>、<br>、<br>特本<br>、<br>、<br>、<br>特本<br>、<br>、<br>、<br>、<br>、<br>、<br>、<br>、<br>、<br>、<br>、<br>、<br>、                                                                                                    | 2000年1月1<br>(gbee上位状<br>())))<br>(CMK3<br>(230400<br>网络指令 )<br>(防调器<br>(58 CF<br>(AE 82 32 F<br>(DE | V1.0<br>●<br>●<br>●<br>●<br>●<br>●<br>●<br>●<br>●<br>●<br>●<br>●<br>●             |                                                                                                    | 查询<br><b>3</b> 有<br><b>6</b> 7 51<br><b>0</b> 0 00<br><b>1</b> 7 01<br><b>1</b> 3D 91<br>bn组<br>数组<br>bn组<br>bn组                                                                                                    | Et                                               | <b>小学</b><br>のftl<br>取参数<br>26 00 4<br>36 00 4<br>36 00 4<br>37 10 10 10 10 10 10 10 10 10 10 10 10 10 | 设置<br>hir<br>18 12<br>20 70<br>18 86 | 「<br>たかの<br>ないで                                                                                  | S a<br>重启 | 11 异 (1) (1) (1) (1) (1) (1) (1) (1) (1) (1) | 11 歩 22 1 2 1 22 1 22 1 22 1 22 1 22 1 | ● 「○」」。 一 「○」 「「「」」「「「」」「「「」」」「「」」「「」」」「「」」」「「」                | 明在 之 10 理 功功功 要款 雪撒雪撒                      | 前一 一 一 二 二 二 二 二 二 二 二 二 二 二 二 二 二 二 二 二 |                                                                                                    |             |              |

# **5.3.2 Device access and control**

### **Device networking**

1. Switch to the device control command interface within 180 seconds after the network is successfully opened .

2. Operate the network connection (button or control command) on the network access device, and then click to refresh the device list. The operation can be repeated until the device list displays the MAC address of the corresponding network access device. The message box will display the MAC address of the newly added device.

For more product information, please visit: <a href="http://www.cdebyte.com">www.cdebyte.com</a>

| <b>匪</b> 亿佰特Zigbee上位机 V1.0                                                                                                    | – 🗆 X                                                                                                    |
|----------------------------------------------------------------------------------------------------|----------------------------------------------------------------------------------------------------|
|                                                                                                    | 特物联网应用专家<br>of things application expert                                                                               |
|                                                                                                    | 卖取参数 重启 退出网络 打开网络                                                                                                    |
| 波特率 230400 🗸 进入传输模式 3                                                                                                    | ■入参数 恢复出厂 組网管理器 → 关闭网络                                                                                                 |
| 本地指令 网络指令 设备控制指令 1                                                                                                    | 清空消息框                                                                                                    |
| 目标序列号         剛脉节点           状态         序号         短地址         长地址           正常         00 00         E8 2A         18 88 E2 0F 0           NULL         NULL         NULL           NULL         NULL         NULL           NULL         NULL         NULL           NULL         NULL         NULL           NULL         NULL         NULL           NULL         NULL         NULL           NULL         NULL         NULL | 副新设备列表之<br>制新设备列表之<br>0 4B 12 00                                                                                       |
| 目标短地址     目标端口       厂商码     鍵ID       命令方向     应答模式       小 成答模式                                                                                                    | 指令类型 每个块区需要独立点击按钮进行操作<br>点击写入参数时,软起动以及PANID<br>需要自己填写。<br>16进制格式需加入空格:如AA BB CC<br>ITCB打间请使用当前格式输入<br>异步指令需在设备控制页面才会打印 |

#### Send the Identify command to the network access device

- 1、 Enter the target short address
- 2. Enter the target port, the target is E18 data transmission module, only port 1 is available
- 3. The instruction type is control instruction
- 4、 The Identify command is a standard command, and the manufacturer code is 0 .
- 5、 The Identify command belongs to the command set of cluster 0x0003 , input little-endian mode, it should be 03 00
- 6. Identify cluster is located at the input end of the target device, and the target device is the controlled end, so choose C2S
- 7. Default as the answer mode
- 8. The command ID of the Identify command is 0x00, and the command parameter is the Identify time of 2 bytes (little endian mode), so enter 00 14 00, that is, the Identify lasts for 20 seconds
- 9. Click Send, you can see that the LED of the E18 module is flashing, indicating that the E18 module has entered the Identify mode. In this mode, the E18 module can be seen by the naked eye and can also be found by other ZigBee nodes.

For more product information, please visit: <a href="http://www.cdebyte.com">www.cdebyte.com</a>

| . 📴 亿佰特Zigbee上位机 V1.0                                                                                                    | - 🗆 X                                                                                                    |
|----------------------------------------------------------------------------------------------------|----------------------------------------------------------------------------------------------------|
| (((:))) <sup>®</sup> 亿佰特 物国<br>EBYTE Internet of things                                                                                                    | 送网应用专家                                                                                                    |
| 关闭串口     COM3     进入参数配置     读取参数     重点                                                                                                    |                                                                                                    |
| 波特率 230400 🗸 进入传输模式 写入参数 恢复出                                                                                                    | 出厂 组网管理器 🗸 关闭网络                                                                                                    |
| 本地指令 网络指令 设备控制指令                                                                                                    | 這空消息框                                                                                                    |
| 目标序列号     00 00     删除节点     刷新设备列表       状态     序号     垣地址     长地址     ^       正常     00 00     1E F6     18 88 E2 0F 00 4B 12 00     ^       NULL     NULL     NULL     NULL     NULL       NULL     NULL     NULL     NULL       NULL     NULL     NULL     NULL       NULL     NULL     NULL     VULL       NULL     NULL     VULL     VULL | 打开研結成功<br>損失于側应该取成功<br>开始樹新・請勿難作<br>別新列美元就<br>2CL5回:5513 82 0A 20 1E<br>F6 01 01 08 FC 00 20 FF<br>01 04 00 30 00 5F<br>2CL5回:5513 82 0A 20 1E<br>F6 01 03 01 08 FC 00 20 FF<br>01 04 00 30 00 5D<br>2CL5回:5513 82 0A 20 1E<br>F6 01 03 01 08 FC 00 20 FF<br>01 04 00 30 00 5B |
| 目标短地址     IE P6 1     目标端口     01 2     指令类型       「商码     00 00 4     簇口     03 00 5     控制 3     >       命令方向     C2S 6     应答模式     Defail 7     发送       扩展数据     00 14 00     8     5     5                                                                                                    | 每个块区需要独立点击按钮进行操作<br>占击写入参数时,软起动以及PANID<br>需要自己填写。<br>16进制格式需加入空格:如AA BB CC<br>UTC时间请使用当前格式输入<br>异步指令需在设备控制页面才会打印                                                                                                    |

### Query the parameters of the E18 module

- 1、 Enter the short address of the target E18 module
- 2、 Enter target port 01
- 3. Enter the manufacturer code 0x2000 of the private protocol, and enter 00 20 in the little endian mode
- 4. Enter the Ebyte transparent transmission cluster, the cluster ID of the cluster is 0xFC08, and enter the little-endian mode 08 FC
- 5、 Instruction type selection read
- 6、 Command direction C2S
- 7、 Answer mode Default
- 8、 five attributes 0x0000, 0x0001, 0x0002, 0x0003, 0x0004 under the Ebyte transparent transmission cluster, so enter 05 00 00 01 00 02 00 03 00 04 00
- 9、 Click send and receive a return message. The value of attribute 0x0000 under cluster 0xFC08 is 00 C2 01 00, corresponding to the baud rate of 115200; the value of attribute 0x0001 is FF FF, and the corresponding target address of transparent transmission is 0xFFFF, which is broadcast transparent transmission; attribute The value of 0x0002 is FF, and the corresponding target port is 0xFF, that is, the broadcast port; the value of attribute 0x0003 is 00, and the value of the corresponding transparent transmission mode is FALSE; the value of attribute 0x0004 is 0, and the corresponding low power consumption level is the fastest wake-up time in 1 second.

For more product information, please visit: <a href="http://www.cdebyte.com">www.cdebyte.com</a>

| <b>B</b> 亿佰特Zigbee上位机 V1.0                                                                             |                             |                    |                         |                                                                                                    |                                  | Х             |
|----------------------------------------------------------------------------------------------------|-----------------------------|--------------------|-------------------------|----------------------------------------------------------------------------------------------------|----------------------------------|---------------|
| (((;))) <sup>®</sup><br>EBYTE                                                                          | 亿佰                          |                    |                         |                                                                                                    |                                  |               |
|                                                                                                    |                             | 取参数                | gs app<br><sub>重启</sub> | 退出网络                                                                                                 | ft<br>打开网络                       |               |
| 波特率 230400 ~ :                                                                                         | 进入传输模式 写                    | 入参数                | 恢复出厂                    | 组网管理器 〜                                                                                              | 关闭网络                             | i             |
| 本地指令 网络指令 设备控制                                                                                         | 指令                          |                    |                         |                                                                                                    | <u>清空消息</u> ;                    | Æ             |
| 目标序列号 删除<br>状态 序号 短地址<br>正常 00 00 1E F6<br>NULL<br>NULL<br>NULL<br>NULL<br>NULL<br>NULL<br>NULL<br>NUL | 符点<br>长地址<br>18 88 E2 OF 00 | 刷新设备列<br>4B 12 00  | 表 F6<br>05<br>01<br>20  | Lig⊡i 55 2C 22 3<br>01 00 01 08 PC<br>00 00 02 33 00<br>00 00 21 PF PF<br>PF 03 00 00 10<br>30 00 5E | 00 20 FF<br>C2 01 00<br>02 00 00 | < >           |
| 「商码 00 20 3 縦II<br>命令方向 <sup>C25</sup> 6 应答                                                            |                             | 指令类型<br>读取 5<br>发送 | マ                       | 个块区需要独立点<br>击写入参数时,彰<br>要自己填写。<br>进制格式需加入空<br>13时间请使用当前/<br>步指令需在设备招                                 | R起动以及PA<br>E格:如AA E<br>格式输入      | UNID<br>NB CC |

### Set E18 as transparent transmission

- 1、 Enter the short address of the target E18 module
- 2、 Enter target port 01
- 3. Enter the manufacturer code 0x2000 of the private protocol, and enter 00 20 in the little endian mode
- 4. Enter the Ebyte transparent transmission cluster, the cluster ID of the cluster is 0xFC08, and enter the little-endian mode 08 FC
- 5. Instruction type selection write
- 6、 Command direction C2S
- 7、 Answer mode Default
- 8、 0x0003 corresponding to the transparent transmission mode . According to the read command, it is found that the data type of the attribute 0x0003 is 0x10 (BOOI type), and its value needs to be modified to TRUE, so enter 01 03 00 10 01,
- 9. After clicking send, you will receive a return message. There are 0 attributes that failed to be modified, so it is considered that the modification of the transparent transmission mode is successful.

### E18 V1.0 ZigBee Self-networking module

For more product information, please visit: www.cdebyte.com

| E 亿佰特Zig                                                                         | bee上位机 V1.0 | 0                                                                                                    |                        |       |                                                                                                    | - 0                                                                                                    | ×                     |
|----------------------------------------------------------------------------------|-------------|----------------------------------------------------------------------------------------------------|------------------------|-------|----------------------------------------------------------------------------------------------------|----------------------------------------------------------------------------------------------------|-----------------------|
| (((                                                                              | (•))) (E    | _                                                                                                    |                        |       | 网应                                                                                                    |                                                                                                    |                       |
| EB                                                                               | YIE         |                                                                                                    |                        | ngs a | pplicatio                                                                                                    | on exp                                                                                                 | ert                   |
| 关闭串口                                                                             | COM3 ~      | 进入参数配置                                                                                                    | 读取参数                   | 重启    | 退出网络                                                                                                    | i 打开网                                                                                                  | 骆                     |
| 波特率                                                                              | 230400 🗸    | 进入传输模式                                                                                                    | 写入参数                   | 恢复出厂  | 组网管理器                                                                                                    | ↓ 关闭◎                                                                                                  | 骆                     |
| 本地指令 区                                                                           | 络指令 设备排     | 空制指令                                                                                                    |                        |       |                                                                                                    | 清空消                                                                                                    | 息框                    |
| 目标序列号<br>状态<br>正常<br>NULL<br>NULL<br>NULL<br>NULL<br>NULL<br>NULL<br>NULL<br>NUL |             | ●除节点<br>也址 転地址<br>F6 18 88 E2 00<br>18 88 E2 00<br>18 88 E2 | 刷新设备:<br>F 00 4B 12 00 | 刘表    | ZCLIERII 55 21<br>F6 01 00 10<br>05 00 00 00 21<br>20 07 03 00 00 21<br>20 07 03 00 00<br>20 30 00 52<br>ZCLIERII 55 01<br>76 01 00 01 0<br>00 60 9 | 3 FC 00 20 F<br>3 00 C2 01 0<br>7 FF 02 00 0<br>0 10 00 04 0<br>7 82 01 20 1                           | F<br>0<br>0<br>0<br>E |
| 目标短地址<br>厂商码<br>命令方向<br>扩展数据                                                     | 00 20 3     | 14<br>第ID 01 2<br>08 FC<br>位答模式 Default                                                                                                    | 指令类型<br>4 写入<br>7~ 发送  | 5 、   | 每个块区需要独<br>点击写入参数时<br>需要自己填写。<br>16进制格式需加<br>UTC时间请使用<br>异步指令需在设                                                                                    | <ul> <li>         , 软起动以及     </li> <li>         )入空格:如A     </li> <li>         当前格式输入     </li> </ul> | ZPANII<br>A BB C      |

### Send transparent data to E18 module

- 1、 Set the short address of the input target E18 module
- 2、 Enter target port 01
- 3. Enter the manufacturer code 0x2000 of the private protocol, and enter 00 20 in the little endian mode
- 4. Enter the Ebyte transparent transmission cluster, the cluster ID of the cluster is 0xFC08, and enter the little-endian mode 08 FC
- 5、 Instruction type selection control
- 6、 Command direction C2S
- 7、 Answer mode Default
- 8. Enter the command ID 0x00 for transparent transmission, and the data to be transparently transmitted 31 32 33 34 35 36 37 38, and then click Send
- 9. The message box receives the default return frame, the status is 0x00, which means that the E18 has received and executed the command correctly, and the command ID is 0x00. At the same time, you can see the printed transparent string "12345678" at one end of the E18

For more product information, please visit: www.cdebyte.com

| <sup>迹</sup> EI 亿佰特Zig                                           | bee上位机 V1.0                                                                                                    | - 🗆 X                                                                                                    |
|------------------------------------------------------------------|----------------------------------------------------------------------------------------------------|----------------------------------------------------------------------------------------------------|
|                                                                  | <mark>;᠉)<sup>®</sup> 亿佰特</mark> 物联<br>YTE Internet of things ap                                                                                                    |                                                                                                    |
| 关闭串口 [                                                           | COM3 → 进入参数配置 读取参数 重启                                                                                                    | BLINA 打开网络                                                                                                    |
| ♂ 波特率 [                                                          | 230400 🗸 进入传输模式 写入参数 恢复出厂                                                                                                    | 组网管理器 🗸 关闭网络                                                                                                    |
| 本地指令 网                                                           | 络指令 设备控制指令                                                                                                    | <u>清空消息框</u>                                                                                                    |
| 目标序列号                                                            | 删除节点 刷新设备列表                                                                                                    | ZCL)反回: 55 10 82 0B 20 1E<br>F6 01 04 01 08 FC 00 20 FF<br>00 00 6E                                              |
| 状态<br>正常<br>NUL<br>NUL<br>NUL<br>NUL<br>NUL<br>NUL<br>NUL<br>NUL | 序号 短地址 长地址 ^<br>00 00 1E F6 18 88 E2 0F 00 4B 12 00<br>v                                                                                                    | 9                                                                                                    |
| 日标短地址<br>厂商码<br>命令方向<br>扩展数据                                     | III IF6         日标编口         UI 2         指学典型           00 20 3         線III         08 FC 4         控制 5            C2S6         应答模式         Def moli 1         发送            00 30 31 32 33 34 85 36 37 38         56 37 38 | 每个块区需要独立点击按钮进行操作<br>点击写入参数时,软起动以及FAITD<br>需要自己填写。<br>16进制格式需加入空格:如AA BB CC<br>UTC时间请使用当前格式输入<br>异步指令需在设备控制页面才会打印 |

#### Delete a networked device

- 1, According to the serial number in the device list, enter the serial number of the device to be deleted in the target serial number
- 2, Click Delete Node
- 3, Then refresh the device list. If there is no display in the device list, the deletion is successful.

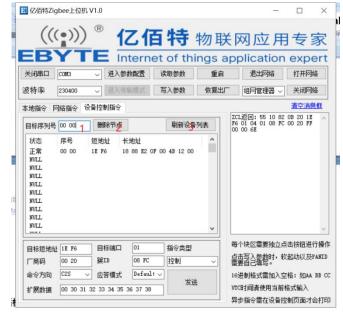

After deletion, the previously connected devices will no longer be displayed in the device list, and the deleted target device will also become "unnetworked"

For more product information, please visit: <u>www.cdebyte.com</u>

|                                                                        | YI                  | E In                 | ternet    | of thi | ngs a | pplication                                       | expe                    | rt |
|------------------------------------------------------------------------|---------------------|----------------------|-----------|--------|-------|--------------------------------------------------|-------------------------|----|
|                                                                        | COM3                | → 进入参数               |           | 東取参数   | 重启    | 退出网络                                             | 打开网络                    |    |
| 波特率                                                                    | 230400              | → 进入传输               | 前模式 2     | 司入参数   | 恢复出厂  | 组网管理器 >                                          | 关闭网络                    |    |
| 本地指令 网                                                                 | 络指令 设行              | 昏控制指令                |           |        |       | <i>p</i>                                         | 清空消息相                   | I  |
| 目标序列号                                                                  | 00 00               | 删除节点                 |           | 刷新设备   | 列表    | ZCL返回: 55 10 82<br>F6 01 04 01 08 FC<br>00 00 6E | 00 20 FF                | ^  |
| 状态<br>NULL<br>NULL<br>NULL<br>NULL<br>NULL<br>FF<br>NULL<br>NULL<br>FF | 序号                  | <b>遮地址</b> 长         | 地址        |        | ~     | 开始朝新,请勿操作<br>朝新列表完成                              |                         | ¢  |
| 目标短地址                                                                  | 1E F6               | 目标端口                 | 01        | 指令类型   |       | 每个块区需要独立点                                        |                         | ~  |
| 厂商码                                                                    | 00 20               | 簇ID                  | 08 FC     | 控制     | ~     | 点击写入参数时,软<br>需要自己填写。                             | A 15/ / All All All All |    |
| 命令方向<br>扩展数据                                                           | C2S ~<br>00 30 31 3 | 应管模式<br>2 33 34 35 3 | Defauli ~ | 发送     |       | 16进制格式需加入空<br>UTC时间请使用当前机                        |                         | BC |

# 5.3.3 Broadcast Mode

Differential table of data received by various types of devices in three broadcast modes:

| broadcast mode |         | Equipment type |                  |  |  |  |  |
|----------------|---------|----------------|------------------|--|--|--|--|
| broadcast mode | routing | terminal       | dormant terminal |  |  |  |  |
| OxFFFF         | Yes     | Yes            | Yes              |  |  |  |  |
| 0xFFFD         | Yes     | Yes            | No               |  |  |  |  |
| multicast      | Yes     | Yes            | No               |  |  |  |  |
| 0xFFFC         | Yes     | No             | No               |  |  |  |  |

Note: the user uses the broadcast mode communication steps

1. Set the target short address: 0xFFFF (received by all devices in the entire network), 0xFFFD (received by all devices except dormant terminals), 0xFFFC (received by all devices except dormant terminals and terminal devices);

2、Set the target port: the target port is set to "FF " by default;

3. After entering the transmission mode, the data broadcast can be started (the factory data transmission mode defaults to " 0xFFFF " mode broadcast);

# 6. Customized cooperation

★If corporate customers need to customize products, please contact our company.

★Ebyte has reached in-depth cooperation with many well-known enterprises.

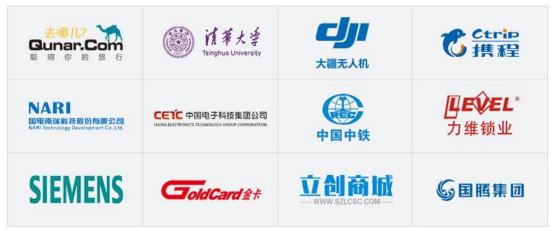

# 7. About us

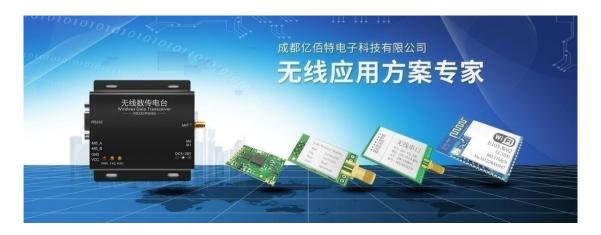

EBYTE is a company specializing in providing wireless data transmission solutions and products

- Independent research and development of hundreds of models of products and software;
- Multi-series wireless products such as wireless transparent transmission, WiFi, Bluetooth, Zigbee, PKE , digital radio, etc.;
- Has nearly 100 employees, tens of thousands of customers, and has sold millions of products;
- Business covers more than 30 countries and regions around the world;
- Passed ISO 9001 quality management system and ISO 14001 environmental system certification;
- Have a number of patents and software copyrights, and have passed international FCC/CE/ROHS and other authoritative certifications.

[Company Tel] 028-61399028 Official Website www.cdebyte.com [Technical Support] <a href="mailto:support@cdebyte.com">support@cdebyte.com</a> [Company Fax] 028-64146160 [Online Mall] <u>cdebyte.taobao.com</u> [Manager Li] raylee@cdebyte.com

【Company Address】 B333-D347, Innovation Center, No. 4, Xixin Avenue, High-tech West District, Chengdu, Sichuan Province